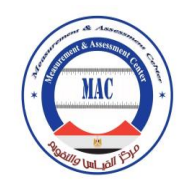

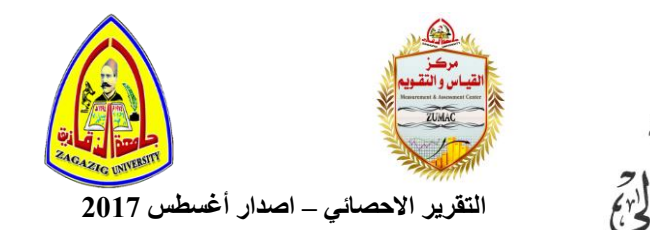

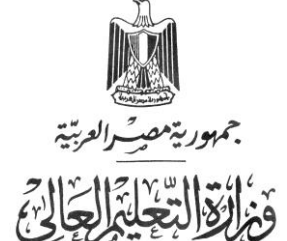

**وحدة إدارة هشروعاث تطوير التعلين العالي**

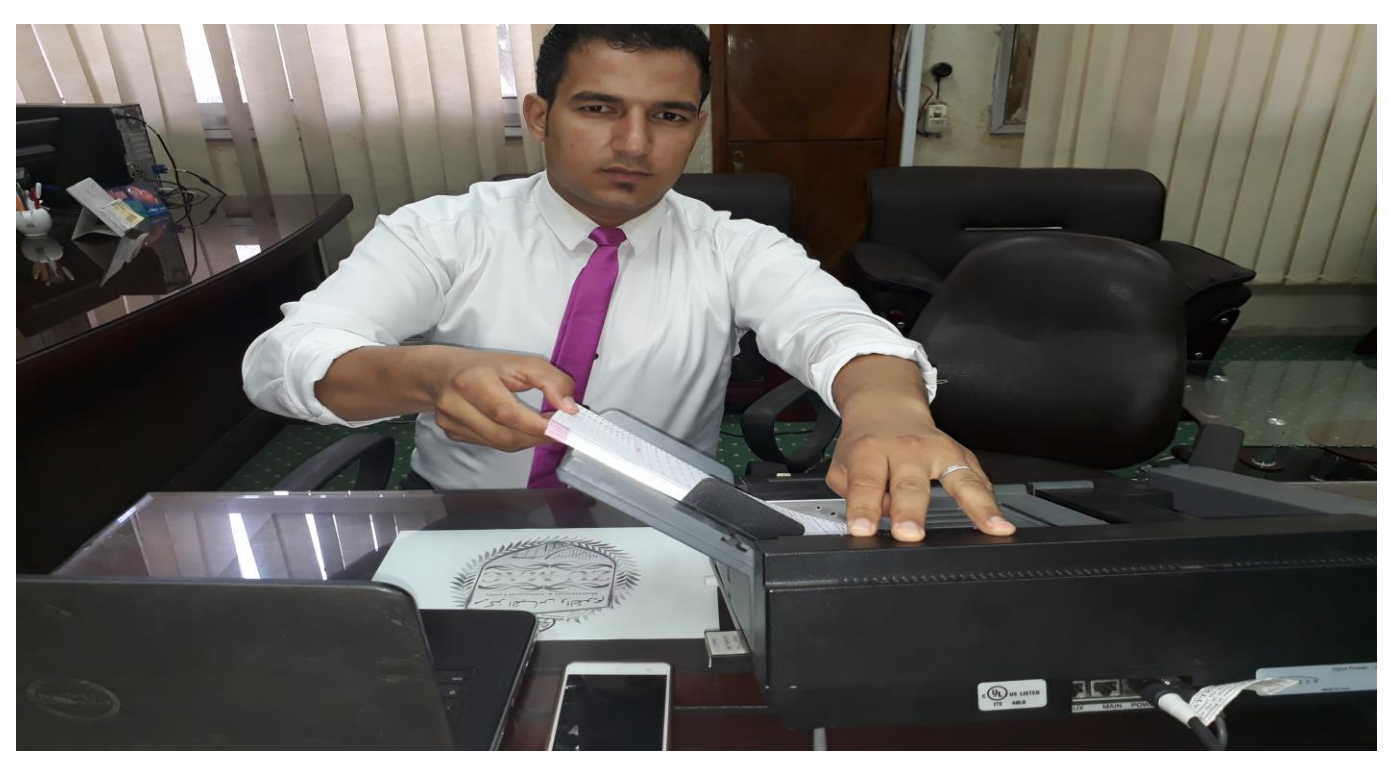

# **الرمرٌر اإلدصائى للرصذٍخ اَيل ) اإللٍىرتوًى (**

# لوحدات القياس والتقويم بجامعة الرقازيق

 **إستمتع بالتعلٌم ودع التصحٌح لنا** 

**إعداد**

# **أ.م.د/ محمد عوض البربري**

**مدير مركز القياس والتقويم بجامعة الزقازيق لجنة االحصاء وقاعدة البيانات ــــــــــ وحدة التقويم اإلصدار األول : إصدار أغسطس 2017**

![](_page_1_Picture_0.jpeg)

![](_page_1_Picture_1.jpeg)

![](_page_1_Picture_2.jpeg)

![](_page_1_Picture_3.jpeg)

الموقر

مركز القياس والنقويم

#### السيد الأستاذ الدكتور /خالد حسن عبد البارى رئيس الحامعة

#### تحية طيبة وبعد ،،،

تتسابق الكلمات ، وتتزاحم العبارات ، لتنظم عقد الشّكر الذي تستحقونه معاليكم ، حمدا لله على قيادتكم الرشيدة لجامعة الزقازيق ، وما تشهده مختلف كلياتها و معاهدها من تقدم ورقى وتطوير بمنظومة القياس والتقويم ونظم الامتحانات في ظل توجيهاتكم الرشيدة.

و يسعد مركز القياس والتقويم بالجامعة أن يبعث لسيادتكم بخالص الشكر والتقدير والامتنان للثقة الغالية التي أُوليتم إدارة المركز إياها و دعم سيادتكم المستمر للمركز .

ويسر إدارة المركز أن ترفق لسيادتكم نسخة من الإصدار الأول للتقرير الاحصائي للتصحيح الآلي / الإليكتروني بجامعة الزقازيق ( اصدار أغسطس ٢٠١٧) بواقع مجموع كلي ( ٥٧٩٦٥١) ألف ورقة ( ص ٥٦ من التقرير) ، والرجاء من سيادتكم التكرم بالموافقة على نشر نسخة pdf من التقرير من خلال أيقونة المركز الإليكتروني والتي تم اطلاقها كمنصة تعريفية بأنشطته المركز وفعالياته عبر موقع الجامعة الإليكتروني.

> وتفضلوا هذا بقبول فائق الاحترام والشكر والتقدير. تحريرا في : ٣ / ١١ /٢٠١٧م

مدير المركز mission comment Duffert - weak أ.م.د / محمد عوض البربرى  $4/41/5$  $\mathcal{M} \xleftarrow{\sim} \mathcal{N}$  $C<sub>1</sub>$ (ZUMAC) Zagazig Vm

مبنى إدارة الجامعة ـــ الدور الأرضى ـــ ت: ٥٥٢٣٦٣٦٣٥ ، /داخلى ٢٤٧٠٠ ــــ محمول : ١٩٩٣ Email:  $zuma@$ 

![](_page_2_Picture_0.jpeg)

**احملرىٌــــــاخ** 

![](_page_2_Picture_114.jpeg)

**التقرير اإلحصائى لمتصحيح اإلليكتروني ------ إصدار أغسطس 2017**

![](_page_3_Picture_0.jpeg)

![](_page_3_Picture_1.jpeg)

![](_page_3_Picture_2.jpeg)

![](_page_3_Picture_147.jpeg)

![](_page_4_Picture_0.jpeg)

![](_page_4_Picture_93.jpeg)

![](_page_5_Picture_0.jpeg)

![](_page_5_Picture_1.jpeg)

![](_page_5_Picture_2.jpeg)

![](_page_5_Picture_3.jpeg)

# الأستاذ الدكتور / خالد حسن عبد الباري رئيس الجامعة وتعميم التصحيح الإليكتروني بكليات جامعة الرقازيق

![](_page_6_Picture_0.jpeg)

### <mark>ية كلمة معالي رئيس الجامعة</mark> :

**يعد العصر الذي نعيش فيو عصر المعمومات ، حيث ال مجال ألي إنسان أن يكون بمنأى عن السيل الكبير لممعمومات التي تأتينا من كل حدب وصوب. فالثو رة المعموماتية التي أحدثتيا وسائل االتصال المقروءة منيا والمرئية والمسموعة قفزت بمستوى تفكير اإلنسان ، وتعاطيو مع مجمل األمور التي يعيشيا، فكان البد من أن يكون لكل شخص اختيار محدد ومقنن لممعمومات التي يتمقاىا، كل حسب اختصاصو واىتمامو، بحيث يحول ىذه المعمومات التي ترد إليو إلى معرفة يستفيد منيا في االرتقاء بمستوى تفكيره وتعاممو وتعاطيو وردود أفعالو تجاه كل ما يحيط بو.**

وإِذا <mark>كان الوعي يُشكَل الحروف الأولى للسياسات والقرارات وما يتلوها من استراتيجيات</mark> **واجراءات في أي مجال ، فالوعي ىو الداللة المنطقية بأنَّ العقل يمارس ميامو بحيوية واقتدار ، فحين نكون عمى اتصال دائم ومباشر بكل ما حولنا فإننا قد بدأنا في الخطوة األىم نحو الوعي بو وىي " المعرفة " وحين نتحدث عن الوعي اإلحصائي بجامعة الزقازيق في مجال منظومة القياس والتقويم فإَّننا نتحدث عن حالة من اإلد ارك والشعور بأىمية تطبيق اإلحصاء وعمومو في مفاصل القياس والتقويم واالمتحانات الجامعية ، وما يترتب عمى ىذا اإلدراك من سموك تجاه البيانات والمعمومات والمؤشرات التي يصدرىا المجان اإلحصائية المختصة بمركز القياس والتقويم بالجامعة ، وتجاه من يعمل عمى إنتاجيا بالوحدات الفرعية بمختمف الكميات ، وتجاه طريقة استخداميا أو نشرىا والتعامل رتبط باإلد ارك الذي ُ معيا ، وىذا السموك المنشود م ال يتحقق دون معرفة.**

**لذلك يمكن أن نشير إلى أن الوعي اإلحصائي في مجال القياس والتقويم يشير إلى السموك اإليجابي المبني عمى اإلدراك والمعرفة ، ففي الوعي اإلحصائي كنشاط اتصالي نجد أنَّ كثير من التعريفات والممارسات تجعل محور الوعي ىو عةو ىيئة التدريس** 

![](_page_7_Picture_0.jpeg)

![](_page_7_Picture_1.jpeg)

**MAC** 

**وفي ىذا الشأن أعمن أ.د.خالد عبدالباري رئيس الجامعة عن تعميم تجربة التصحيح اإللكتروني في كميات الجامعة اعتبارا من العام القادم 2017/2016 حيث قرر مجمس الجامعة تطبيقيا في مقرر واحد بكل كمية عمى األقل ، ومؤكدا عمي أن نجاح التجربة بكمية التجارة في األعوام الماةية يشجع عمى التوسع في التطبيق ، حيث تمت التجربة عمي 22 ألف طالب ، والتي لم يسجل فييا حالة غش واحدة ، وتم إعالن النتيجة خالل 48 ساعة ولم يتظمم منيا طالب واحد .**

**وأةاف في الجمسة االفتتاحية لممؤتمر الدولي الثاني لمركز القياس والتقويم الذي عقد بجامعة**  الزقازيق بعنوان "القياس والتقويم والمؤسسات التعليمية" (الواقع/ الرؤى المستقبلية) بتاريخ **2017/6/30 أن المركز قام بعمل ورش عمل بجميع الكميات و ساىم في إنشاء وحدات لمقياس والتقويم فرعية بالكميات ، ومشيرا إلي أن أعةاء ىيئة التدريس متحمسين لتطبيق التصحيح اإلليكتروني / اآللي عمى جميع المقررات بجميع الفرق الدراسية.)\*(.**

**(\*[\)http://www.zu.edu.eg/Details.aspx?ID=40761&CatID=1](http://www.zu.edu.eg/Details.aspx?ID=40761&CatID=1)**

![](_page_8_Picture_0.jpeg)

![](_page_8_Picture_1.jpeg)

![](_page_8_Picture_2.jpeg)

![](_page_8_Picture_3.jpeg)

![](_page_9_Picture_0.jpeg)

#### ا**فتتاحية:**

**بات واةحاً لمجميع اليوم أن مجتمعات اليوم انتقمت من مجتمعات تعتمد عمى الصناعات والمواصالت إلى مجتمعات معرفية ومعموماتية ، تعتمد عمى المعرفة والمعمومات والبيانات ، حيث تربط الناس بعةيم ببعض ، ويكسب كثير من الناس رزقيم من طمب المعرفة أو نقميا ، أو من معالجة المعمومات أو معاممتيا بطريقة أو بأخرى خاصة من زوايا احصائية.**

**وسيزداد حجم االعتماد عمى المعرفة والمعمومات في السنوات المقبمة، ففي كتاب »اإلنسان والمعرفة في عصر المعمومات« لمؤلفو كيث دفمين«Devlin Keith «نجده يحمل كيفية تحويل اإلنسان لممعمومات التي يعيش في خةميا إلى معرفة يستفيد منيا. ففي متن الكتاب وتحت عنوان " من السذاجة إلى اإلدراك المعموماتي " يتطرق المؤلف إلى معنى كممة المعمومات وكممة المعرفة ، والتغير الوحيد والميم الذي تمثل في زيادة**  الوعي للدور الحاسم الذي تلعبه سيكولوجية الأفراد من جهة الذي تلعبه الثقافة من جهة **أخرى ، قائالً : » إن المعرفة عمى خالف المعمو مات ، تدور حول العقائد وااللتزام « منوىاً في كتابو إلى أن الخالف بين المعمومات والمعرفة ىو خالف أساس يمزم تحريو بطريقة نظرية.**

**و لذا نجد أن الوعي اإلحصائي الذي ننشده من ىذا التقرير ونعمل عمى نشره ىو عممية متكاممة تنطمق من مبدأ المصمحة المشتركة ( win /win ) فالوعي اإلحصائي حول بيانات التصحيح اآللي بجامعة الزقازيق يبدأ من منتجي البيانات بوحدات القياس والتقويم ويساىم فيو عةو ىيئة التدريس والقسم والكمية والجامعة والمجتمع واإلعالم و مستخدمي** 

![](_page_10_Picture_0.jpeg)

ا<mark>لبيانات ليعود مرّة أخرى للمُنِتج ، وبالتالي سيحقق هذا التفاعل المتكامل سلوكاً إيجابياً</mark> **تجاه عممية إنتاج البيانات االحصائية واستخداميا ونشرىا والتعامل معيا.**

وإذا ما أردنا أن نصل بالإحصاء حول واقع وممارسات التصحيح الآل*ي* بمختلف كليات **جامعة الزقازيق بكونيا أسموب تعميم وتعمم و تنمية لمثقافة الجامعية ، فإنَّ الوعي**  ا**لإحصائي حول ما تم ويتم في مجال التصحيح الالي هو الطريق لذلك الهدف ، وإذا ما** أردنا أن نصل للوعي الإحصائي فإنّ المعرفة الإحصائية هي المسار<sub>ِ</sub> ، وإذا ما أردنا أن **ْن ننشر المعرفة في العصر الرقمي الذي نعيشو نبقى عمى اتص ؛ فعمينا أ ال دائم ومستمر مع مركز القياس والتقويم بالجامعة.**

**و يسر إدارة المركز أن تقدم ىذا التقرير و ىو رصد لحالة التقدم والتطور في ىذا المجال ) التصحيح اإلليكتروني / اآللي خالل العام الدراسي 2016 / 2017 ( من واقع االحصاءات واألرقام الرسمية لممقررات وأعداد األوراق التي تم تصحيحيا إليكترونيا بمختمف الكميات و تحت إشراف وحدات القياس والتقويم الفرعية من جية ، ودعم ومتابعة من مركز القياس والتقويم بالجامعة من جية أخرى ، و أن تقدم الشكر والتقدير لمسادة مديري وأعةاء وحدات القياس والتقويم بكميات الجامعة ومعاىدىا لتعاونيم المثمر والبناء والمساعدة في إصدار ىذا التقرير.**

**عزيزي عةو ىيئة التدريس استمتع بالتعميم ودع التصحيح لنا.**

#### **مدير المركز**

**أ.م.د/ حموذ ػىض الربتري**

![](_page_11_Picture_0.jpeg)

![](_page_11_Figure_1.jpeg)

![](_page_12_Picture_0.jpeg)

![](_page_12_Picture_1.jpeg)

![](_page_12_Picture_2.jpeg)

### <mark>في فريق إعداد التقرير</mark> :

# قائمة فريق إعداد التقرير

قاد عملية بناء التقرير الاحصائ*ي* للتصحيح الآل*ي* بجامعة الزقازيق الإصدار الأول للمركز فريق تكون **من :**

![](_page_12_Picture_77.jpeg)

![](_page_13_Picture_0.jpeg)

#### ل**له فريق تزويد المركز بالاحصائيات :**

شارك في تزويد لجنة التقارير والدعم الفني بالمركز السادة مديري وحدات القياس والتقويم الفرعية **بكلٌات الجامعة وفقا للجدول التالً :**

![](_page_13_Picture_189.jpeg)

![](_page_14_Picture_0.jpeg)

![](_page_14_Picture_1.jpeg)

![](_page_14_Picture_2.jpeg)

### **أهمية استخدام التكنولوجيا في التعليم والتقويم الطلابي** :

في أواخر الفَرن العشرين ظَهَرت التكنولوجيا وأثّرت بشكلٍ كبير على التعليم والوسائل **َ** ا<mark>لمتّبعة القديمة وحلت مَحَلها طرق تكنولوجيا جَديدة ساعَدَت الطلاب للوصول إلى</mark> **َ َ** ا<mark>لمعلومة بكلّ سهولة، فجميع المؤسسات التعليميّة بنوعَيها الحكومي والخاص تتسابَق</mark> على توفير وسائل تعليم فعّالة لمساعَدَة الطالب على التعلم وتوفّر له القدرة على الإبداع **َ** والتَّمَيِّز ، وَمن هذه الأساليب الحَديثَة المستَخدَمة في الوقت الحالي هيَ: الحاسب الألي **َ َ َ َ ّة المةغوطة )جياز الكمبيوتر(. األق ارص التعميمي .(s'CD (ة ّ وسائل التعميم البصري ّ ّة مثل )التمفاز، والفيديو، وغيرىا(. اإلنترنت وىو ارئد المعرفة ومن أحد أىم والسمعي** الوسائل التعليميّة في الوقت الحال*يّ.*<br>.

1. تعرف تكنولوجيا التعليم بأنّها طريقة أو عَمَليّة متكاملَة يَشتَرك فيها نَظريّاتٍ تربويّة **َ مّم، بحيث تتوافَق ىذه َ ّع من خالليا إدخال وسائل تكنولوجيا في الت ّ تم وأفكاٍر وتطبيقات ي َ** الوسائل <mark>في تَطوير وتسهيل عَمَليّة التعليم وإِيجاد حلولٍ جَيّدة ومفيدَة لحَلّ جَميع مَشاكل</mark>  **َ** ا**لتَعليم.** 

2. استخدام التكنولوجيا في التعليم الأكادي*مي*. أصبَحَت التكنولوجيا هيَ المرشد ا<mark>لحقيقي لعضو هيئة التدريس : الآن باستطاعة عضو هيئة التدريس أن يوجّه المادّة</mark> **ّة لمطالب بكّل سيولة، فالقدرة عمى تغيير َشكل المعمومة من خ العممي الل المحتويات**  وإمكانيّة عَرضها كتطبيق عملي أمكنت المعلّم بسهولة توجيه الطالب للمَعلومَة الصحيحة **َ َ وفَيميا.**

**ية: يعتبر الكمبيوتر في الوقت ّ .3 القدرة عمى مشاركة المعمومة واألنشطة التعميم** الحالي محط أنظار الطلاب، فأصبحَ بالإمكان مشاركة المعلومة من خلال موقع الأكاديميّة **َ**

![](_page_15_Picture_0.jpeg)

![](_page_15_Picture_1.jpeg)

أو وصائل التواصل الاجتماعي، وبالتالي هي طريقة تفاعليّة لمشاركة المعرفة والعلم بين **الطالب عن بعد.** 

**َدة الدروس والمحاة ارت باإلمكان تسجيل المحاة ارت وتنزيميا عمى َى َ .4 مشا َح : أصب** الإنترنت ليقومَ الطالب بمشاهَدَتها مرّةً أخرى، ويالتالي إذا لم يَستَطع الطالب فهم الدرس **َ َ** يمكن أن يشاهدها مَرّةً أخرى، فهذا الأمر ساعَدَ الكثير منَ الطلاب على فهم المَعلومَة **َ َ َ ّة بالنسبة لو. وحفظيا كمصدٍر من المصادر التعميمي**

**َ .5 ٌة لتقديم اإلمتحانات عمى الورق، فاآلن اج َك ح عد ىنا َم ي تقديم االمتحانات: ل َ َ َن باإلمكان تقديم اإلمتحانات من خالل ّكد م ّل عمى الطالب التأ ي َ تس َ اإلنترنت، فَيي** الإجابات وسهولة تُصحيحها وأيضا توفير الوقت على المعَلم والجهد الذي يَبذله لوَضع **العالمات.** 

**َ .6 جاالت التعميم من جال من م َ َخمو م استخدام التكنولوجيا في التعميم الذاتي ال ي ّة مثل )اليند َسائل التكنولوجيا التعميمي ّب و ، والفةاء، والز ارعة، والدفاع، وعموم سة، والط** العصر الحديثة المختلفة) فَقَد أثّرت بشكلٍ كَبير وَلَـها أهَميّة أيضاً على التعليم . **َ**

**َك الكتب َنت ىنا َ .7 قيقي لمطالب: قَديماً كا المرشد الح َت التكنولوجيات ىي َح أصب َ** ويوجَد مَكتَبَة فيبحث الطالب عَن الكتاب الذي يريده للوصول إلى المَعلومة، ولكن في **َ َ َ َه من وةوع الذي يريد َ َصَل إلى الم َن طَريق اإلنترنت أن ي الوقت الحالي يمكن لمطالب ع رىا واقع البحث وأشي خالل م google أو مشاىدة ّ ، ويستطيع تحميل الكتاب اإللكتروني َ َ** ا<mark>لفيدي</mark>وهات التعليميّة، قبدلا منَ القراءَة عَن طريق الكتاب يمكن قراءَة الكتاب عَن طريق **َ َ َ** الجهاز وهذا الأمر لا يعني أن يستَغني الشخص عن الكتب ولكن إختلفت الطريقة **َ ة. عموم وسيولة الوصول إلى الم َ َ**

**َكبيرة عمى شبكة اإلنترنت فَقَط .8 ٌ َك مصادر ّة:ىنا َصادر التعميمي القدرٍة عمى إخفاء الم** يحتاج الطالب أن يبحث عن هذه المَصادر ويتعلَّم منها، وَقَمَّة الإبداع والتميِّز هوَ أن **َن الطالب ناجح، َكي يكو القاعدة االولى ل ىي َف يخفي مصادره و يعرف الطالب َكيَ َ**

![](_page_16_Picture_0.jpeg)

![](_page_16_Picture_1.jpeg)

![](_page_16_Picture_2.jpeg)

**َ .9 جَد الكثير من المصادر عمى المواقع فَعمى سبيل المثال طالب حاسوب يمكن أن ي** الإلكترونيّة التعليميّة وأيضا فيديوهات يمكن من خلالها أن يَتّعلم البرمجة التي يهواها **ويصبح مبدع في ىذا المجال والكثير من التخصصات األخرى، فاألمر متوقّف عمى البحث** عَن المَصادر وَوَفَرَت التكنولوجيا هذه المَيّزة الرائعَة.<br>-**َ َ َ َ**

**ية ّ َ .10 صادٍر تعميم ر التكنولوجيا ووجود م ّ ّن تطو ات اإلبداع لمطالب: إ تمكين قدر َ ّ مختمفة، مثل: جياز العرضshow Data ة عمى اإلنترنت، ، والمواقع التعميمي** وا**لمنتديات، والتواصل الاجتماعيّ، والكتب والمقالات، وغيرها، وفرت للطالب القدرة على** الإبداع والتميّز ، وتطوير القدرات الذاتيّة ، والبحث عن مصادر تعليميّة ، يتعلم من خلالها الطالب سواء كانَ هذا الأمر في الجامعات أو التعليم الذاتيّ، ولكن التكنولوجيا سلاح ذو حدين إمّا أن يستَخدم للتطوير والتعليم أو لضياع وقت الطالب وتشتته فيجب أن يحذرَ الطالب الذي يسعى لطلب العلم أن يوجّهَ وقته وتفكيره على التطوّر والإبداع وزيادة **المعرفة.**

#### **أَيْتَة أَنظمة التقييم الإليكترونية :**

**يشير التقييم بمساعدة الحاسب إلى أي تطبيق إليكتروني يدخل في عممية التقييم؛ وربما ا. ولذلك، يعد م اردفًا لمتقييم اإللكتروني الذي يصف ً ا أو أساسي ً يكون دور الكمبيوتر عرةي ا ً ًةا مجموعة كبيرة من األنشطة ذات الصمة بالكمبيوتر. وفي إطار ىذا التعريف، كثير أي** ما لا يكون للكمبيوتر أي دور في التقييم الفعلي للإجابات، ولكنه يسهم فقط في ت*س*هيل **تسجيل اإلجابات ونقميا بين المرشح والمراقب البشري. و تستخدم مصطمحات عديدة لوصف استخدام جياز الحاسب اآللي وبرامج التصحيح اإلليكتروني وفقا ألغراض التقييم. وتتةمن:**

**.1 التقييم بمساعدة الحاسب أو تقييم أداء المتعمم بمساندة الحاسب )CAA)**

![](_page_17_Picture_0.jpeg)

- **.2 التقييم بواسطة الحاسب )CMA)**
- **.3 التقييم المعتمد عمى الحاسوب )CBA)**
	- **.4 التقييم عبر اإلنترنت Online**

**و ا بالتبادل، فإن معانييا مختمفة. ً بالرغم من استخدام ىذه المصطمحات عموم**

![](_page_17_Picture_5.jpeg)

**و يشير التقييم المعتمد عمى الحاسوب إلى التقييم القائم عمى استخدام جياز الكمبيوتر، ا في ىذا النوع من التقييم. وقد يرتبط ذلك ً ا ما يكون استخدام الكمبيوتر أساسي ً ودائم** بتقييم مهارات تقنية المعلومات العملية، أو الأكثر شيوعًا العرض المرئ*ي* لاختبارات **المعرفة. والعامل المحدد ىو قيام الكمبيوتر بالتصحيح أو تقييم اإلجابات المقدمة من المرشحين. ويمكن تنفيذ ذلك عمى جياز إلكتروني مكافئ، مثل ىاتف محمول أو مساعد رقمي شخصي. وتمكن نظم التقييم المعتمدة عمى الحاسوب التربويين والمدربين من عداد تقارير عن االستطالعات ومسابقات األ تأليف وجدولة وتقديم وا سئمة واالختبارات واالمتحانات.**

وربِما تكون نظامًا قَائمًا بذَاته أو جزءًا من بيئة التعلم الافتراضية، التي من المحتمل **الوصول إلييا بواسطة [الشبكة العنكبوتية العالمية](https://ar.wikipedia.org/wiki/%D8%A7%D9%84%D8%B4%D8%A8%D9%83%D8%A9_%D8%A7%D9%84%D8%B9%D9%86%D9%83%D8%A8%D9%88%D8%AA%D9%8A%D8%A9_%D8%A7%D9%84%D8%B9%D8%A7%D9%84%D9%85%D9%8A%D8%A9)**.

![](_page_18_Picture_0.jpeg)

![](_page_18_Picture_1.jpeg)

![](_page_18_Picture_2.jpeg)

**ويشير التقييم عبر اإلنترنت إلى نشاط التقييم الذي يتطمب استخدام [اإلنترنت.](https://ar.wikipedia.org/wiki/%D8%A7%D9%84%D8%A5%D9%86%D8%AA%D8%B1%D9%86%D8%AA) وفي الحقيقة، يتم إجراء القميل من جمسات التقييم الحاسمة عبر اإلنترنت في الوقت الحقيقي، بينما تنقل البيانات قبل جمسة التقييم وبعدىا عبر اإلنترنت. وتوجد العديد من األمثمة عمى إجراء االختبارات العممية والتشخيصية في الوقت الحقيقي عبر اإلنترنت.**

#### **ه معايير التقييم الإلكتروني** :

**يعد إنشاء أنظمة التقييم اإللكتروني باىظة الثمن وغير مناسبة لكافة أنواع التقييم من وجية نظر البعض ) مثل أسئمة اإلجابات الحرة (. وال تتعمق التكمفة األساسية بالجانب الفني، ولكنيا تكمفة وةع أسئمة تقييم عالية الجودة ، و بالرغم من أن ىذه التكمفة تكون متطابقة عند استخدام التقييم القائم عمى الورقة.**

**و تتبع أفةل األمثمة ىيكل التقييم البنائي اإلليكتروني ، ويسمى "التقييم البنائي عبر**  الإنترنت". وهذا يتضمن تقييمًا بنائيًا مبدئيًا عبر فرز الإجابات الخاطئة. ويقوم المؤلف/عضو هيئة التدريس بعد ذلك بشرح ما كان ينبغي أن يفعله كل طالب حيال كل معوّال. وسيوفر ذلك للطالب تدريبًا واحدًا على الأقل على كل اختلاف طفيف في الأسئلة **التي تم فرزىا.**

**إن اسموب تقويم الطالب يعتبر أحد العوامل الرئيسية التي تتحكم في جودة العممية التعميمية ويساىم في التاكد من تحقيق كفاءة الخريجين المطموبة كما ان نظم تقويم الطالب في مؤسسات التعميم العالي مازالت تحتاج إلي الكثير من الجيد لتطويرىا وتحسينيا وتعدد وسائميا لتناسب قياس وتقييم المخرجات التعميمية المستيدفة .**

**و ييدف تطبيق نظم التقييم اإلليكتروني إلي تطوير نظم تقويم الطالب واالمتحانات بجامعة الزقازيق بكونيا إحدى جامعات التعميم العالي لتصبح قادرة عمي القياس الموةوعي والصادق لممخرجات التعميمية المستيدفة لممقررات والبرامج.**

![](_page_19_Picture_0.jpeg)

![](_page_19_Picture_1.jpeg)

![](_page_19_Picture_2.jpeg)

ولذا ي*سعى* مركز القياس والتقويم بجامعة الزقازيق الى تطوير الإمكانيات المادية له والتى **تساعد عمي تطوير نظم تقويم الطالب وانشاء بنك اسئمة مركزي بالجامعة )اجيزة كمبيوتر-اجيزة تصحيح الكتروني، Server ، وغيرىا ( كما انو يسعى الستثمار ما يتوافر لدى الجامعة من امكانيات بشرية و بنية تحتية كبيرة .**

**في سبيل ابتكار آلية تمكن من مشاركة أسئمة التقييم العالية الجودة، ظيرت المعايير**  العالمية. وتقدم مواصفات القابلية البينية في التشغيل للأسئلة والاختبارات المتوافقة مع **معيار آي إم إس )QTI ا لوصف وتوزيع مجموعات األسئمة عبر األنظمة ً ( شكالً شائع المتباينة.**

![](_page_20_Picture_0.jpeg)

![](_page_20_Picture_1.jpeg)

![](_page_20_Picture_2.jpeg)

![](_page_20_Figure_3.jpeg)

![](_page_21_Picture_0.jpeg)

أحد مجالات التقييم الإلكترون*ي* الت*ي* شهدت نموًا هائلا في السنوات الأخيرة هي استخدام أجهزة إجابات الطالب المحمولة باليد (يشار إليها كثيرًا باسم أجهزة الإجابة عن بعد **[\)كميكرز\(](http://connect.educause.edu/Library/ELI/7ThingsYouShouldKnowAbout/39379) أو )التصويت(. وتسمح ىذه األجيزة لعةو ىيئة التدريس بإجراء تقييمات واستفتاءات واستطالعات لممجموعة بأكمميا بسيولة وسرعة.** 

**و يتم استخدام إما جياز السمكي أو أشعة دون حمراء لمتواصل مع محور مركزي متصل ا بجياز كمبيوتر. وفي العديد من الفصول الد ارسية، يمكن استخدام ىذه األجيزة ً غالب إلى جانب السبورة البيةاء التفاعمية.**

#### **ػٌاصر ذىٌىلىجٍا الرصذٍخ اإللٍىرتوًً / اَيل :**

**باعتبار تكنولوجيا التعميم والتصحيح اآللي عممية متكاممة تقوم عمى تطبيق ىيكل من العموم والمعرفة عن التعمم اإلنساني ، واستخدام مصادر تعمم وتقويم بشرية وغير بشرية**  ، تؤكد نشاط المتعلم وفرديته بمنهجية أسلوب المنظومات لتحقيق الأهداف التعليمية **والتوصل لتعمم أكثر فعالية وفق نواتج التعمم ، وتتةمن عدة عناصر من بينيا :**

**ّ .1 اإلنسان : عنصر في العممية وىو أىم ، فال يمكن إتماميا دونو، فيو اليدف الرئيسي لمتعميم والتقويم.** 

**ية وكذلك التقويم المصاحب ليا عن ّ ية التعميم ّ ُسيم في تسييل العمم .2 اآللة : وت طريق توفير الوقت، والجيد، والمال، واختصار المسافات، وتزيل الحواجز والعوائق أمام تكنولوجيا التعميم والتقويم.** 

![](_page_22_Picture_0.jpeg)

![](_page_22_Picture_1.jpeg)

**َ .3 األفكار واآلراء سعى : لنشر المعمومات وتحقيق األىداف التي ي كل من المعمم ّ ممثال في عةو ىيئة التدريس بالجامعة والمتعمم من وجود آ ارء د ُ الوصول إلييا ال ب ُساىم في تحقيق ذلك. وأفكار ت**

**َ .4 أساليب العمل )استراتيجية التعميم والتقويم( ستخدميا ّن األساليب التي ي : إ** الإنسان في تكنولوجيا التعليم والتقويم تتغيّر وتتطوّر تبعا للهدف من البرنامج التعلي*مي* ونمط الاختبارات والامتحانات التحصيلية.

5. الإدارة : الإدارة مُهمّة جدا في النظام التعليمي ؛ فَهي تكفّل توفير جوٍّ مناسب **ال.. ّ ّي دورىا بشكٍل فع لمعمل لكل العناصر السابقة لتؤد**

**ينة ّ ُ .6 وسائل تعميمية وتقويمية ع ُ م عتبر وسائل مساعدة : ت لعةو ىيئة التدريس ، فيستخدميا حين يشاء لتساعد يصال المعمومة لممتعمّمين ه في التعميم وا وكذلك تقويميم والتحقق من مدى اكتسابيم لممعارف والميارات التي يسعى المقرر الدراسي لتحقيقيا في**  الخريجين ، ومثالاً عليها الاختبارات التحصيلية الموضوعية والمقالية القصيرة ، **واالختبارات المتكافئة والمتعادلة.**

**.7 أجيزة وبرامج التصحيح اإلليكتروني والتحميل اإلحصائي لالختبارات.**

#### **التصحيح الإليكتروني / الآلى :**

جمهور يتعصب العربتية

وَ الْقَالِبَعْلِيُمَالِّعَالِيُّ

**من األسس، والمعايير، واألساليب، واألدوات تكنولوجيا التعميم ىو عبارة عن مجموعةٍ** ا<mark>لتي تعمل كمنظومةٍ متكاملةٍ لتسهيل العمليّة التعليمية وتطويرها، ورفع فاعليتها،</mark> **باستخدام أحدث الأبحاث العلميّة الـهادفة للوصول إلى الأهداف المطلوبة من التعليم ّة لممتعمّمين والمعمّمين أيةا،ً عن طريق استخدام الموارد محبب بطريقةٍ سميمةٍ وسمسةٍ ّة. البشرية وغير البشرية إلكساب التعميم مزيداً من الفاعمي**

![](_page_23_Picture_0.jpeg)

**ُحفّز التفكير لدى الطمبة عن طريق وةعيم في مواقف .1 أىمية تكنولوجيا التعميم ت تحتاج إلى التفكير.** 

**.2 تفعيل المشاركة بين المعمّم والمتعمّم باستخدام الوسائل التكنولوجية الحديثة.**

**ية جذب الطالب لمدروس عن طريق التنويع في عرض الدرس ّ .3 تزيد من عمم ّن في إيصال المعمومات لمطالب. عطاء المجال لممعمّم من خالل التفن وا**

4. مراعاة الفروق الفرديّة بين الطلاب بما يُساهم في زيادة عمليّة التعلم الذاتي **والفردي لمطالب.** 

**.5 رفع إنتاجية المؤسسة من حيث زيادة األرباح وزيادة عدد الطالب المتعمّمين، فيي اً ونوعا.ً ّ تزيدىا كم**

**.6 تشويق المعمّم لتعميم الطمبة، وذلك لسيولة األساليب المستخدمة حديثاً في** التعليم. تحديث العمليّة التعليميّة باستمرار ممّا يُساهم في مواكبة الكمّ الـهائل من **رة في العالم ّ المعمومات المتطو .**

**وفقا آلليات التصحيح االلكترونى و التطبيق افميكتروني لالستبينات ... يمكن إزاحة ساعات وايام يقةييا عةو ىيئة التصحيح في تصحيح امتحانات الطالب ورصد الدرجات وتحميل البيانات ، حيث يقوم عةو ىيئة التدريس بتصميم إمتحانو ونموذج اجابتو بنفسو باستخدام اى برنامج معالجة كممات مثل برنامج مايكروسوفت وورد ، ثم يستخدم االوراق البيةاء العادية وطباعة النماذج الخاصة بو عمى اى طابعة أو ماكينة تصوير وبطريقة غير مكمفة تماماً بعكس انظمة التصحيح االلكترونية االخرى.**

**ويقوم عةو ىيئة التدريس باستخدام الماسحات الةوئية العادية التى تستخدم في المكاتب بتصحيح النماذج المتعددة لالختبار الواحد ووةع اكثر من مفتاح اجابة لمنع الغش، كما يقوم البرنامج باستخراج وطباعة التقارير التفصيمية والموجزة لكل بيانات** 

![](_page_24_Picture_0.jpeg)

الطلاب والأسئلة وبالتمثيل البيان*ي* كما يقوم بتصدير ملف بيانات الطلاب لأي برنامج **اعالن نتائج امتاحنات أو اى قاعدة بيانات اخرى.**

### **اإلتذاع اإللٍىرتوًً والرصذٍخ اَيل :**

**ا نما ىو نتيجة حتمية ألسس عممية وقواعد تتبع إلبداع االلكتروني ليس نتاج مصادفة وا ، ومن أ تاحة فرصة الحصول عمى المعمومة. فقد تغير ىم ىذه القواعد المشاركة بالفكر وا** مفهوم*ي* التعليم والتقويم في السنوات الأخيرة ، و أصبح الاعتماد على تقنية المعلومات **واالتصاالت أحد الركائز اليامة التي ينطمق منيا مفيوم التصحيح االلكتروني / اآللي فقد أصبحت ثورة المعمومات واالتصاالت في إدارة التغيير لعمميات القياس والتقويم بشكل حاسم ومتطور بصورة كبيرة.**

![](_page_24_Picture_4.jpeg)

**وأصبح متاح حالياً عبر نظام التعميم و التعمم االلكتروني إجراء الركيزة األساسية في التعميم والتقويم الطالبي من حيث صيغة وشكل االختبارات ونظم أداء االمتحانات ، حيث أتاحت نظم التقويم الحديثة أشكال جديدة ومتطورة لشكل ومواصفات الورقة االمتحانية وكيفية صياغتيا واساليب تصحيحيا ، بل إن نظم التعميم و التعمم االلكتروني أتاحت لعةو ىيئة** 

![](_page_25_Picture_0.jpeg)

![](_page_25_Picture_1.jpeg)

![](_page_25_Picture_2.jpeg)

**التدريس بالجامعة فرص عدة لعقد االمتحانات نفسيا عبر الموقع االلكتروني لممؤسسة التعميمية أو التدريبية ، األمر الذي يسيل عمى عةو ىيئة التدريس عمميات تصحيح**  الاختبارات و رصد نتائجها وإعلانها في لحظة تصحيحها ، حيث تتم هذه العملية البا  **ولذا فقد أصبح استخدام التقييم اإللكتروني ذائع االنتشار و عمى نطاق واسع بين العديد من المؤسسات التعميمية في التعميم قبل الجامعي والتعميم الجامعي وغيره من المؤسسات**  التعليمية والتدريبية ، حيث يتميز عن التقييم التقليد*ي* (القائم على الورقة) ف*ي* العديد من **المزايا.**

#### **املوٍساخ الؼاهح للرصذٍخ اَيل :**

**ثمة عدد من المميزات العامة لبرامج التصحيح اآللي من بينيا : إمكانية التحكم فى مستوى صعوبة األسئمة. حسابات الطالب والمدرس ومدير الموقع محمية باسم مستخدم وكممة مرور مشفرة. يتم تعريف أرقام أجيزة معينة فقط )IPs )لمدخول عمى االختبار. إمكانية طباعة إجابات الطالب بعد اإلنتياء من اإلمتحان إظيار النتائج فورياً بعد أداء االمتحان من خالل تقرير مطبوع بإجابات الطالب والدرجة التي حصل عمييا. تقميل فرص الغش في االمتحانات من خالل تعدد نماذج االمتحان بين الطالب و كذلك اختالف ترتيب األسئمة وترتيب اإلجابات. تمكن أعةاء ىيئة التدريس من متابعة درجات الطالب بشكل أيسر وبالتالي الوصول لعناصر الةعف والقوي في تحصيل الطالب لممادة العممية و من ثم تطويرىا** 

**بشكل أفةل.**

![](_page_26_Picture_0.jpeg)

![](_page_26_Picture_1.jpeg)

![](_page_26_Picture_2.jpeg)

**فى المقررات الموجيو ألعداد كبيرة من الطالب يوفر استخدام االمتحان اإللكتروني التكاليف المادية لالمتحانات التقميدية من أوراق و طباعة ، وكذلك توفير الوقت والمجيود الذي يبذل في أعمال التصحيح و الكنترول و كذلك يةمن العدالة في التقييم.**

#### **االرشاداخ الؼاهح للرصذٍخ اَيل :**

**ينبغي لعةو ىيئة التدريس محاولة وتجربة االختبار قبل إجراء االختبار لتجنب أي خطأ قد يحدث جراء الةبط الغير مناسب.**

**يجب عمى عةو ىيئة التدريس التنسيق مع مركز القياس والتقويم لجدولة**  اختباراته وإيجاد معامل مناسبة له إذا كان ذلك ممكنًا قبل أسبوع واحد على الأقل من **موعد االختبار.**

**يتم توفير المراقبين لالختبار من قبل عةو ىيئة التدريس وفقًا لعدد الطالب والمعامل المحجوزة**

التحقق من حضور الطالب وهويته، وتسجيل الدخول والخروج للنظام هي **مسؤولية عةو ىيئة التدريس أو معمم التعميم قبل الجامعي أو المراقب.**

**أي خطأ يحدث أثناء إعداد االختبارات مثل اختيار الخيار الخاطئ أو اإلعداد الذي يؤدي إلى نتائج غير مقبولة فيو مسؤولية عةو ىيئة التدريس.**

**مسؤولية مركز القياس والتقويم أثناء االختبارات اإللكترونية يقتصر عمى تقديم الدعم التقني فقط.**

**عمى عةو ىيئة التدريس أن يوفر نسخة ورقية واحدة عمى األقل لالختبار الستخداميا في حالة حدوث أية طارئ.**

## **هساٌا الرصذٍخ االلٍىرتوًى/ اَيل:**

**.1 الموةوعية في التصحيح ألوراق اجابات الطالب.**

![](_page_27_Picture_0.jpeg)

![](_page_27_Picture_1.jpeg)

- **.2 الموةوعية و العدل والتجرد من المجامالت الشخصية.**
- **.3 الراحة من أعباء التصحيح اليدوي بالنسبة ألعةاء ىيئة التدريس.**
	- **.4 التسييل عمى الطالب أثناء االجابة عن اختياراتو.**
	- **.5 توفير التكاليف واالقتصاد في النفقات عمى المدى البعيد.**
		- **.6 المالحظات الفورية لمطالب أثناء أداء االمتحانات.**
	- **.7 االنسيابية والمرونة فيما يتعمق بمكان و توقيت أداء االختبارات.**
- **.8 موثوقية أفةل )التصحيح اآللي أكثر موثوقية عن التصحيح البشري(.**

**.9 حيادية أفةل ) ال "يعرف" التصحيح اآللي الطالب ، و لذا ال يفةميم وال يمتمس**  الأعذار للأخطاء الصغيرة ، ويتغلب على قضية التوريث للأقارب وذوي الصلة بواضع **االمتحان و ةعف النفس االنسانية لدى المصحح البشري إال من رحم ربي(.**

**.10 كفاءة تخزين أفةل ، إذ يمكن تخزين عشرات اآلالف من نصوص اإلجابات عمى خادم واحد مقارن ًة بالمساحة الفعمية الالزمة لمنصوص الورقية.**

**.11 أساليب السؤال المحسنة التي تشمل التفاعمية والوسائط المتعددة**

#### **ػٍىب الرصذٍخ االلٍىرتوًى/ اَيل:**

- **.1 التجربة جديده عمى الطمبة ومن الطبيعى ان تكون مرفوةة في البداية**
	- **.2 محدودية االجابة وعدم التوسع في الشرح**
		- **.3 قتل ممكة االستطراد والتوةيح لالجابة**
	- **.4 االسئمة الموةوعية تحتاج الى جيد ووقت طويل لوةعيا وترتيبيا**

**.5 اسئمة الصواب والخطأ تحتاج الى تركيز وعدم إستعجال والقراءة اكثر من مرة ألن ىذا النوع من األسئمة من شروطة :الدقة ،وقياس االستيعاب والفيم وليس الحفظ...**

![](_page_28_Picture_0.jpeg)

![](_page_28_Picture_1.jpeg)

![](_page_28_Picture_2.jpeg)

# **شروغ الرصذٍخ االلٍىرتوًى/ اَيل:**

**.1 تحقيق المعايير والشروط في األسئمة والتاكد من توفرىا وعدم اإلخالل بيا** 

**.2 إيفاء األجيزة المستخدمة في التصحيح اآللى بشروط ومعايير األسئمة** 

**.3 يطبق عمى التصحيح اآللى مايطبق عمى التصحيح اليدوى من حيث اإللتزام بالتعميمات والمراجعة والتدقيق** 

**.4 تمتزم المؤسسة بجميع ةوابط التصحيح اآللى وفى حال اإلخالل يوقف العمل بيا** 

### <mark>ه</mark> مراحل تطور أجهزة التصحيح الآلى :

**لكل مجال أو نظام دراسي قاعدة معرفية تعتمد عمييا الممارسة والتطبيق وتستنتج ىذه المعرفة النظرية المكونة من المفاىيم والمبادئ واالفتراةات من البحوث أو الممارسة التي تزودنا بمعمومات نتيجة مرور الفرد في خبرة، ولقد مرت أجيزة التصحيح اآللي بعدة مراحل :**

**ّصال التربوي: .1 مرحمة االت**

وفي هذه المرحلة استُخدمت وسائل تعليميّة حديثة بين المعلّم والمتعلّم، ومَهّدت هذه **المرحمة لظيور مفيوم تكنولوجيا التعميم، ومثاالً عمييا: البحث عمى اإلنترنت .**

**.2 مرحمة تكنولوجيا التعميم:** 

وه*ي* أكثر المرا<mark>حل تطوّراً، وتعبّر عن مجموعةٍ من العمليّات التي تسير وفق خُططٍ مُعيّنة</mark> م**ن أجل تطوي**ر ا**لتعليم.** 

#### **هرطلثاخ ترًاهج املصذخ اَيل :**

![](_page_29_Picture_0.jpeg)

جمهور ييمصت العربية

وَمُ الْقَالَةَ الْحَالَةَ

![](_page_29_Picture_1.jpeg)

**يتطمب برنامج المصحح اآللي حرية في تصميم أوراق اإلجابات واستبيانات آلة تصحيح مكتبية عربي / إنجميزي تغذية آلية تصحيح آلي بسرعة 3600 أو 5000 في الساعة يتعامل مع أقالم الحبر والرصاص في آن واحد صناعة أمريكية ودعم و مساندة فنية مصرية يشمل طباعة النتيجة والنسبة والتسمسل مباشرة يتطمب برنامج المصحح اآللي حرية في تصميم أوراق اإلجابات واستبيانات البحوث**

# **تؼط أًىاع أجهسج الرصذٍخ اَىل/ اإللٍىرتوًى :**

## **0 : جهاز ضىاى ذروى إى ضاٌد فىر /4 Cite In**

- **آلة تصحيح مكتبية عربي / إنجميزي ذات تغذية آلية**
- **تصحيح آلي بسرعة 2800 نموذج وجو واحد في الساعة**
	- **يتعامل مع أقالم الرصاص فقط**
- **صناعة عالمية متطورة ودعم ومساندة فنية من المتخصصين.**
	- **يشمل طباعة النتيجة والنسبة والتسمسل مباشرة.**
		- **يتطمب برنامج المصحح اآللي.**
		- **حرية في تصميم أوراق اإلجابات واستبيانات**

![](_page_30_Picture_0.jpeg)

![](_page_30_Picture_1.jpeg)

- **:7 جهاز ضىاى ذروى أو تً ضىاى 6\66 )و 6\01**
- **آلة تصحيح مكتبية عربي\إنجميزي تغذية آلية**
- **تصحيح آلي بسرعة 3600 أو 5000 في الساعة**
	- **يتعامل مع أقالم الحبر والرصاص في آن واحد**
	- **صناعة أمريكية ودعم ومساندة فنية مصرية**
	- **يشمل طباعة النتيجة والنسبة والتسمسل مباشرة**

![](_page_30_Picture_8.jpeg)

![](_page_31_Picture_0.jpeg)

![](_page_31_Picture_1.jpeg)

![](_page_31_Picture_2.jpeg)

# **:6 ضىاى ذروى أو تً ضىاى ) 36\8و )8\01(**

**آلة تصحيح مكتبية عربي / إنجميزي تغذية آلية تصحيح آلي بسرعة 3600 أو 5000 في الساعة يتعامل مع أقالم الحبر والرصاص في آن واحد صينية فرز أوراق خاطئة يشمل طباعة النتيجة والنسبة والتسمسل مباشرة صناعة أمريكية ودعم ومساندة فنية مصرية يتطمب برنامج المصحح اآللي حرية في تصميم أوراق اإلجابات واستبيانات البحوثيشمل طباعة النتيجة والنسبة والتسمسل مباشرة صناعة أمريكية ودعم ومساندة فنية مصرية يتطمب برنامج المصحح اآللي حرية في تصميم أوراق اإلجابات واستبيانات البحوث**

![](_page_32_Picture_0.jpeg)

![](_page_32_Picture_1.jpeg)

**:4 ضىاى ذروى إى ضاٌد 001 آلة تصحيح مركزية عربي\إنجميزي تغذية و تصحيح آلي بسرعة 15000 ورقة إجابة في الساعة األرشفة اإللكترونية لصور طبق األصل لمنماذج المقروءة ترجمة آلية لشفرات الباركود القياسية حاسب آلي متكامل مدمج شامل قاعدة بيانات متقدمة يتعامل مع أقالم الحبر والرصاص في آن واحد صناعة أمريكية ودعم ومساندة فنية مصرية يشمل طباعة النتيجة والنسبة والتسمسل مباشر ة متوافق مع برنامج المصحح اآللي العربي حرية في تصميم أوراق اإلجابات واستبيانات البحوث**

![](_page_33_Picture_0.jpeg)

![](_page_34_Picture_0.jpeg)

**MAC** 

![](_page_34_Picture_1.jpeg)

![](_page_35_Picture_0.jpeg)

**التقويم ىو بيان قيمة الشيء ويستخدم في المجال العممي لوصف عممية إصدار حكم مـا، من أجل غرض معين يتعمق بقيمة القدرات والمعمومات واألفكار واألعمال والحمول والطـرق والمواد. إلخ.** 

**وذلك باستخدام المحاكـات والمسـتويات والمعـايير لتقـدير مـدى كفايـة األشـياء والخصـائص ودقـة فعاليتيـا. و بعبـارة أخـرى " التقـويم" ىـو: إعطـاء قيمـة لشـيء مـا، وفـق مسـتويات وةــعت أو حــددت ســمفا.ً وتعريــف " التقــويم" فــي المجــال العممــي التربــوي عمــى وجــو الخصـوص، ىـو: بيـان قيمـة تحصـيل الطالـب أو مـدى تحقيقـو ألىـداف تربويـة معينـة. و "التقــويم" ال يتــأتى بــدون "قيــاس"، فيمــا والحالــة ىــذه مترابطــان ، وفيمــا يمــي اســتعراض الحصاءات التصحيح اآللي الذي تم بأغمب كميات الجامعة:**

#### **اجراءاخ وآلٍاخ مجغ الثٍاًاخ االدصائٍح:**

**بتوجو من لجنة االحصاء وقاعدة البيانات بوحدة التقويم ولجنة التقارير والتنسيق بوحدة المتابعة والدعم الفني نحو جمع المعمومات ودعــــم اتخـــــــاذ القرار إلصدار تقرير أولى عن أعداد ومقررات التصحيح اإلليكتروني / اآللي بجامعة الزقازيق ، تم تصميم استمارة تةمنت التالي :**
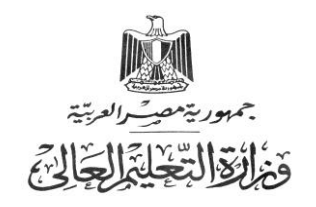

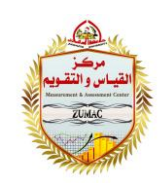

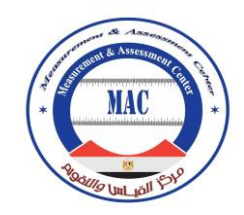

#### استمارة بيان بمفردات التصحيح الإليكتروني

**اضن الىلٍح : .............................. هطوى الىدذج تالىلٍح : ...................................**

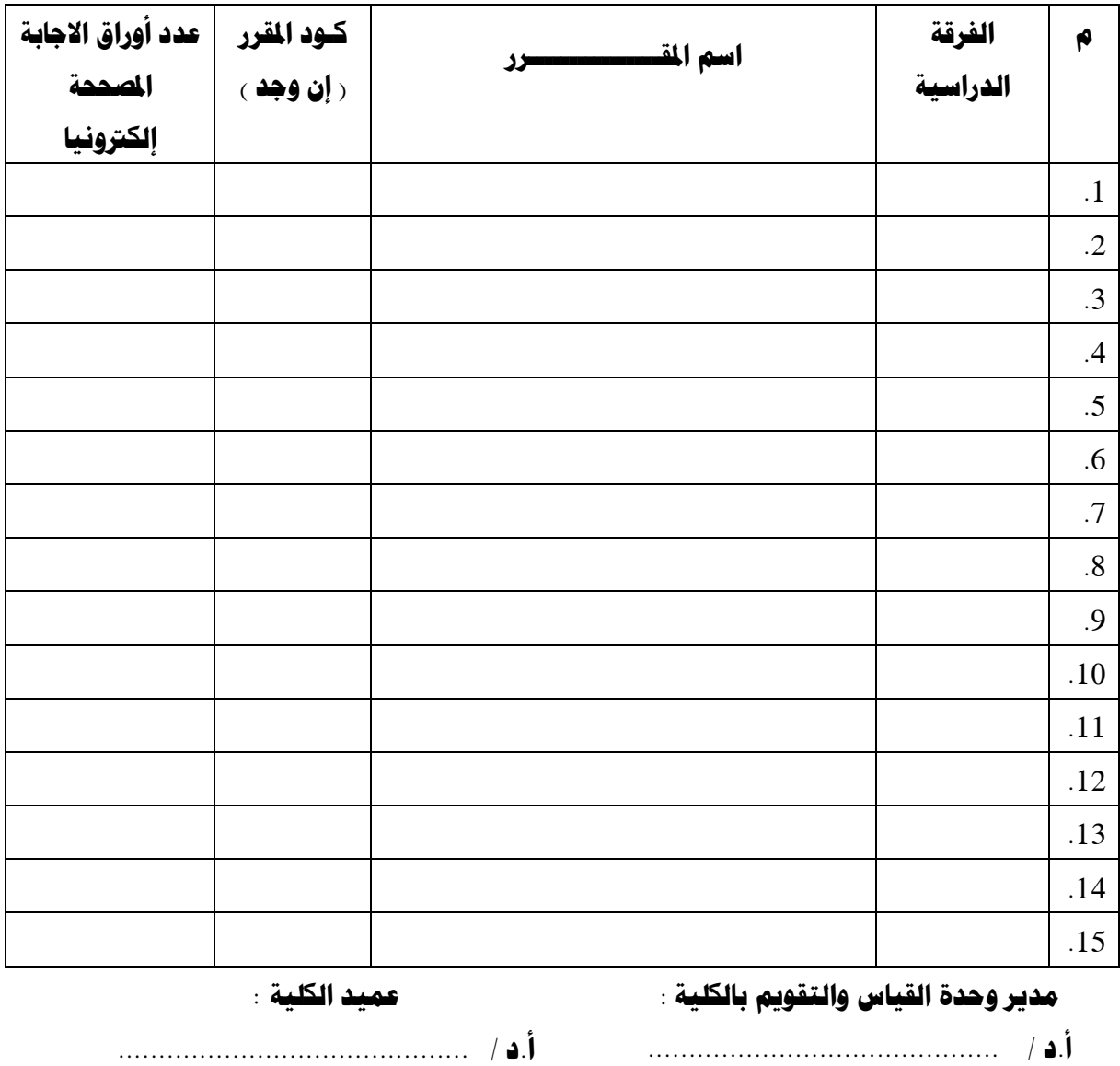

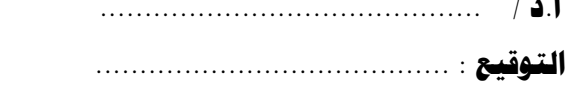

**أ.د / ........................................... الرىلٍغ : ........................................** 

تحريرا في : .......... / .......... / 2012و

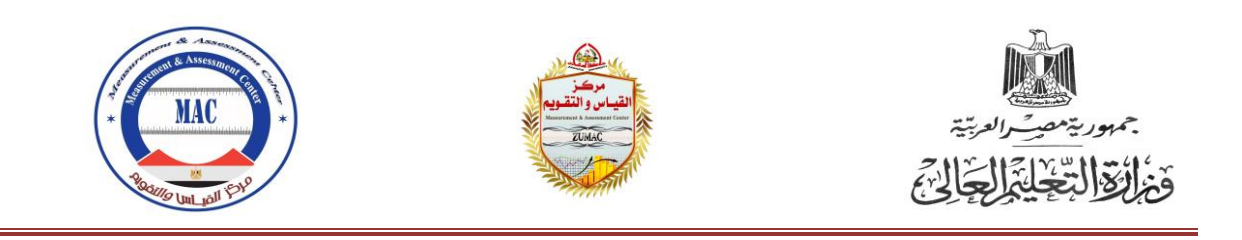

**وتمت مخاطبة السادة مسئولي اإلحصاء بوحدات القياس والتقويم الفرعية بالكميات الستيفاء بيانات المقررات التي تصححييا الكترونيا بكل كمية وفقا لالستمارة التي تم تزويد كل مدير وحدة قياس وتقويم بيا حيث تم التالي :**

**.1 طباعة كشوف بيانات المقررات المصححة الكترونيا.**

**.2 قيام رؤساء الكنتروالت ومديري وحدات القياس والتقويم باستيفاء بيانات كل وحدة من واقع الممفات المخزنة اليكترونيا عمى برامج المصحح اآللي وأوراق اجابة الطالب ، واعتمادىا ثم اعادة تسميميا لمسؤولي االحصاء بكل وحدة.**

**.3 قيام مسؤول االحصاء بتسجيل البيانات ورقيا والكترونيا عمى قاعدة البيانات الخاصة بكل وحدة فرعية.**

**.4 إعادة طباعة الكشوف لممراجعة واعتمادىا من ) مسؤولي االحصاء - مسؤولي وحدات القياس والتقويم بكل كمية (. .**

**.5 تم اعتماد الكشوف النيائية بعد المراجعة واالعتماد من عميد كل كمية .**

**.6 تم تسميميا لمعاممين بمركز القياس والتقويم بالجامعة.**

**.7 قيام مسئول االحصاء بمجنة التقارير والتنسيق بإعادة تسجيل البيانات الكترونيا عمى قاعدة البيانات المركزية بمركز القياس والتقويم بالجامعة.**

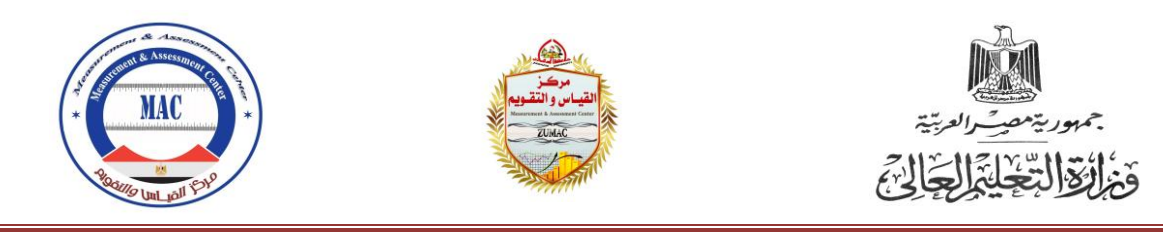

#### **تسليم الاحصاءات عبر البريد الإليكتروني** :

**تم إنشاء بريد إلكتروني رسمي خاص بمركز القياس والتقويم ، وذلك حتى يمكن التواصل بسيولة بين أقسام ولجان اإلحصاء بوحدات القياس والتقويم الفرعية بالكميات مع لجنة اإلحصاء بمركز القياس والتقويم بالجامعة ، والذي يتقدم بالشكر لتعاون السادة مسئولي اإلحصاء بالوحدات الفرعية :**

- **.1 دور الوحدة لمراجعة البيانات**
- **.2 طباعة تقرير مراجعة البيانات التفصيمية لجميع المقررات بكل كمية.**
- **.3 اجراء المراجعة الدقيقة لبيانات المقررات وأعداد أوراق اجابات الطالب.**
	- **.4 تعديل األخطاء عن طريق قسم االحصاء بالوحدات الفرعية بالكميات.**
- **.5 تقدم المستندات الدالة عمى أعداد المقررات والطالب بعد اعتمادىا من عميد الكمية مع ةرورة اجراء التعديالت الالزمة أوال بأول.**
	- **.6 التأكد من خمو البيانات من األخطاء.**
- **.7 طباعة استمارات االحصاء ومراجعتيا وتقديميا لمركز القياس والتقويم بالجامعة إلجراء اعتمادىا.** 
	- **.8 دور المجان بوحدات مركز القياس والتقويم في متابعة وتعديل البيانات.**
- **.9 اعتماد تسميم الوحدات الستمارة االحصاء وذلك من خالل استمارة المركز.**

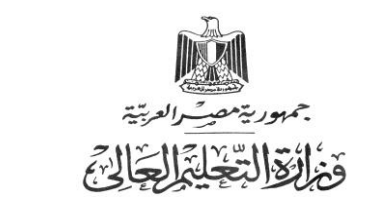

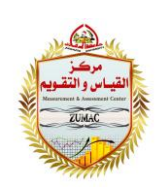

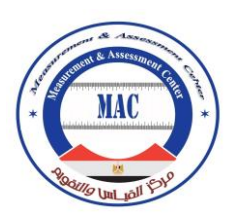

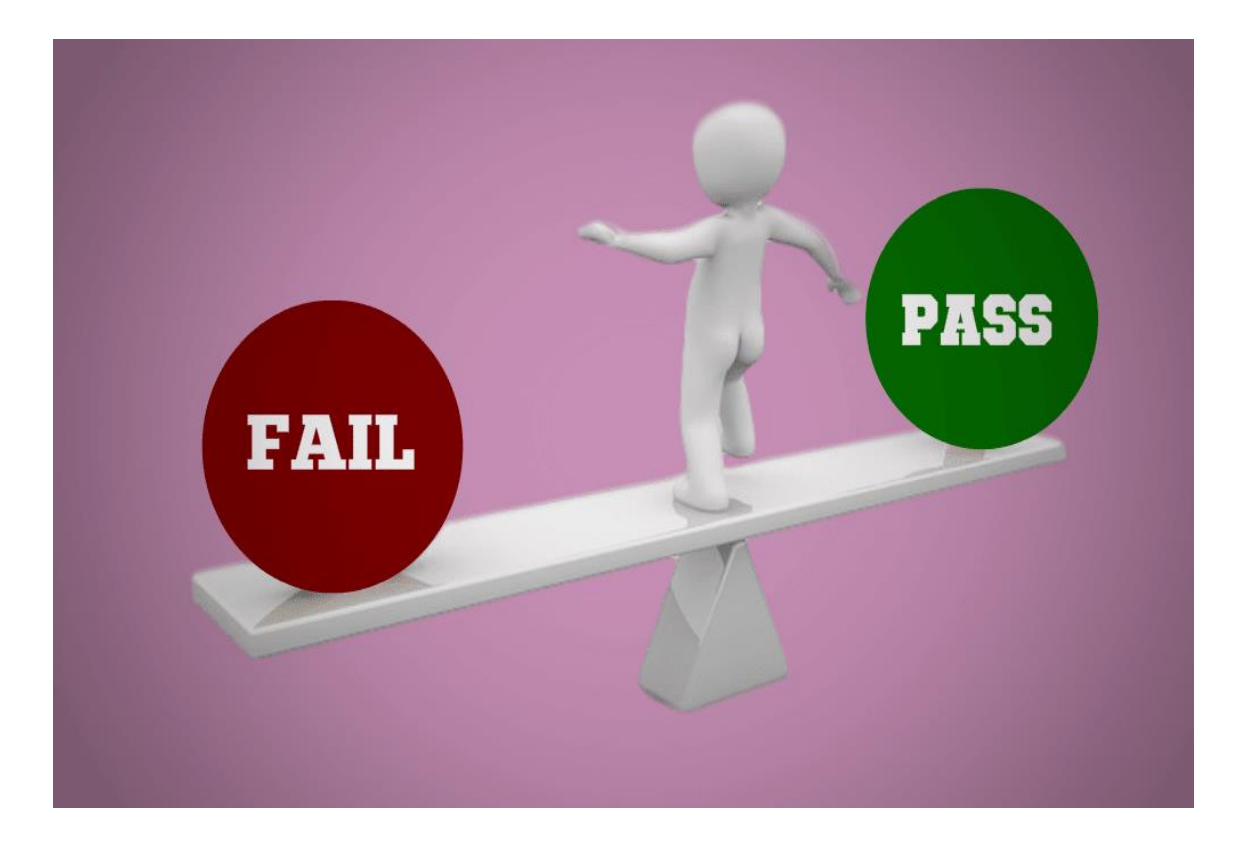

## **ادصائٍاخ الرصذٍخ اإللٍىرتوًً تىلٍاخ اجلاهؼح الؼام 7106 :7102/**

**فيمـا يمـي بيـان إحصـائي بعـدد أوراق اإلجابـات التـي تـم تصـحيحيا آليـا بمختمـف وحـدات القياس والتقويم بكميات الجامعة ومعاىدىا وفقا لمفرق الدراسية متةـمنا ذلـك كـود المقـرر واسمو :**

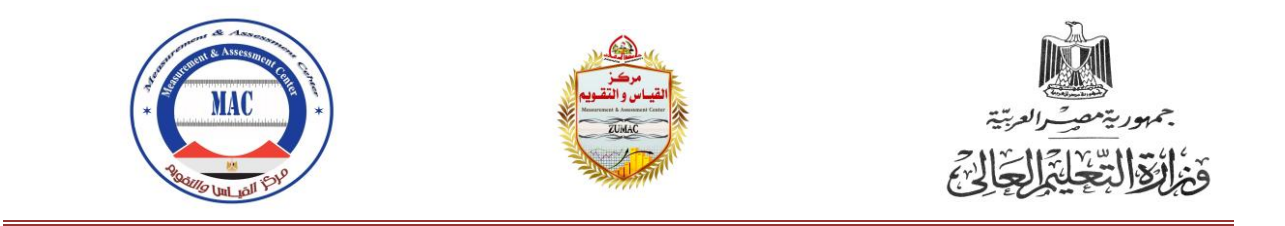

## **ولٍح الطة الثٍطري :**

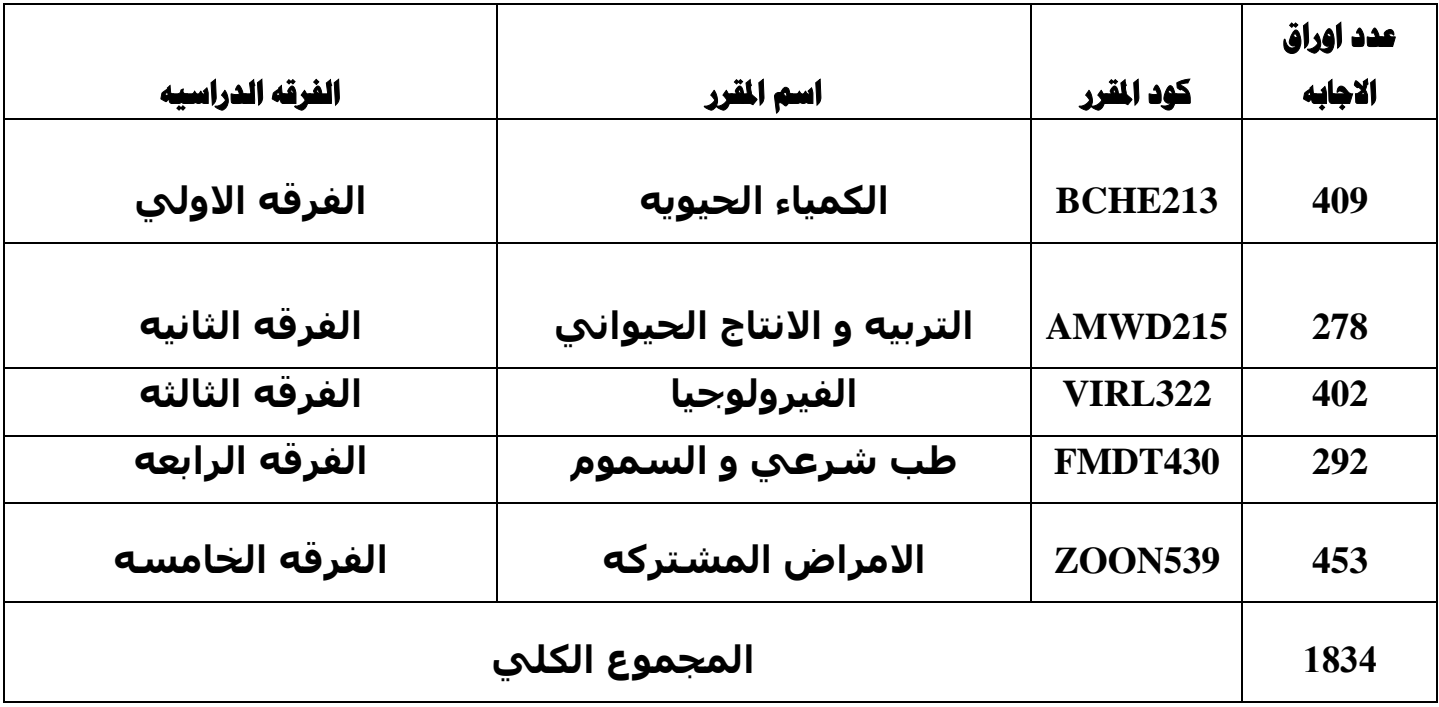

#### **لِيِّح كلية التربية** :

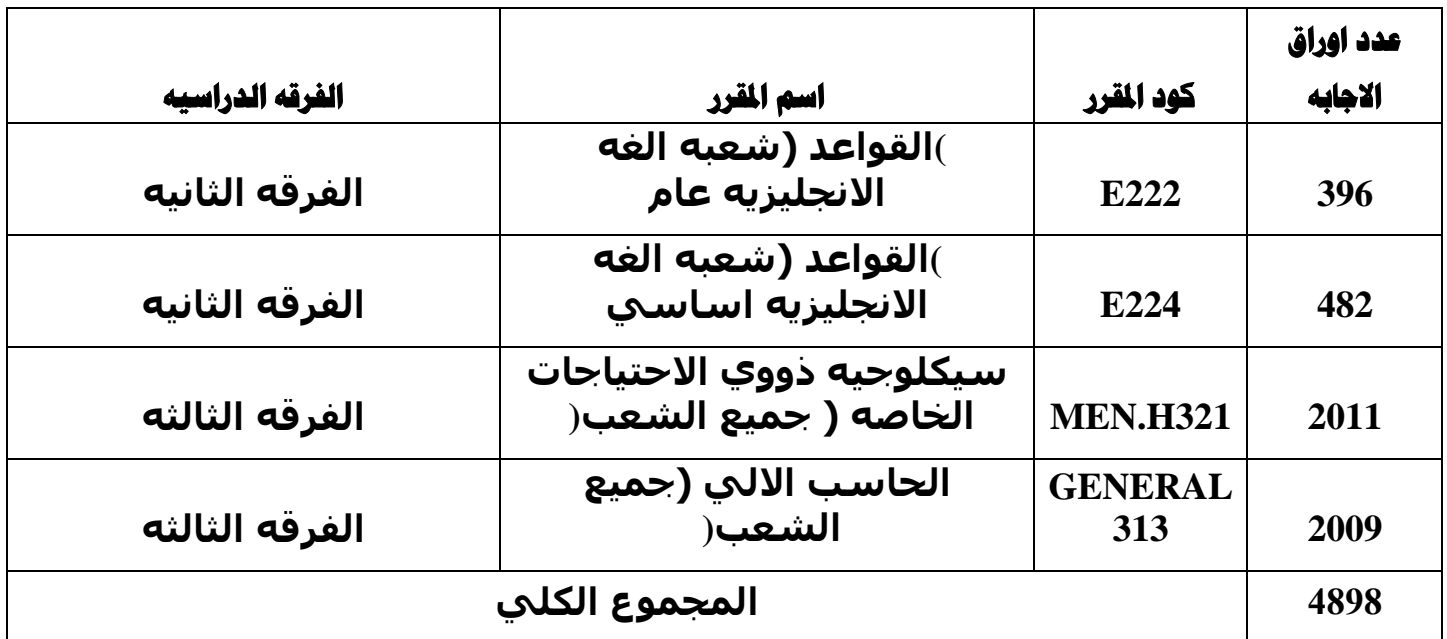

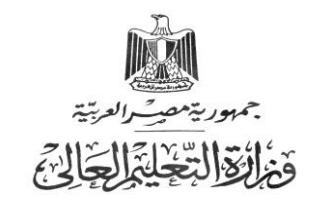

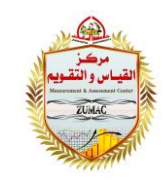

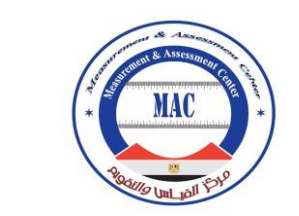

# و<mark>لية الزراعة:</mark>

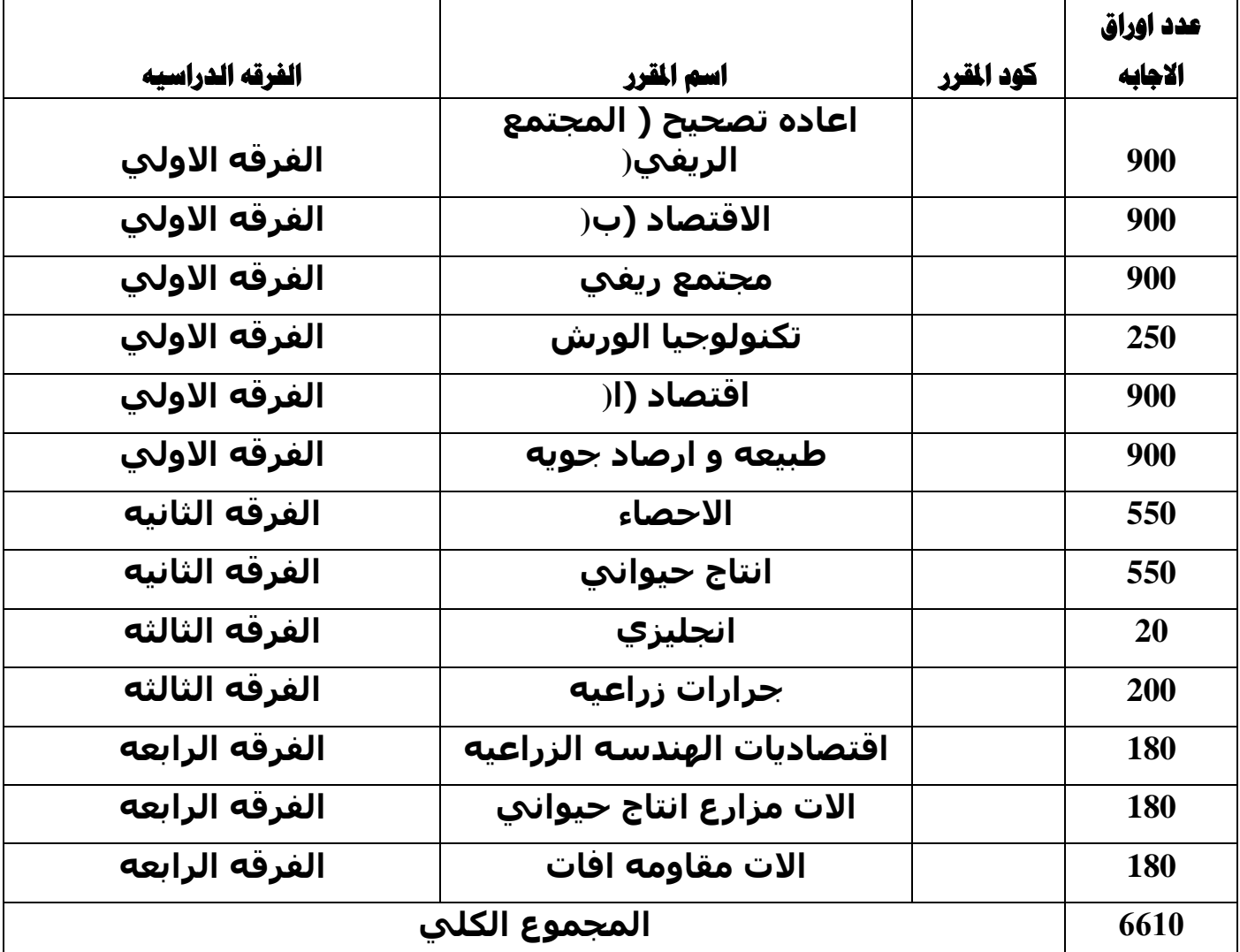

## **لِيّه كلية الحاسبات والملومات :**

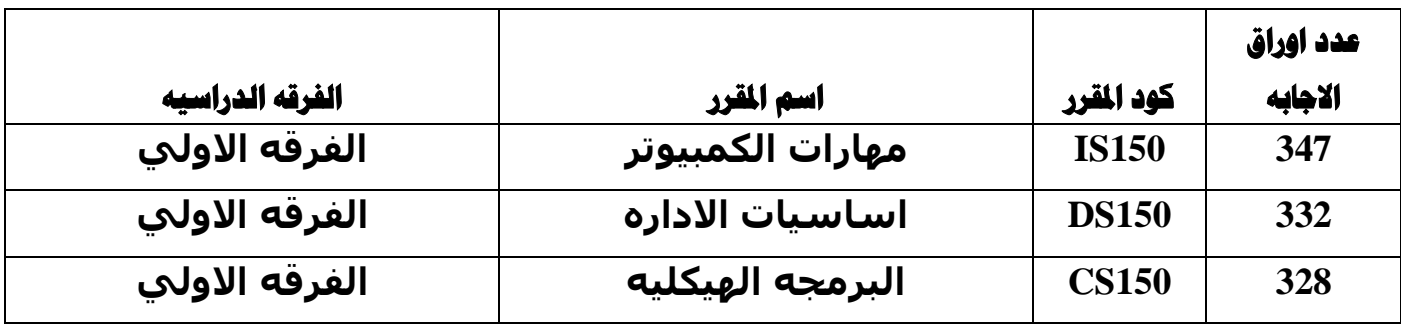

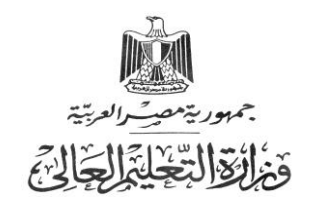

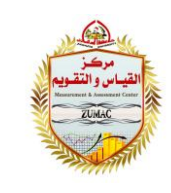

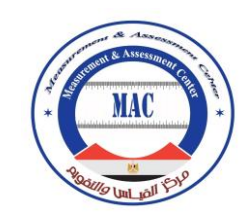

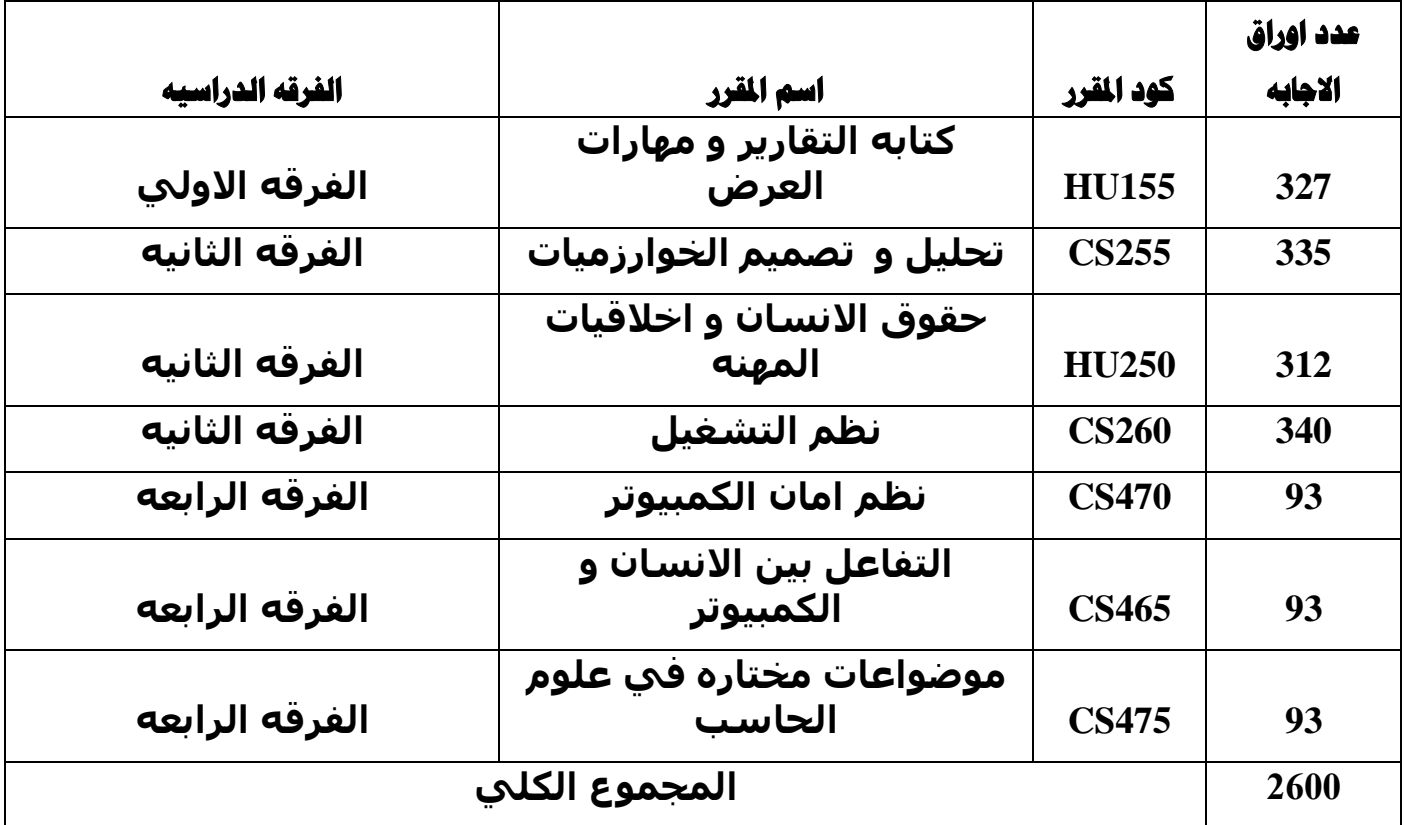

**لِهِ كلية التمريض :** 

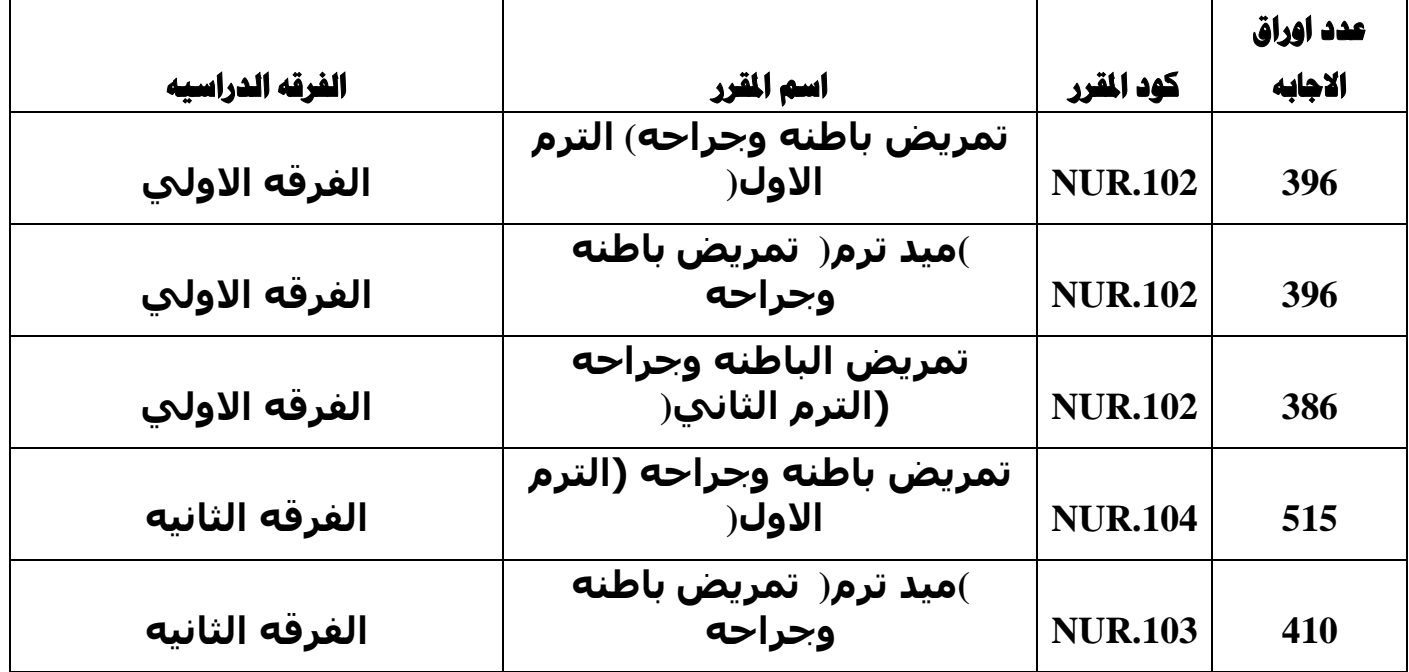

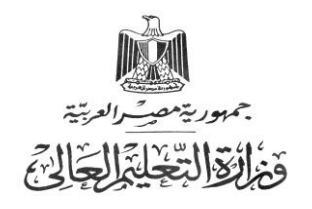

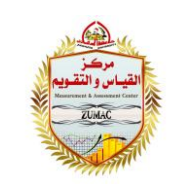

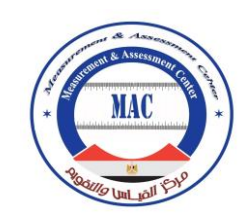

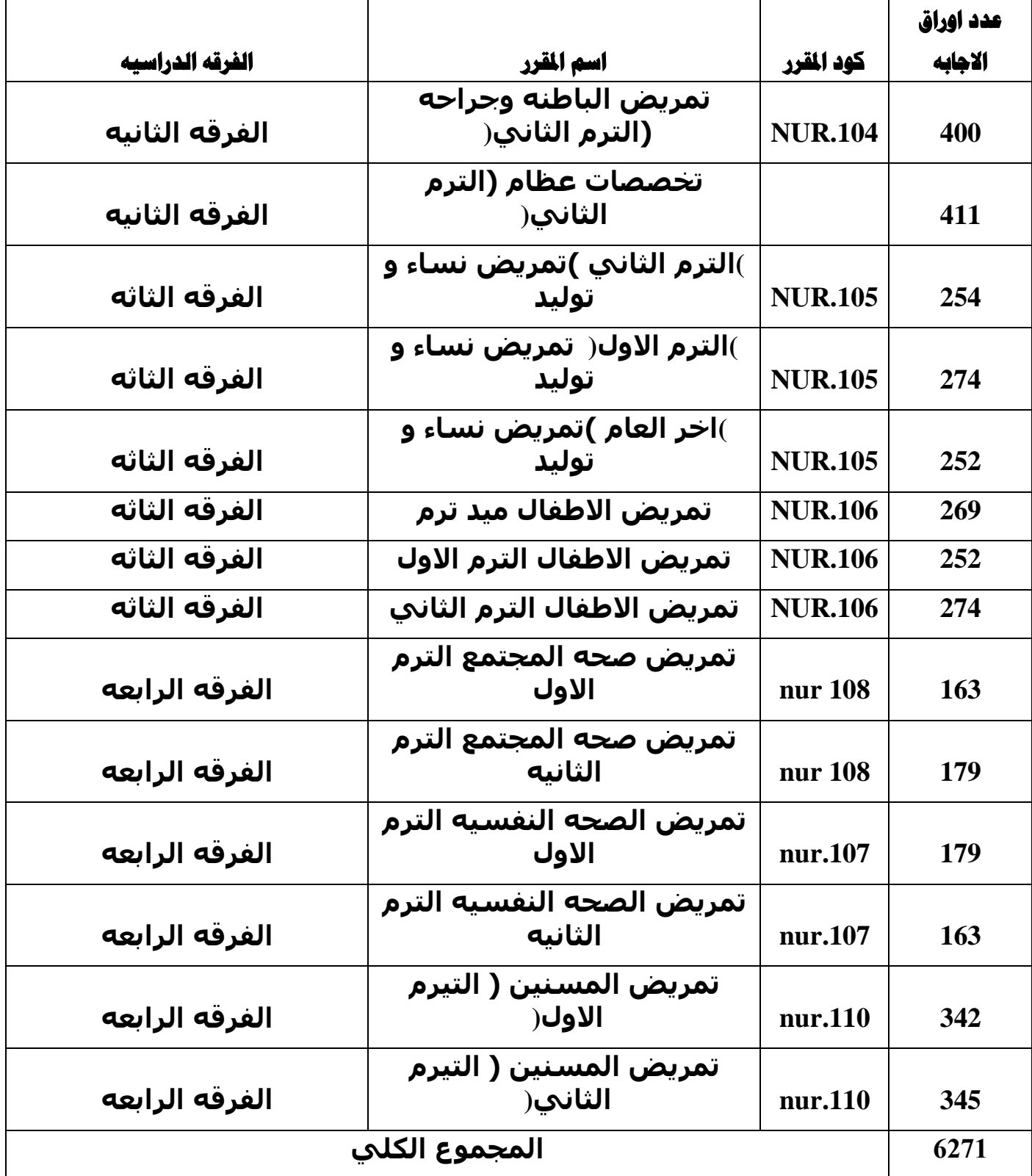

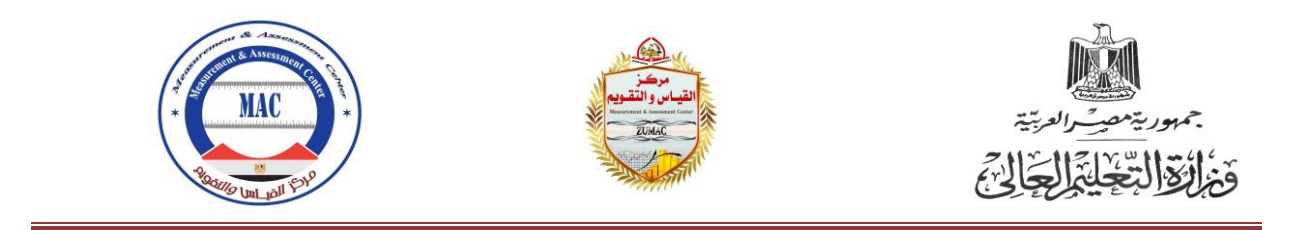

## **ولٍح اهلٌذضح :**

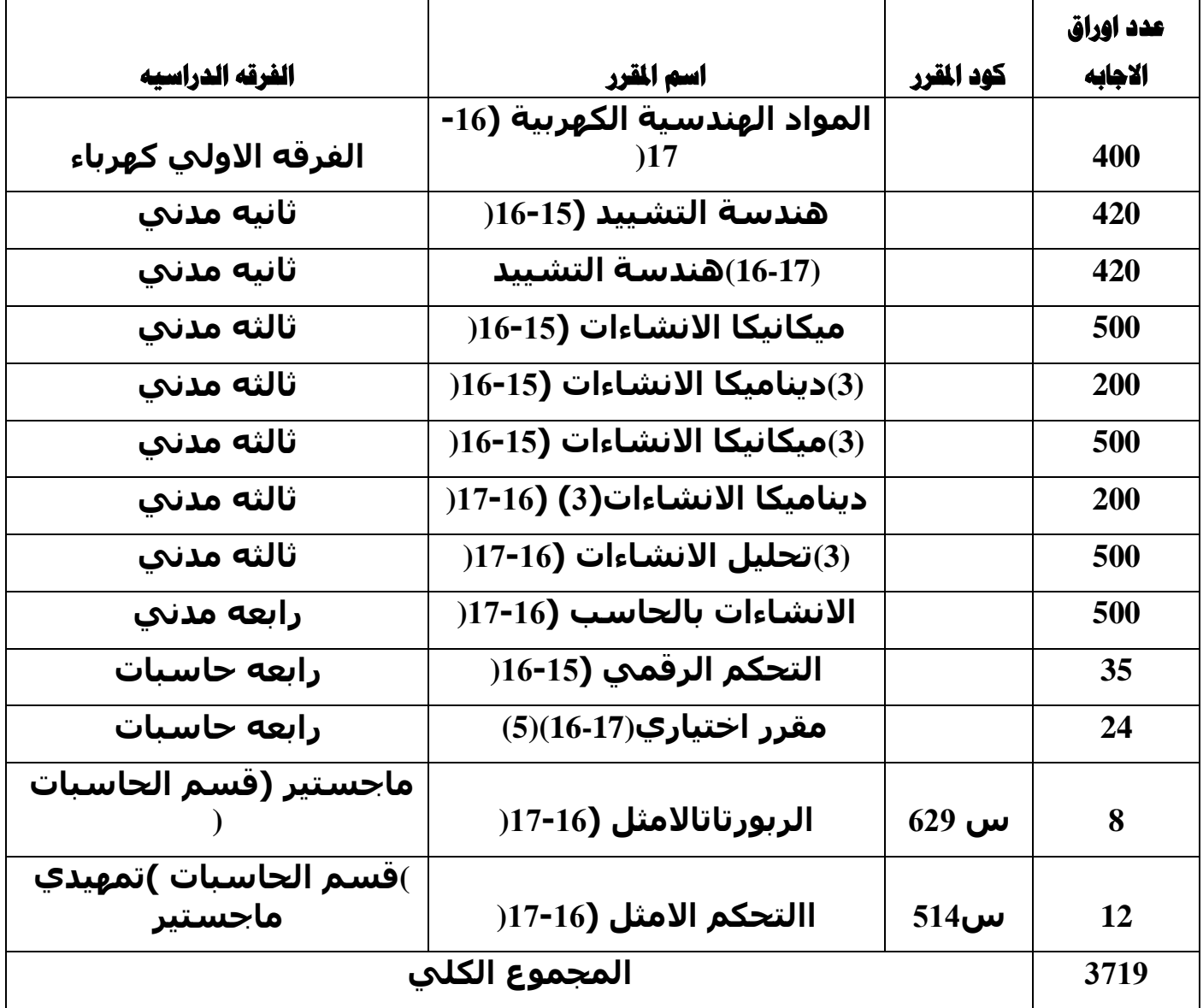

#### **لِلَّهِ كلية التربية الرياضية بنات** :

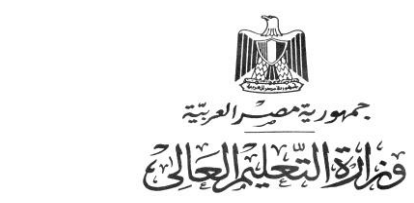

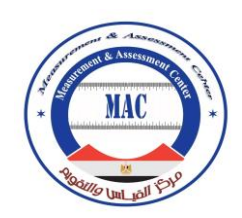

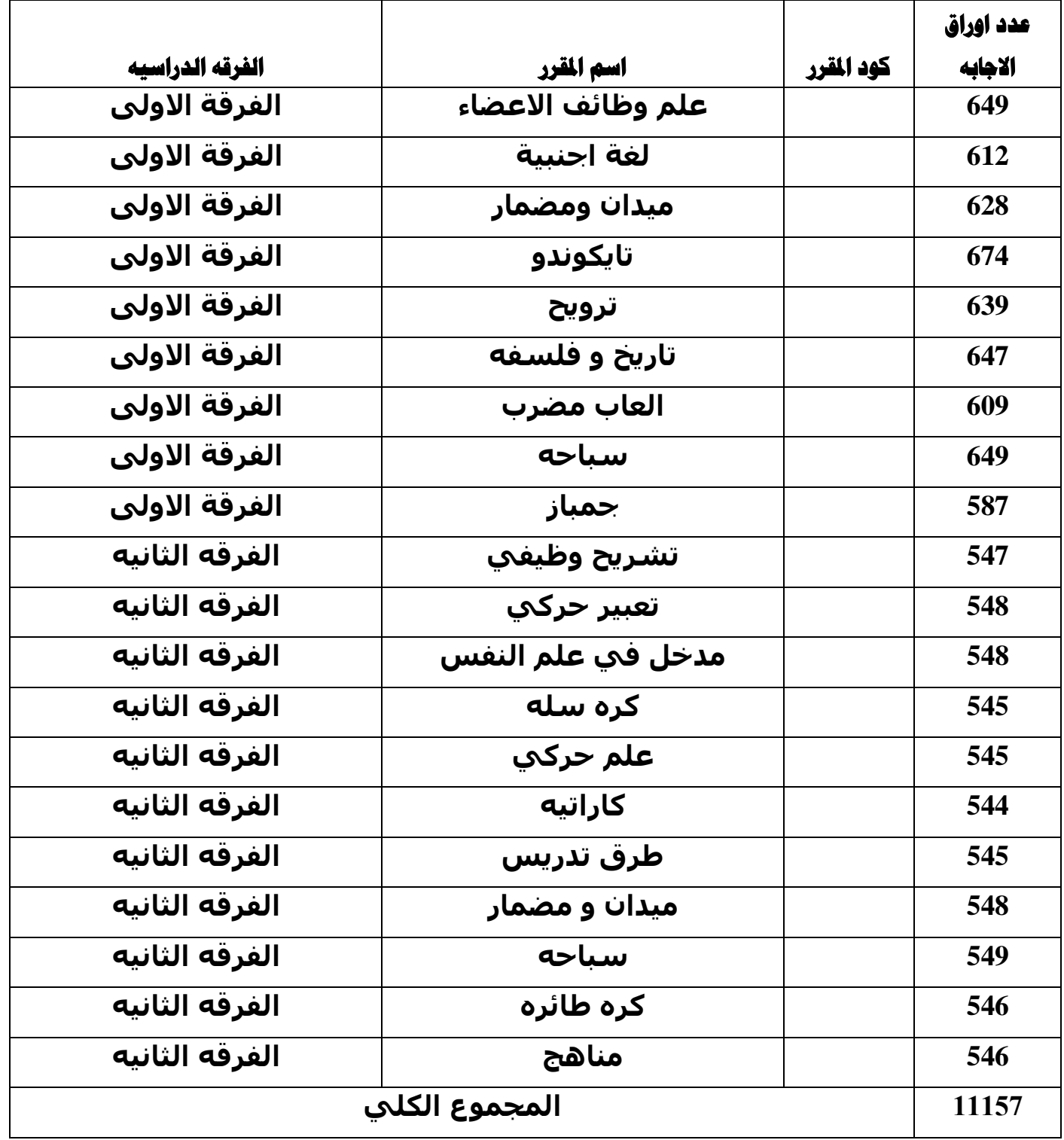

**ولٍح الصٍذلح :** 

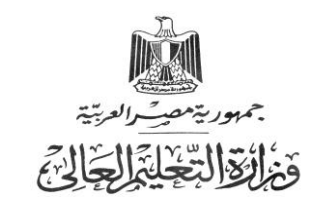

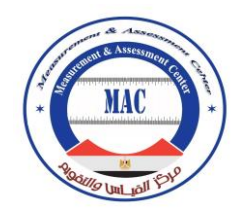

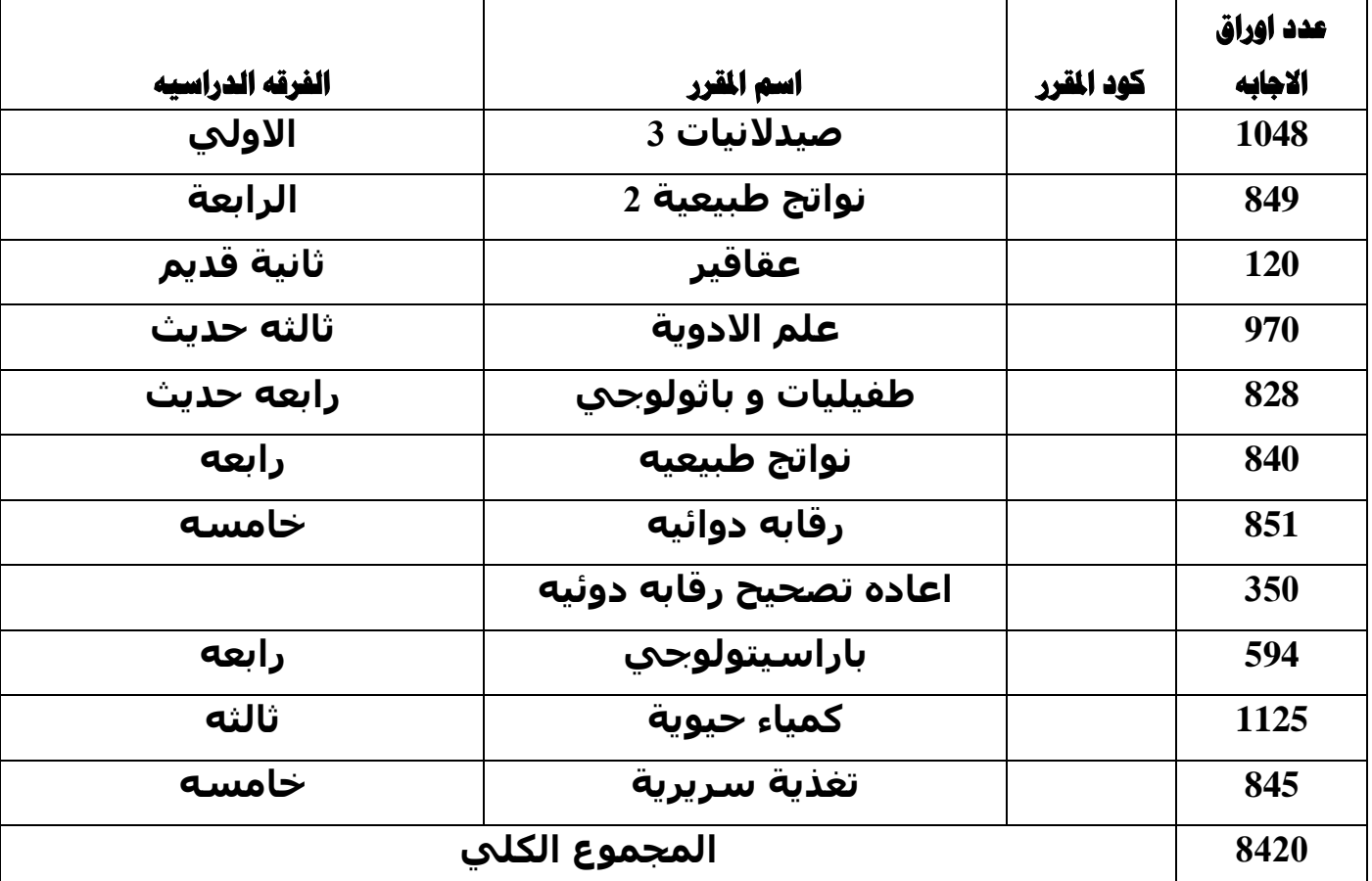

## **ولٍح الرىٌىلىجٍا والرٌوٍح:**

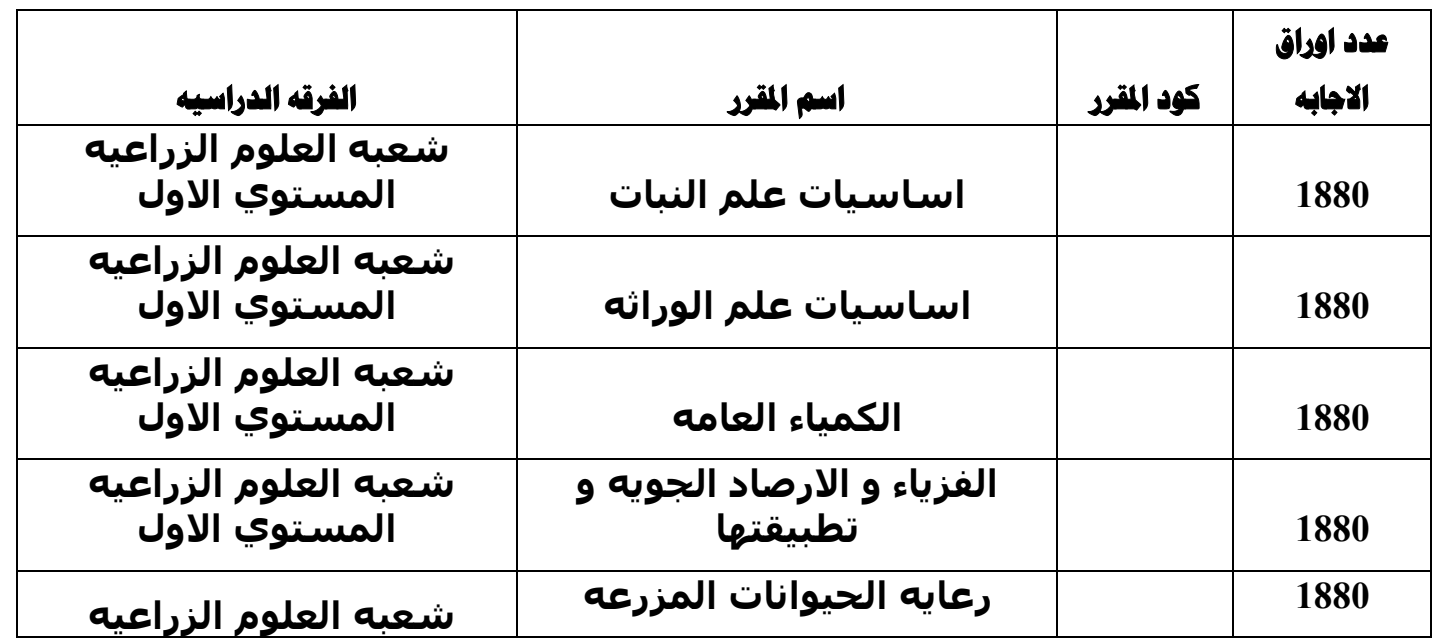

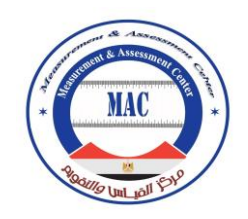

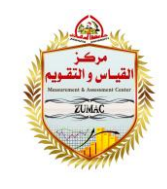

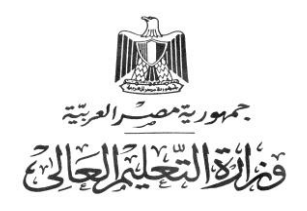

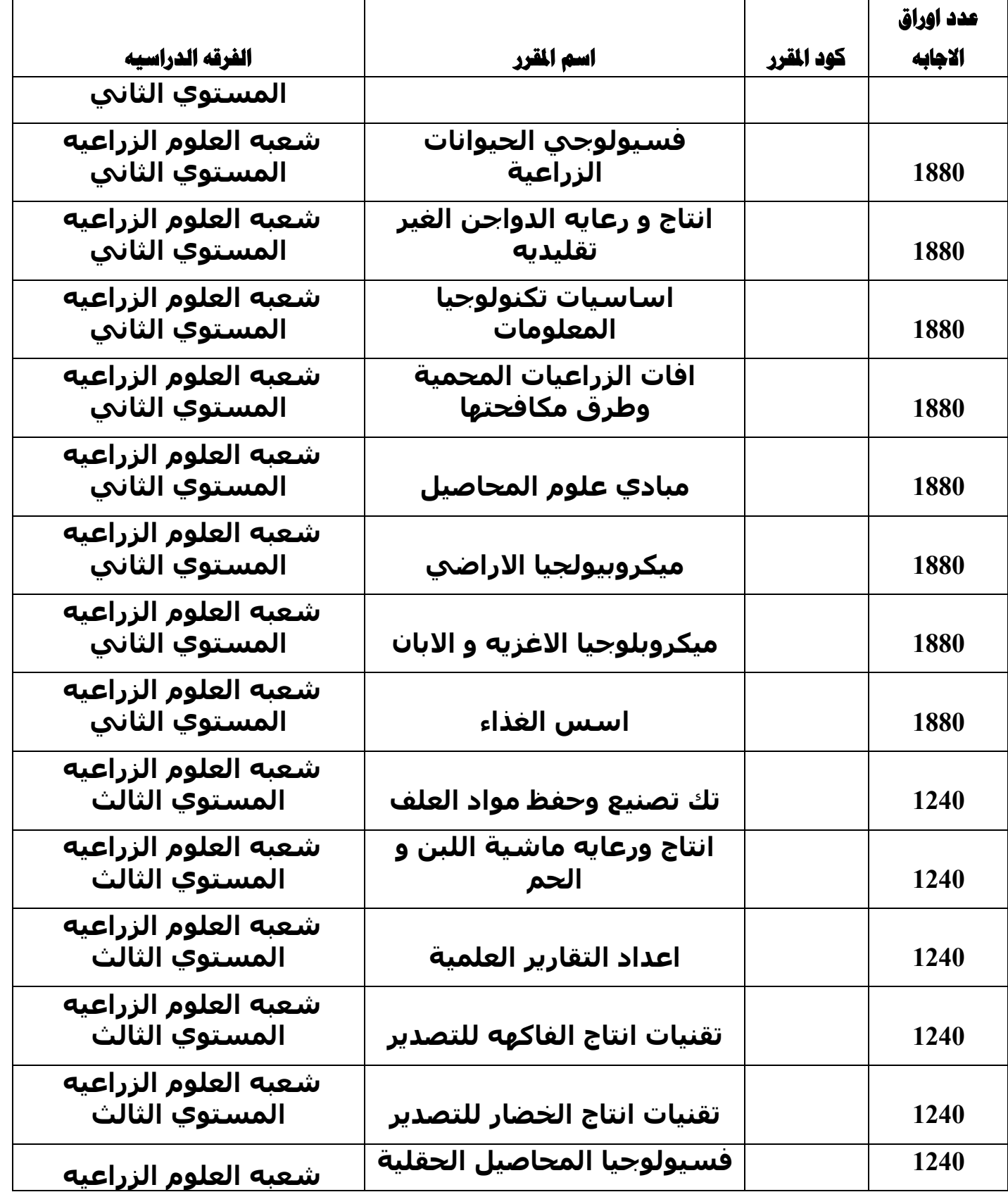

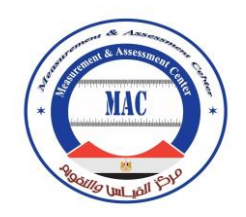

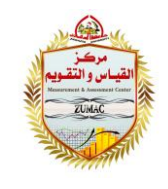

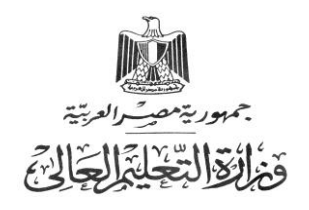

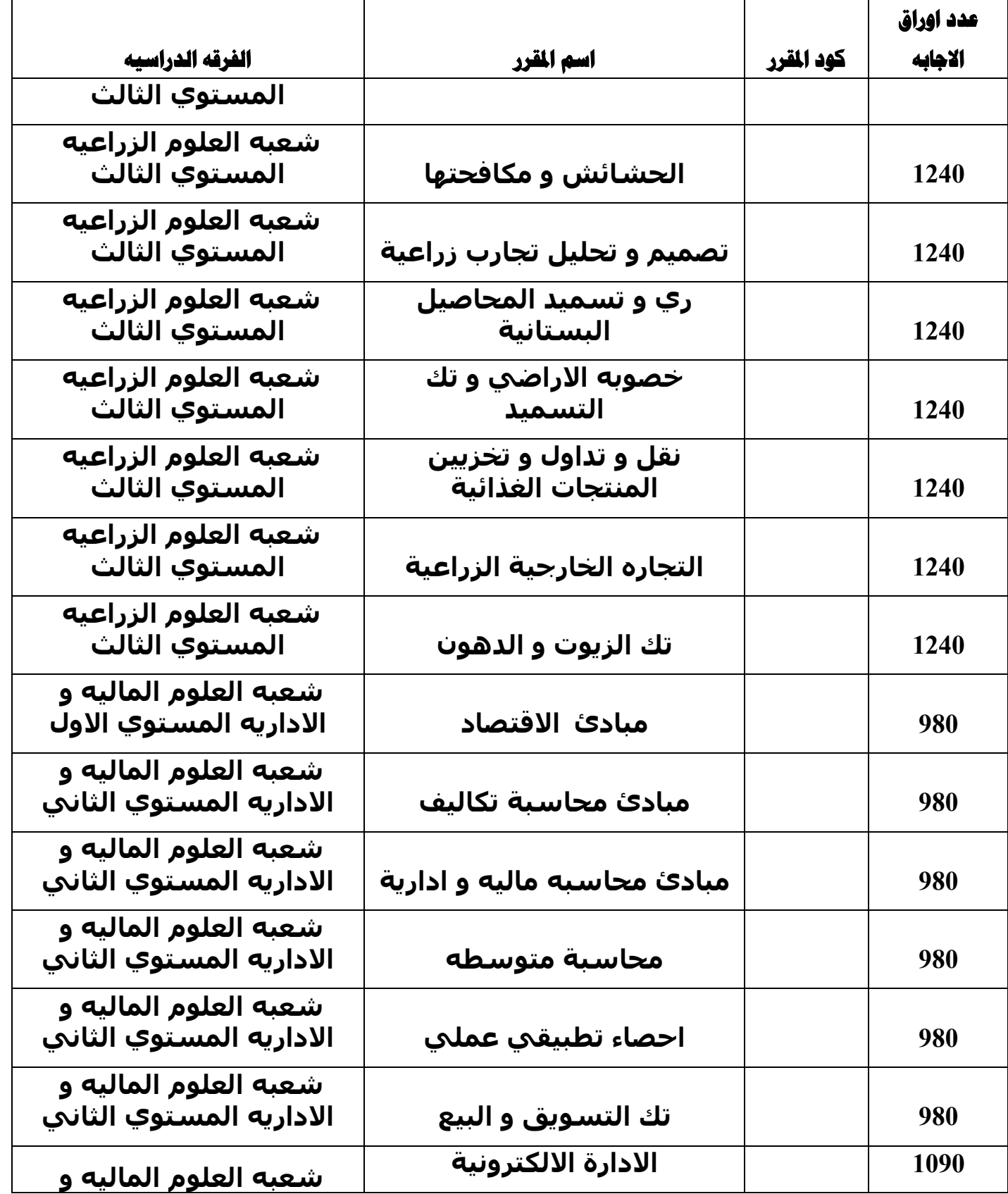

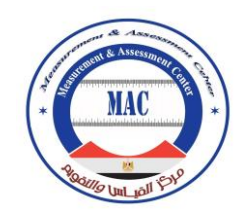

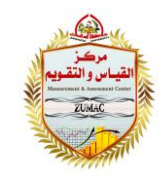

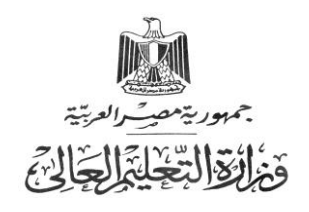

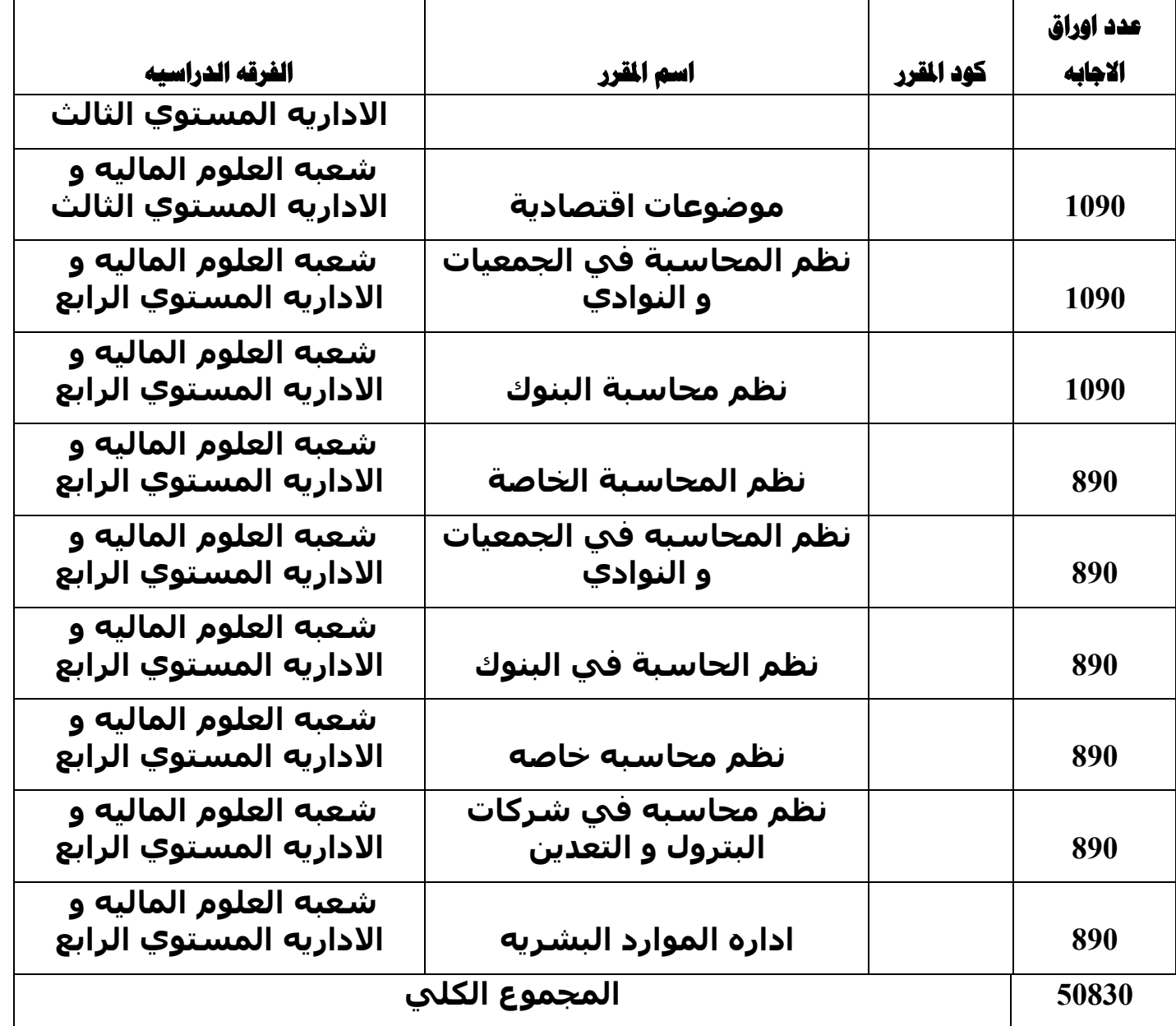

## **لِيَّة الصقــــــوق :**

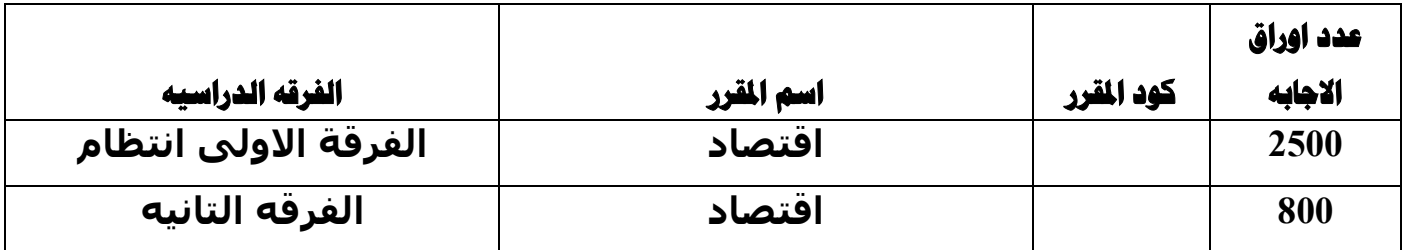

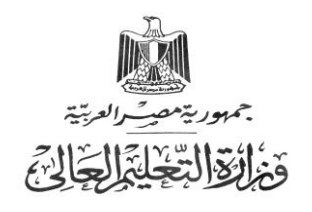

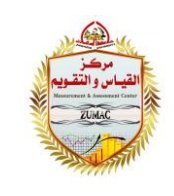

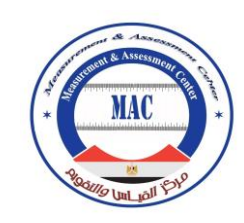

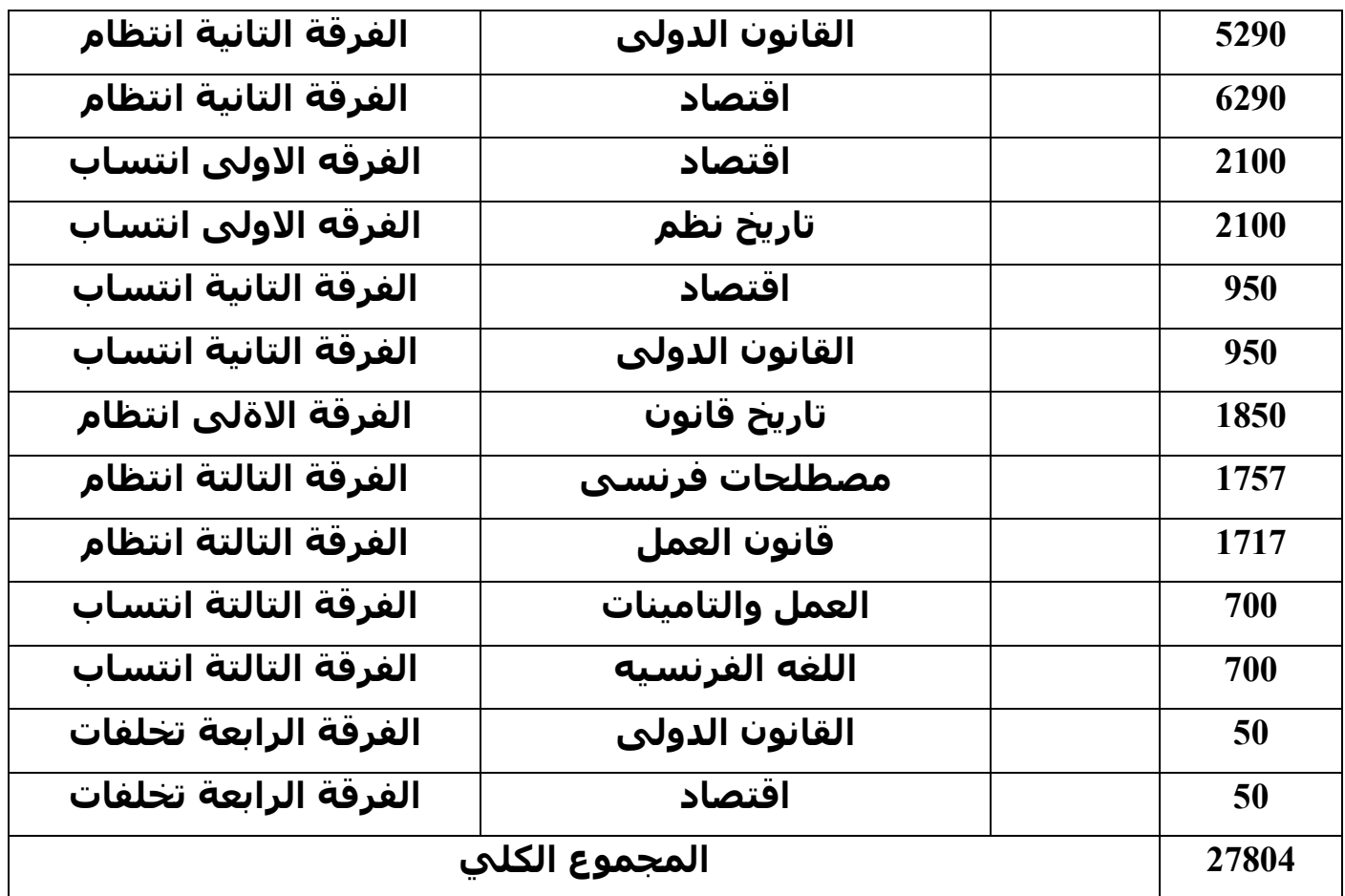

## <mark>ولٍّه كلية التربيسة النوعيسة</mark>

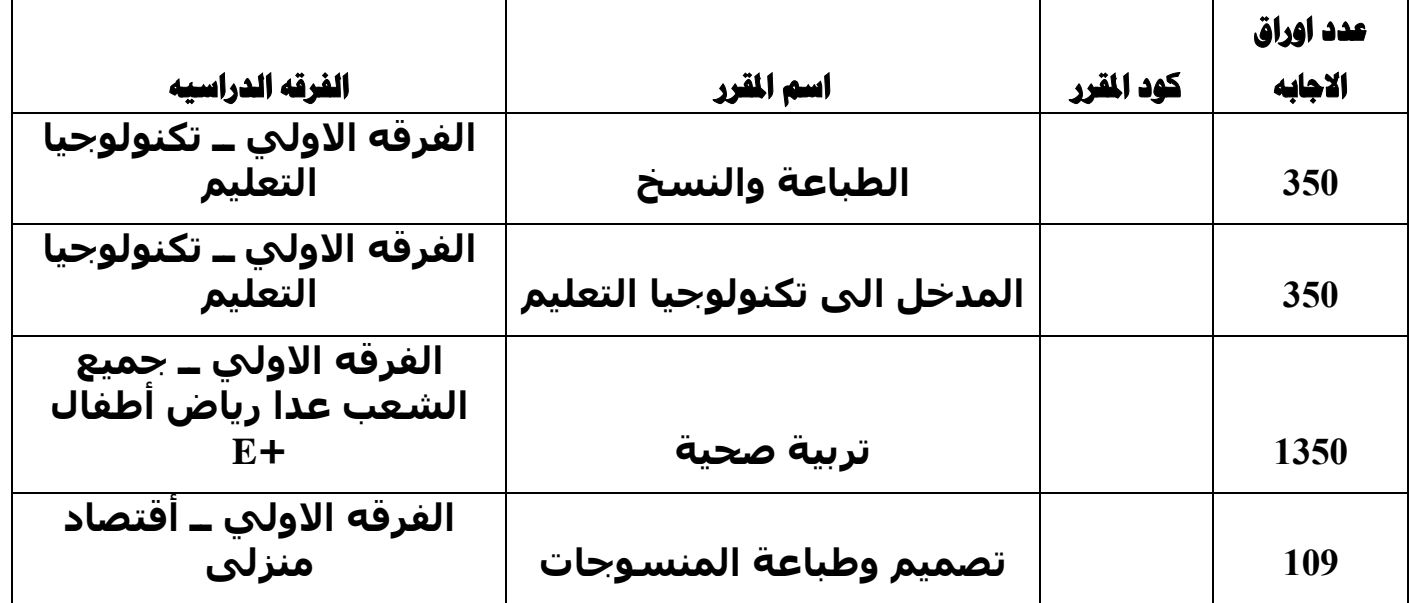

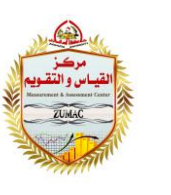

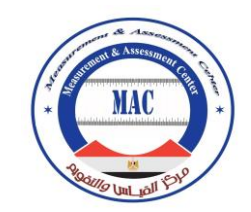

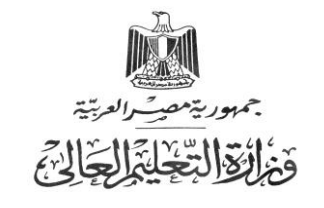

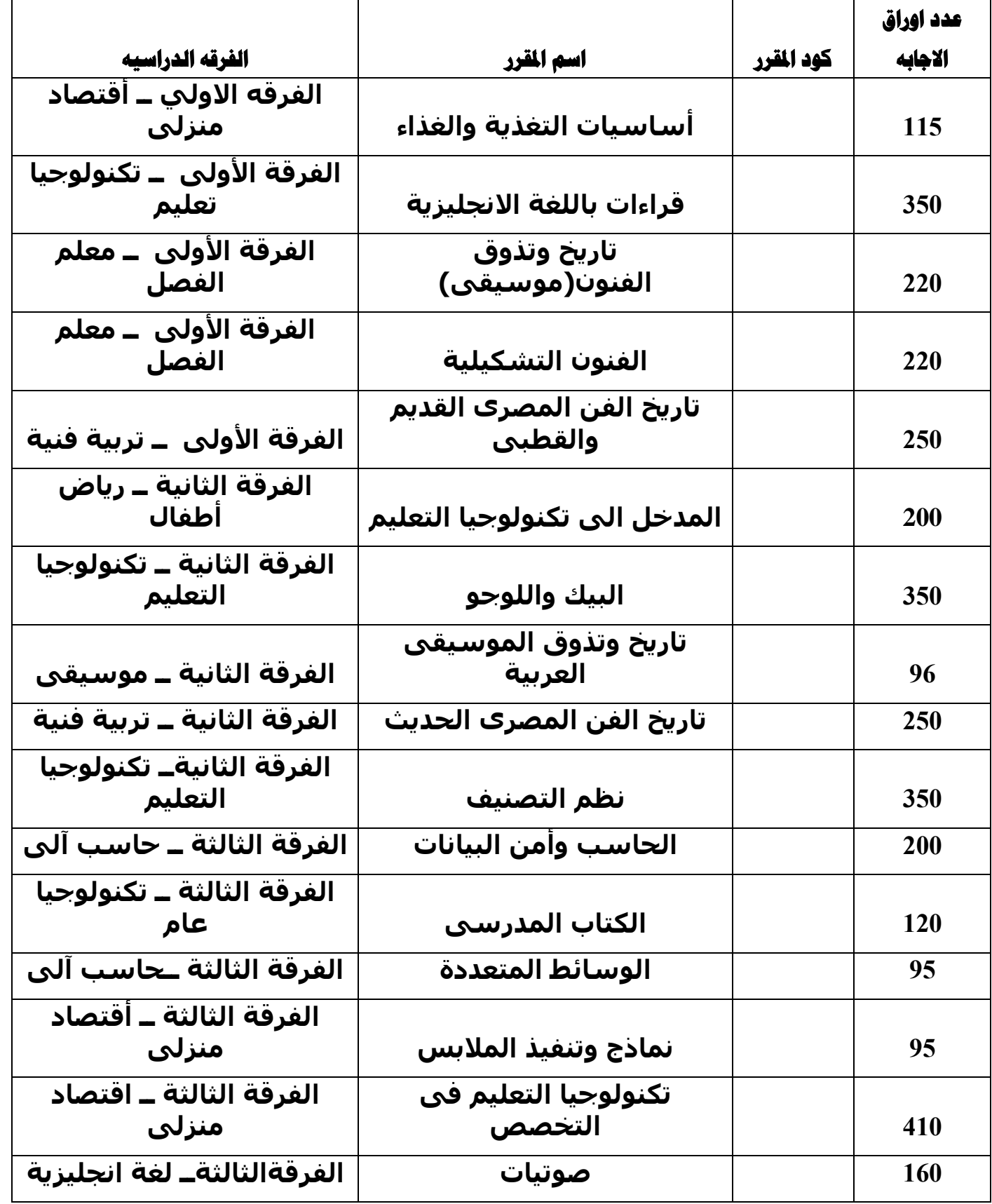

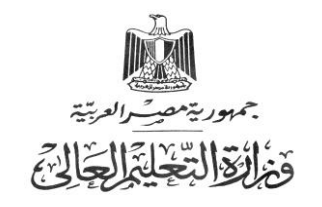

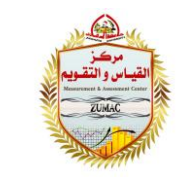

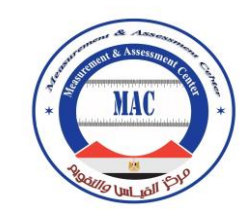

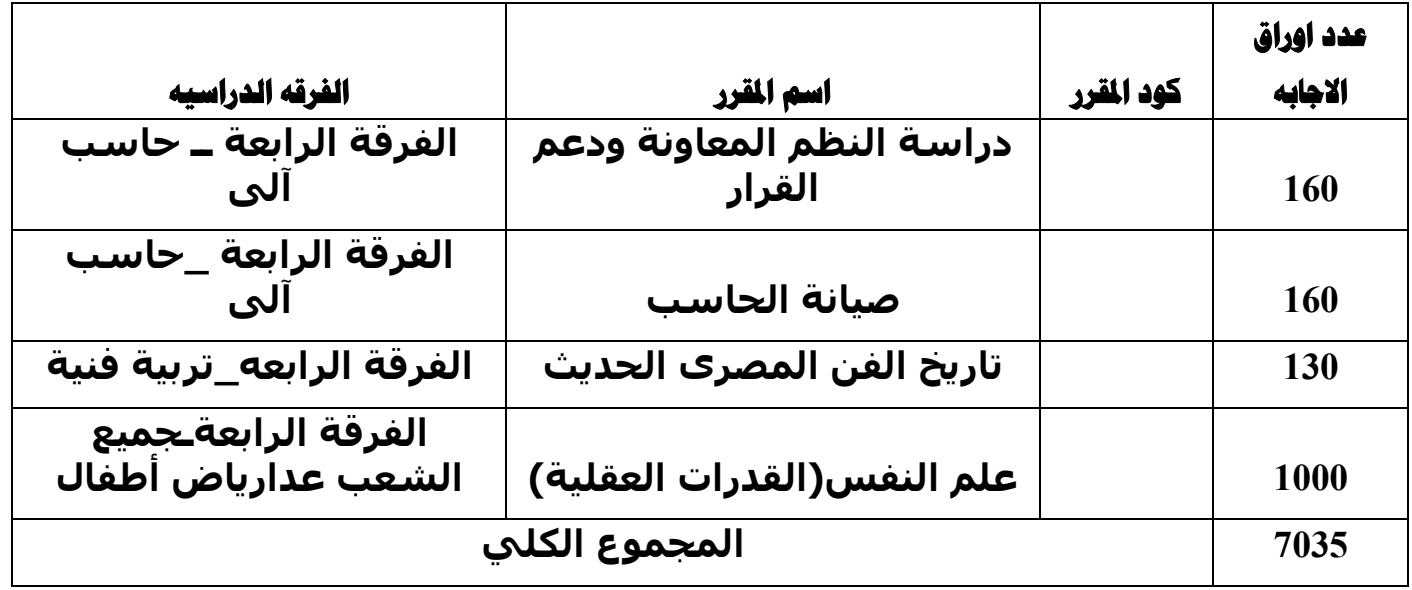

#### **ولٍح اَداب**

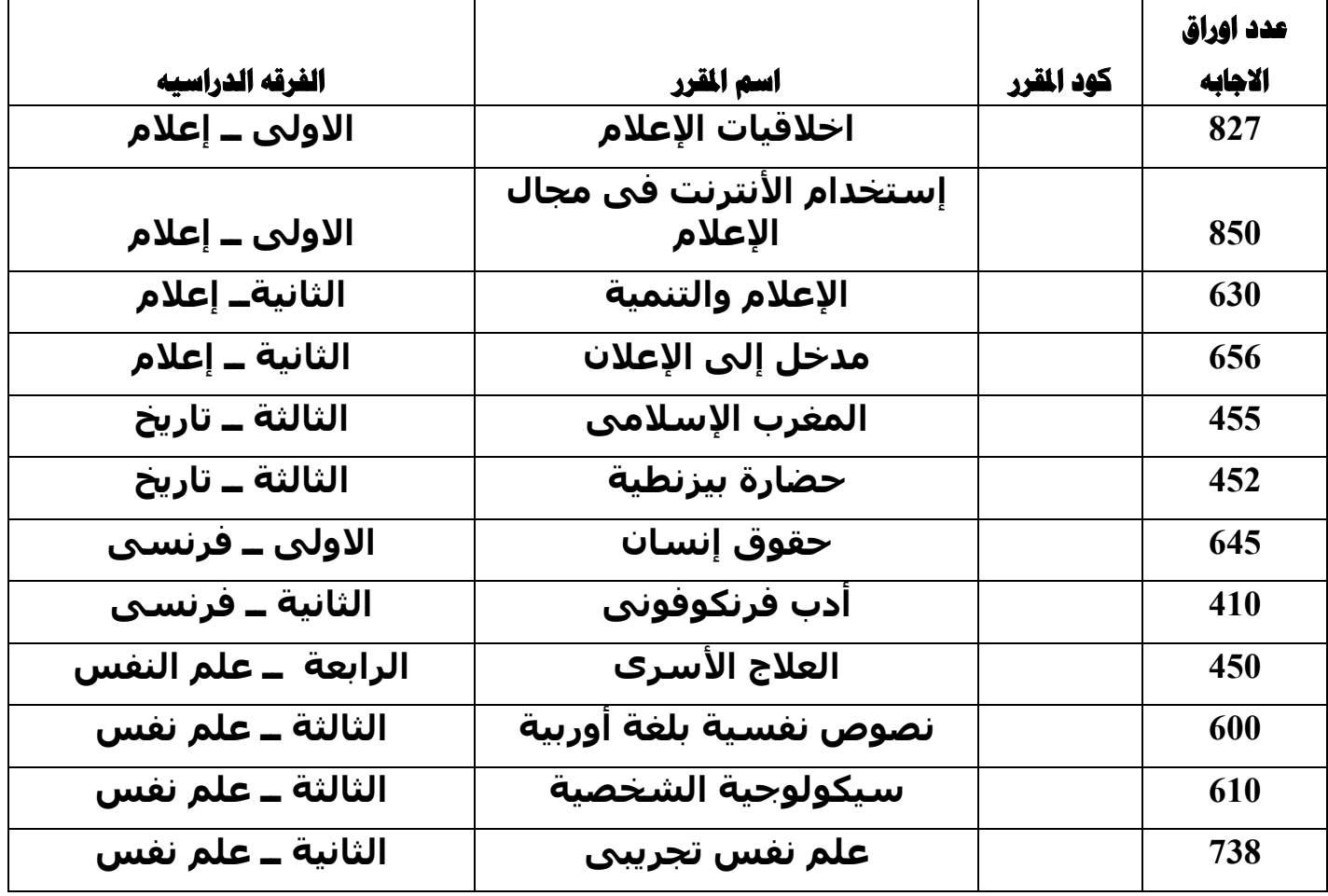

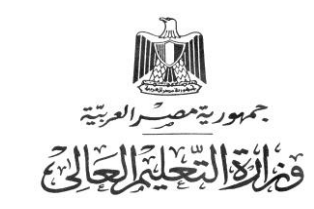

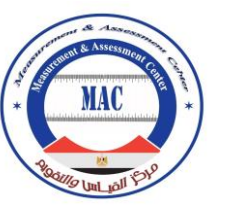

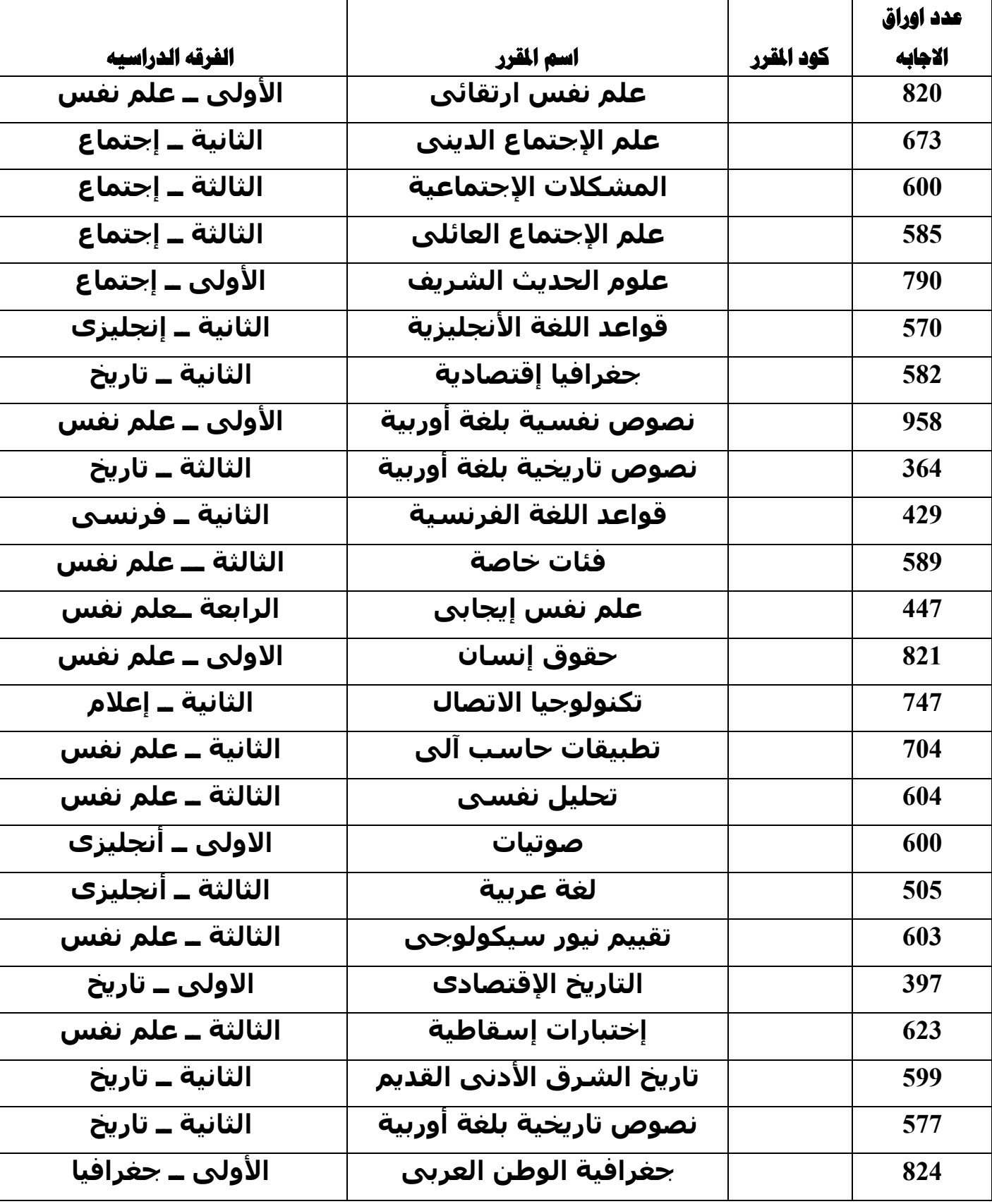

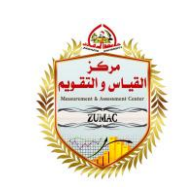

**MAC** 

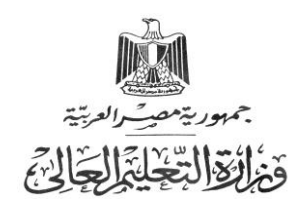

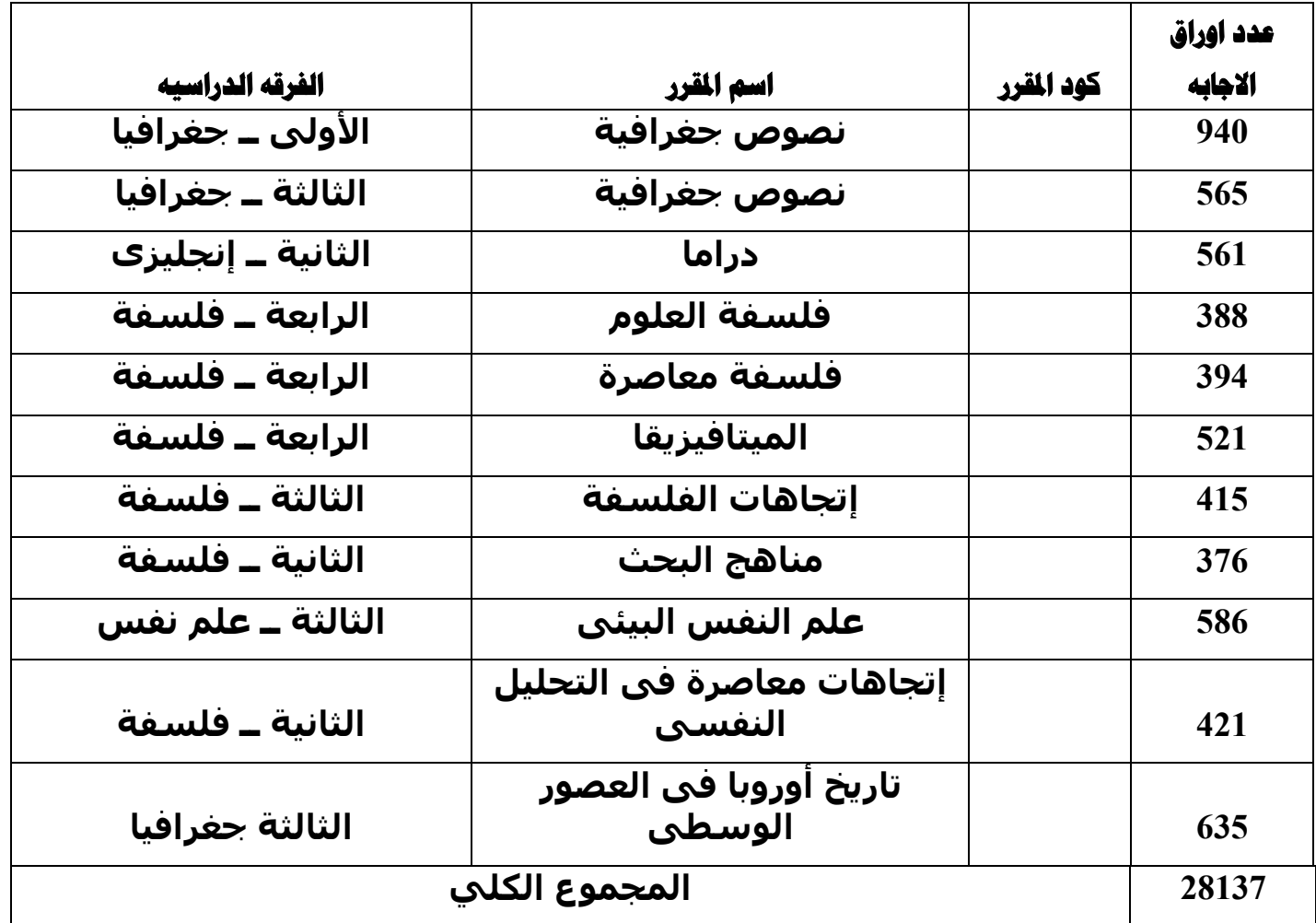

## **في كلية العلوم :**

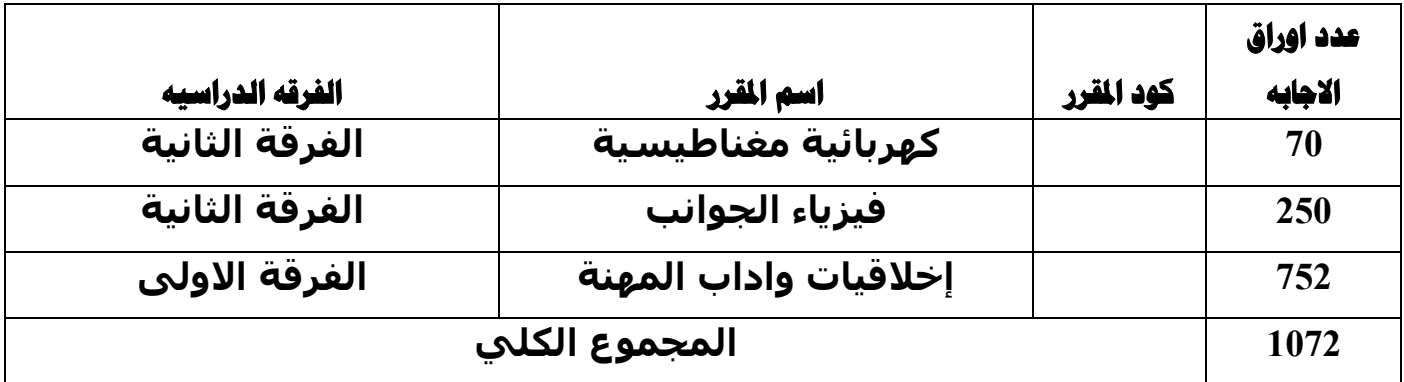

#### **ولٍه الرجارج )دور ٌٌاٌر 7102( :**

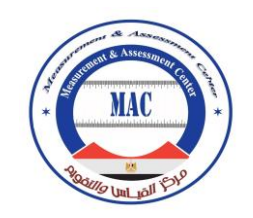

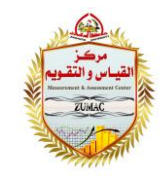

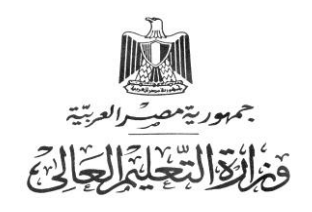

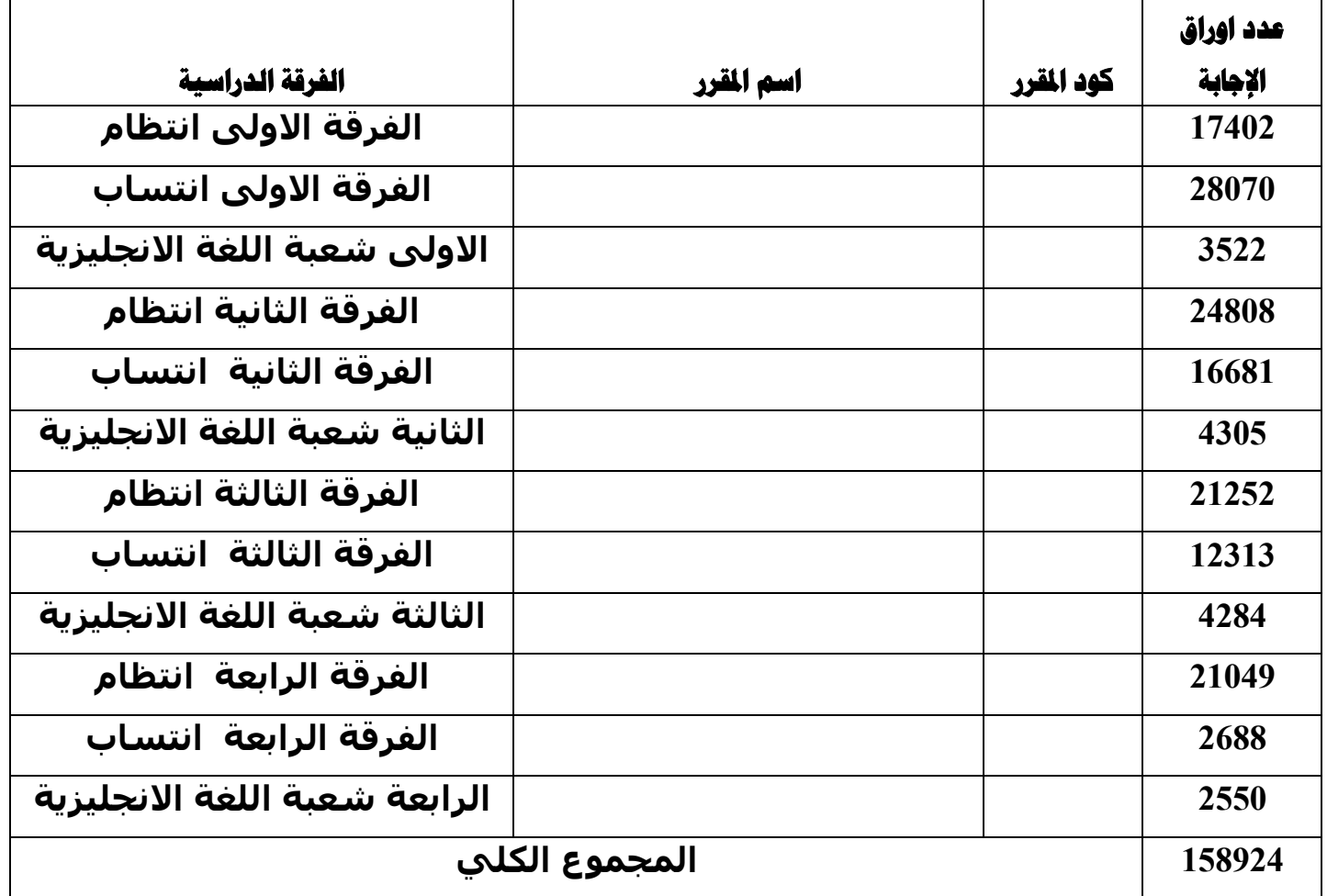

## **ولٍه الرجارج )دور هاٌى 7102( :**

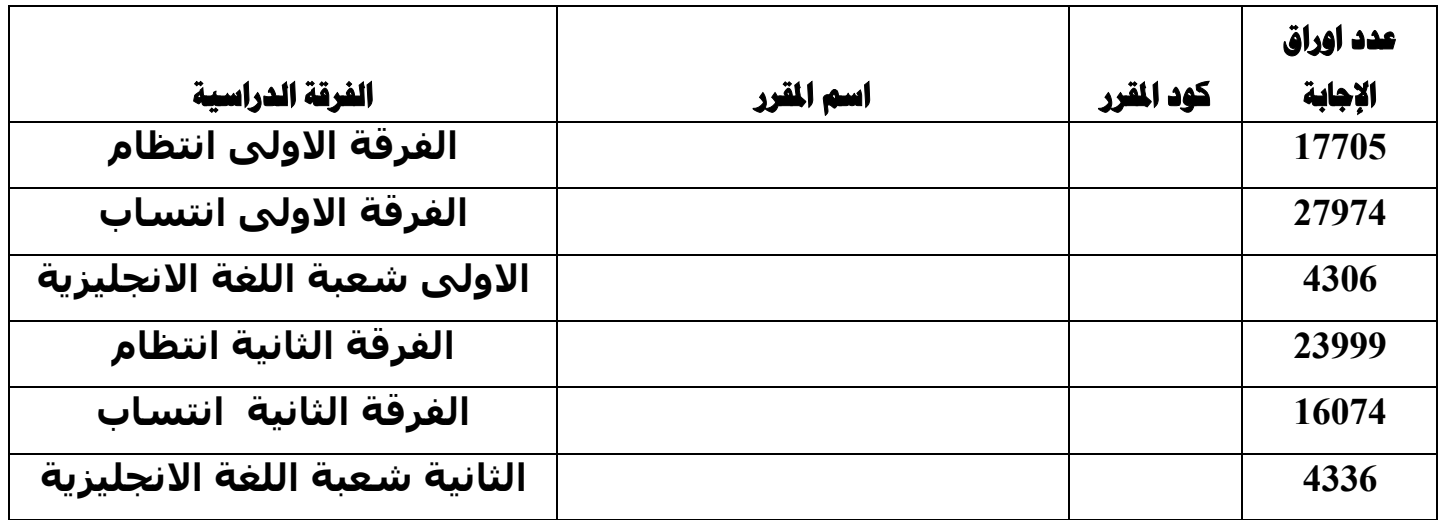

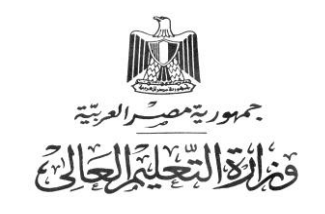

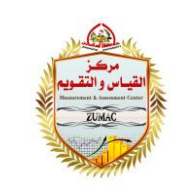

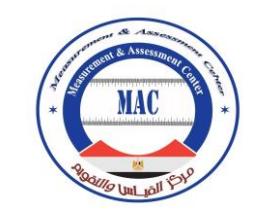

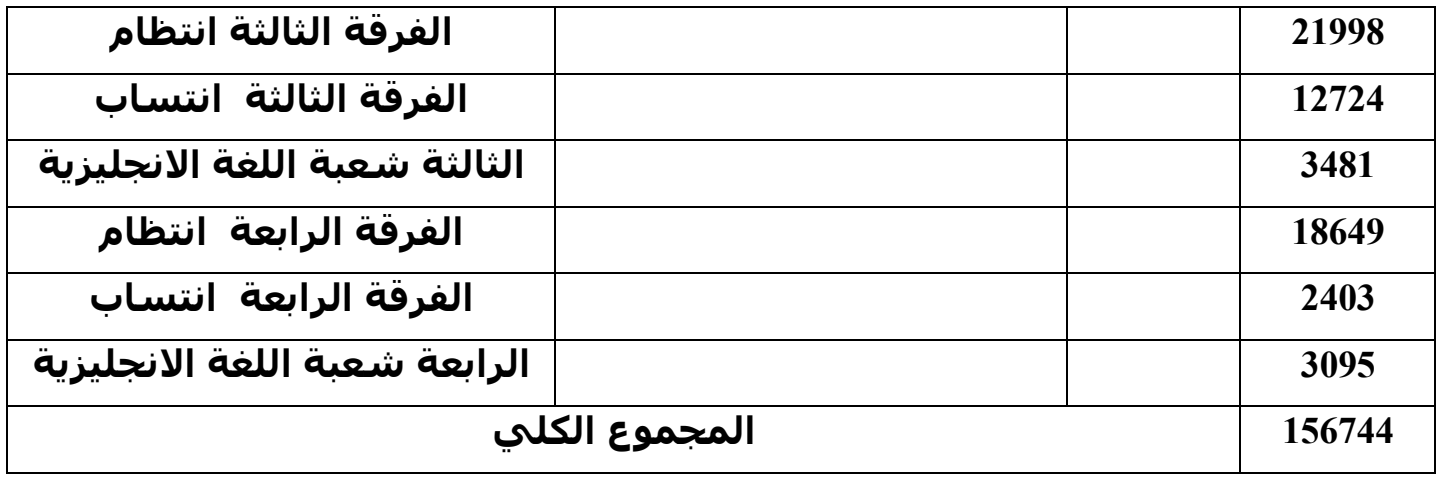

#### **قة كليه التجارة رنظام التعليم المفتوح** ) :

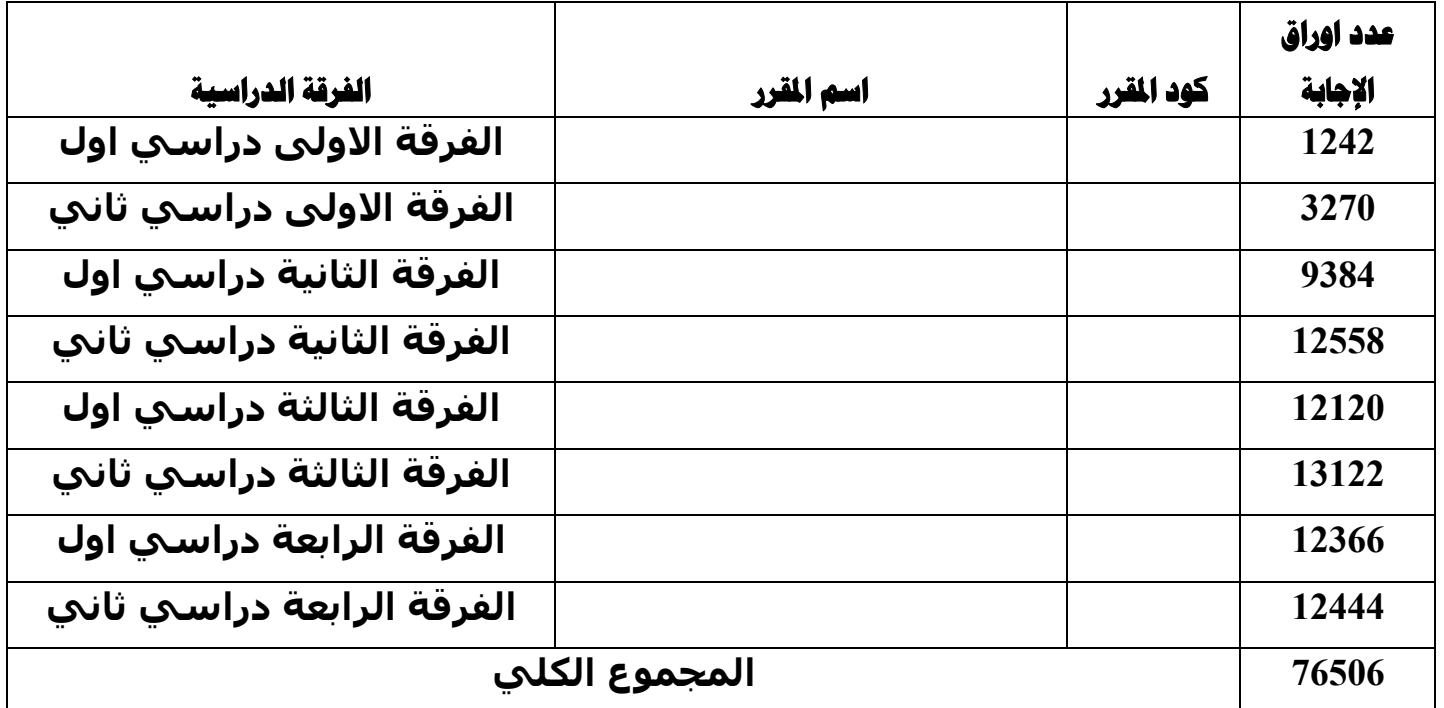

# **اجملوىع الىلى لىلٍح الرجارج )دور ٌٌاٌر \_دور هاٌى \_ذؼلٍن هفرـىح( للؼـام اجلاهؼً )7102/7106(**

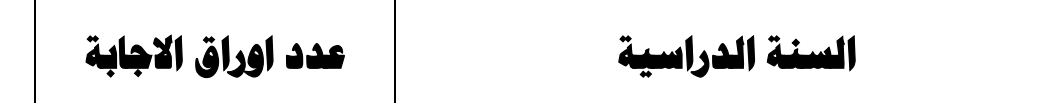

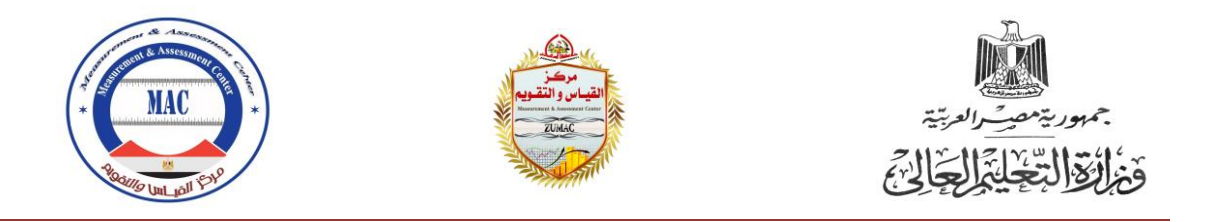

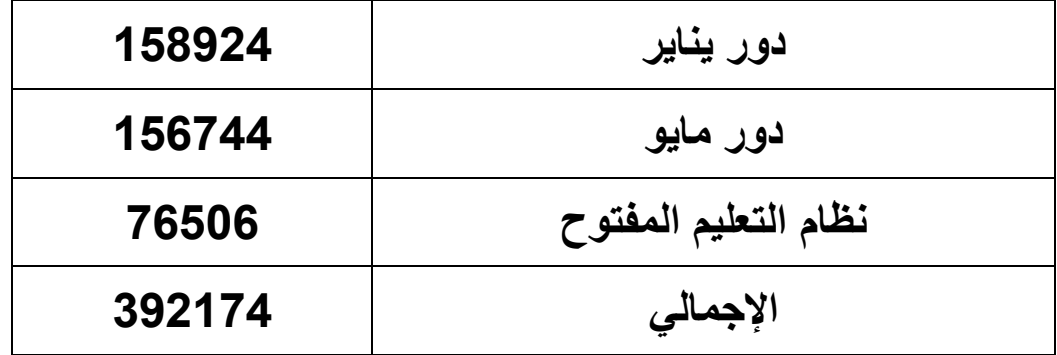

# **ولٍح الطة الثشري :**

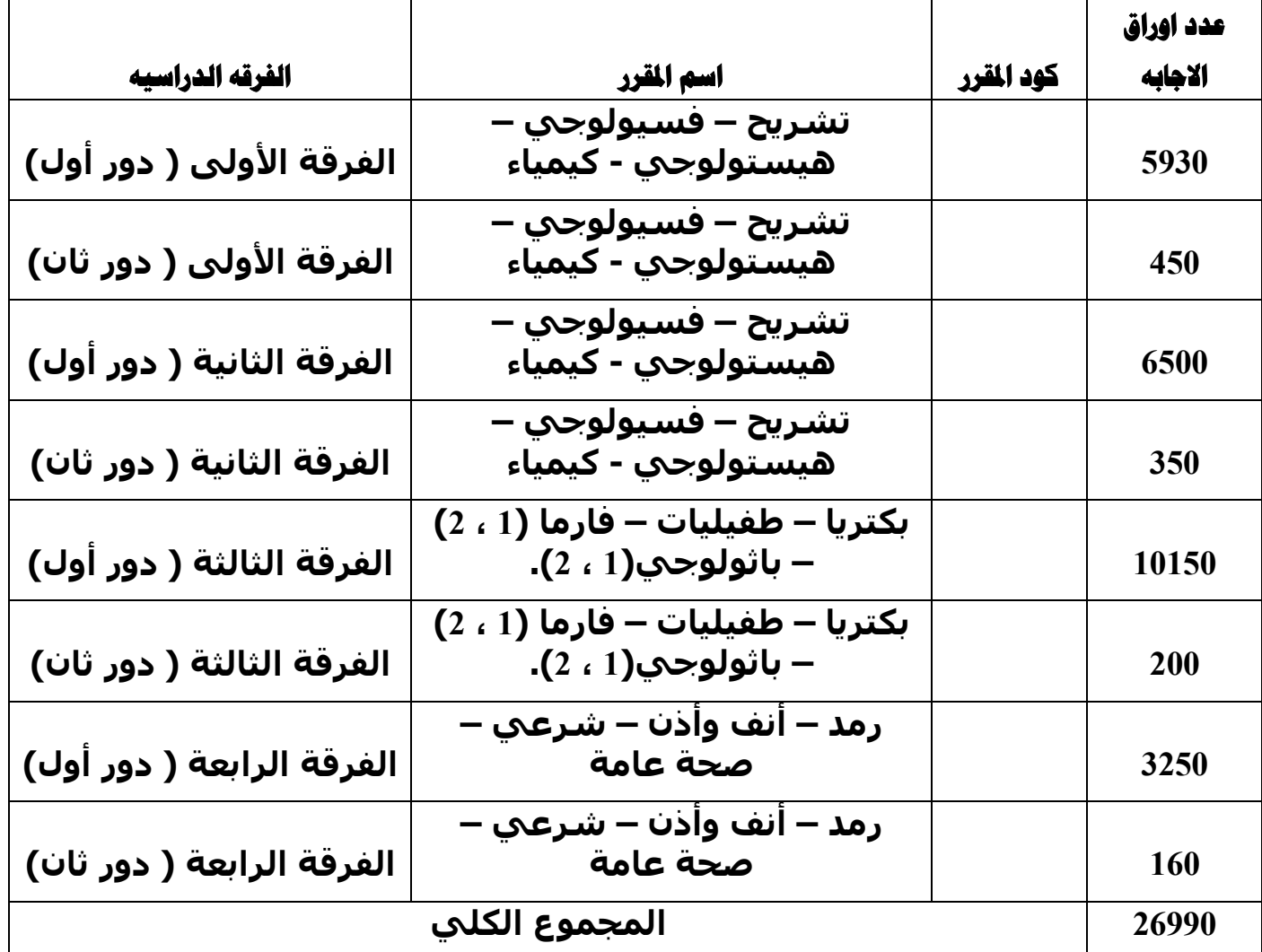

<mark>قة إجمالي التصحيح الآلي</mark> :

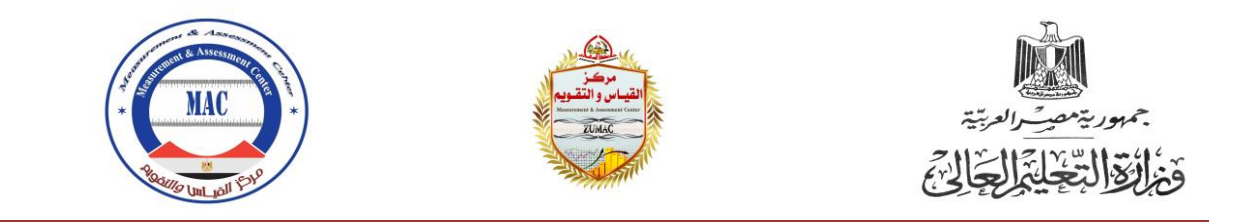

**فيما يمي بيان إحصائي إجمالي بعدد أوراق اإلجابات التي تم تصحيحيا آليا بمختمف وحدات القياس والتقويم بكميات الجامعة ومعاىدىا:**

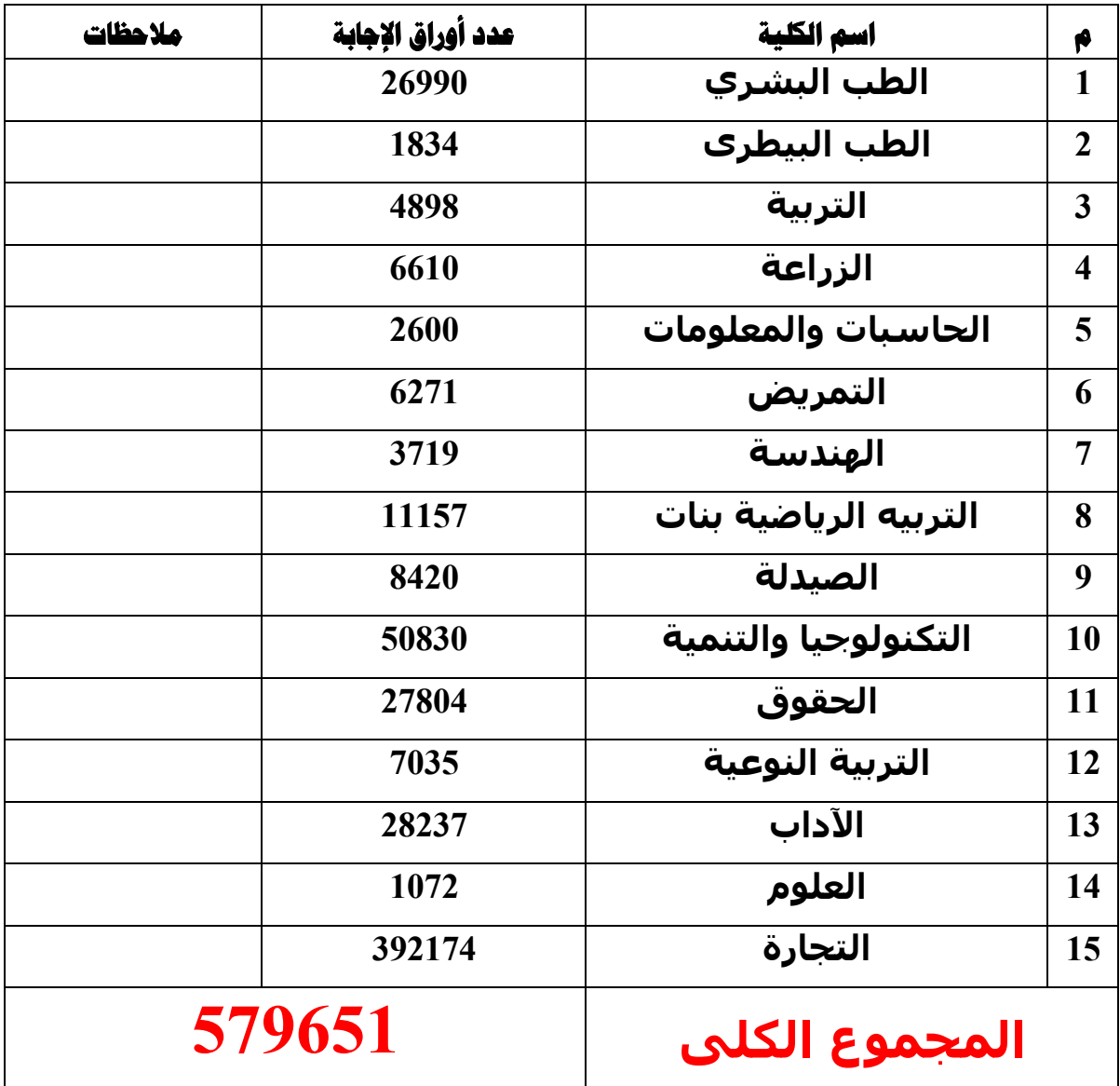

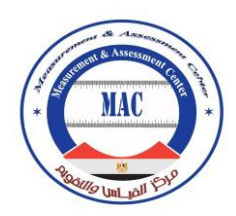

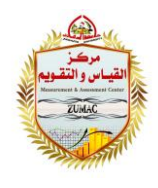

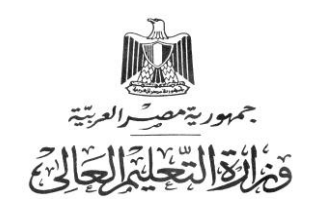

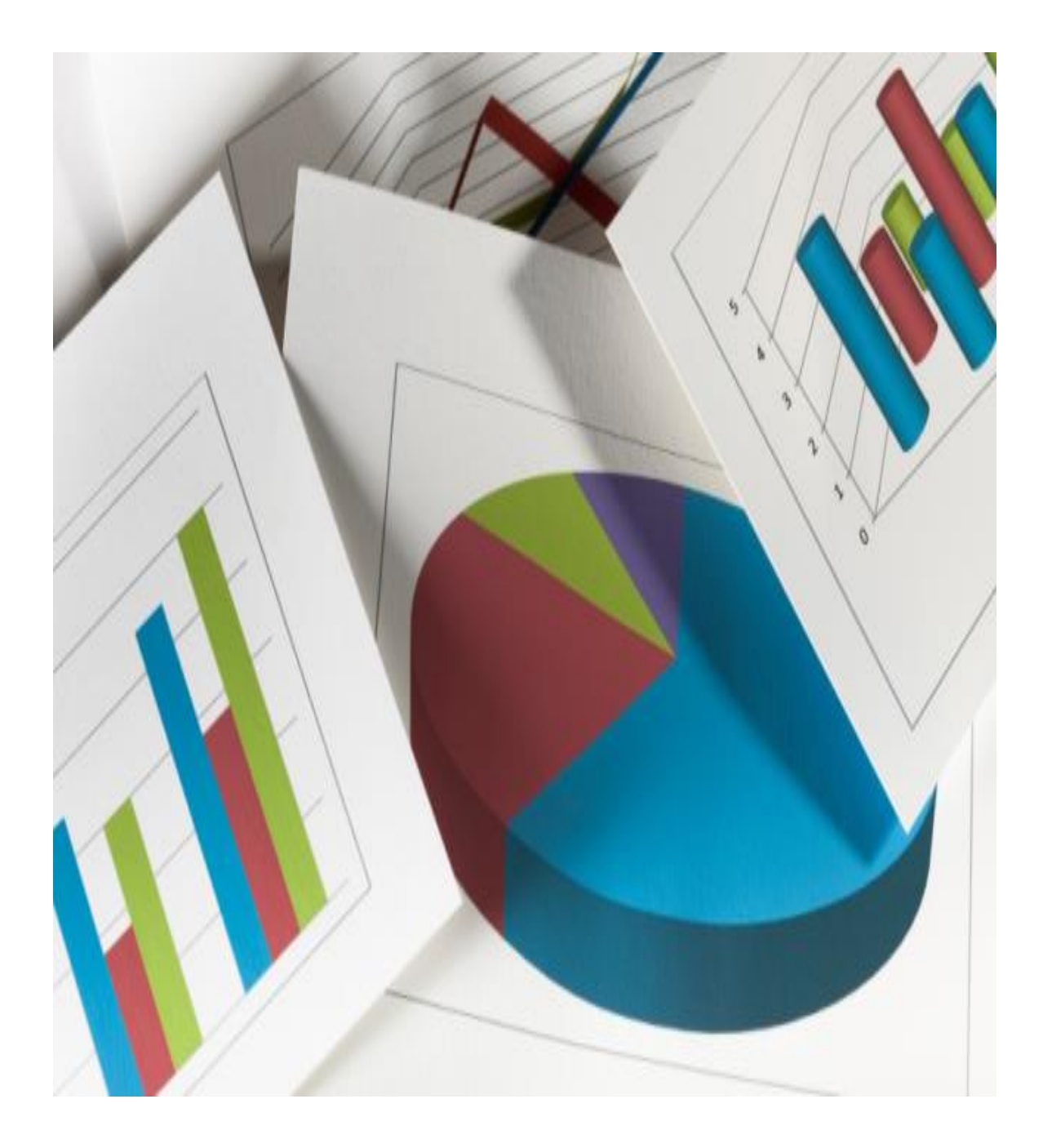

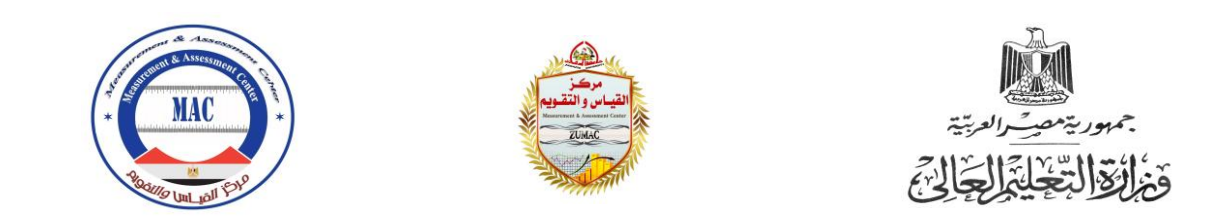

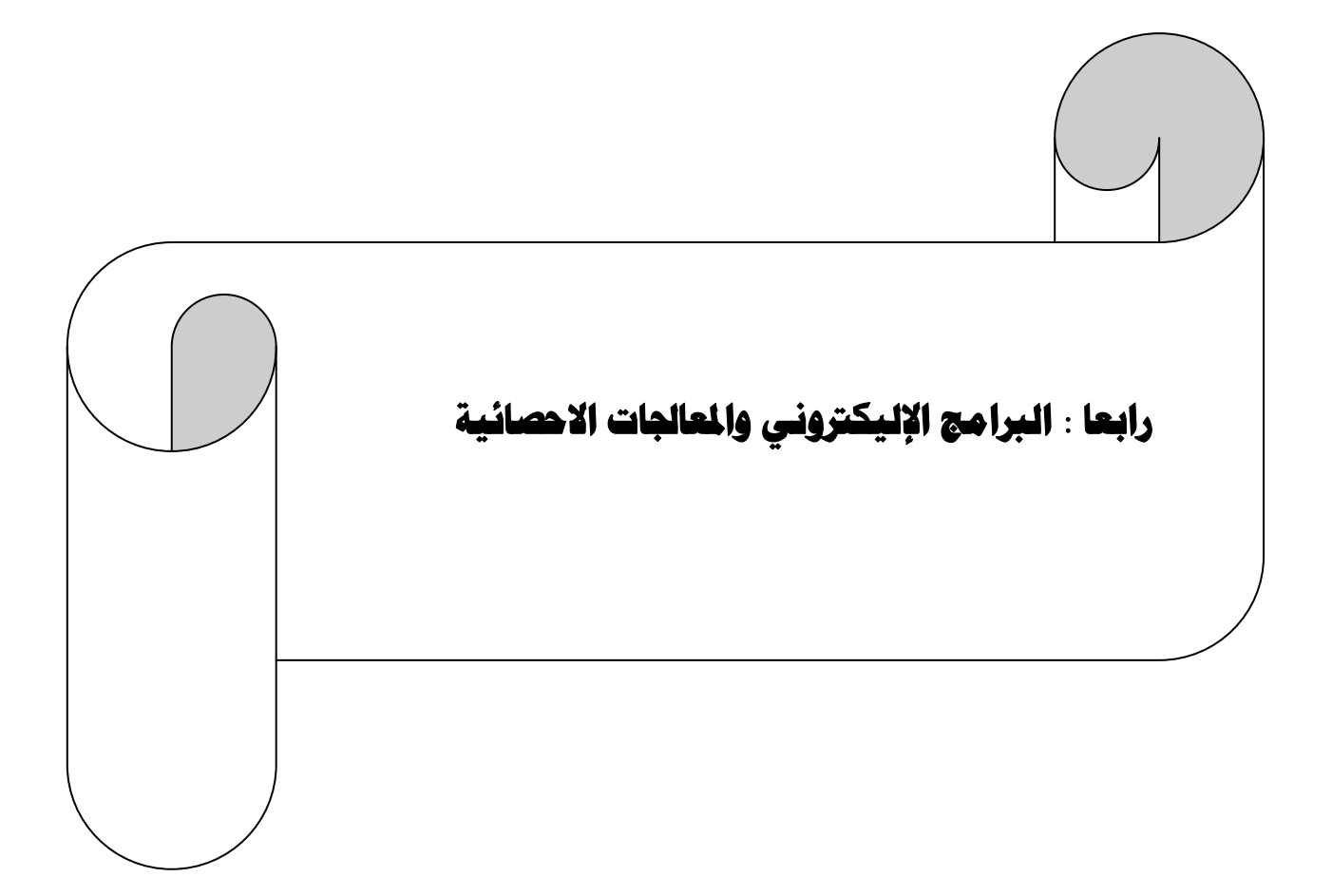

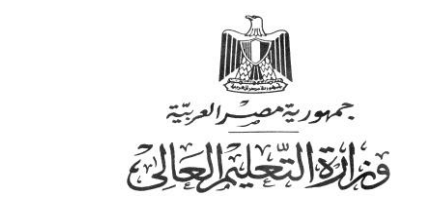

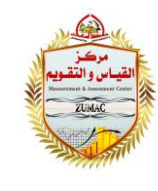

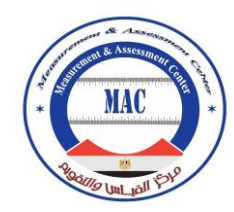

**يمكن تصميم النماذج باستخدام برامج معالجة النصوص وطبعاتيا عمى الطابعة الميزر العادية ، ويتم استخدام ريمارك اوفيس OMR لمتعرف عمى البيانات باستخدام الماسح الةوئى. وتحميل البيانات فى البرنامج أو تصدير البيانات إلى تطبيقات اخرى من اختيارك.**

# **أهم وظائف برامج التصحيح الآلي :**

- **.1 إدارة آلية متكاممة لشئون االختبارات**
- **.2 معالجة آلية الستبيانات قياس األداء**
	- **.3 تناول بيانات آالف المختبرين**
- **.4 بنك أسئمة و تحةير آلي لالختبارات**
	- **.5 تصحيح وتحميل آلي متقدم**
	- **.6 تحكيم األسئمة وعدالة اإلختبار**
- **.7 رصد آلي لمدرجات ونشر آلي لمنتائج**
- **.8 تعدد صور شاشات برنامج المصحح اآللي.**
	- 9. يع*مل م*ع جميع آلات التصحيح
		- **.10 يمبي متطمبات جميع المنشآت**
	- **.11 آلية التصحيح والرصد وقياس األداء**
		- **.12 سيولة اإلستخدام وسرعة األداء**
	- **.13 عربي \ أنجميزي متعدد المستخدمين**
- **.14 المالءمة لسياسات وبرامج التعميم المختمفة.**

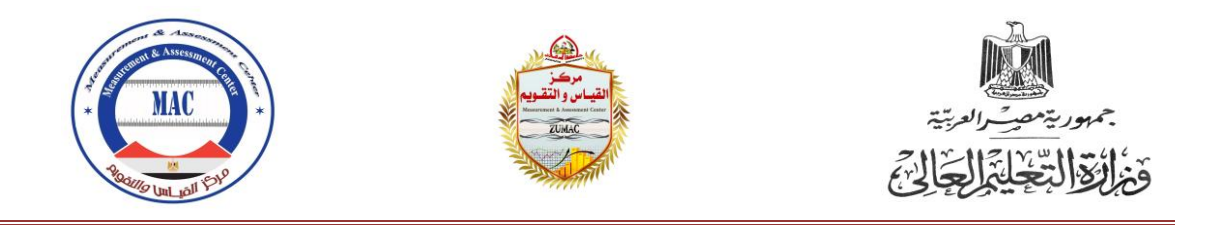

**.15 تعدد األوامروالتقارير سيمة اإلستخدام**

## **توالي اللهج إليكترونية للتحليل والمالجات الإحصائية :**

 **ROMR Office Remark ىو برنامج رائد فى مجال الـ OMR ومكون من حزمة من البرامج التى تقوم بمعالجة النماذج فى االستقصاءات واالختبارات . البرنامج يتعر ف عمى العالمات ) الدوائر والمربعات ( والحروف المطبوعة باستخدام الطابعات ( OCR( والباركود.** 

**و يمكن التعرف عمى بعض المالمح من خالل زيارة عدة مواقع إليكترونية من بينيا : [com.arabicomr://http](http://arabicomr.com/) ولتحميل نسخة تجريبية من البرنامج يمكن زيارة موقع : [download/com.arabicomr://http](http://arabicomr.com/download) وىناك بعض النماذج الجاىزة من البرنامج http://arabicomr.com/info/sample-forms/6 : الموقع عبر لمتحميل** ولشراء نسخة من برنامج ريمارك أوفيس النسخة العربية للحصول على كافة مميزات **http://arabicomr.com/payment :الفني والدعم البرنامج ىذا و تتعدد ىذه البرامج ومن بينيا ريمارك أوفيس وريمارك كالسيك كما يمي :**

## **ترًاهج رميارن أوفٍص للرصذٍخ اَىل :**

**توجد سمسمة خاصة بشرح برنامج التصحيح اآللي ] OMR Offics Remark ] برنامج ريمارك أوفيس عبر اإلنترنت تتيحيا بعض الشركات المنتجة ليا ، وىي توفر تكاليف شراء معدات خاصة لمتصحيح أو أوراق نماذج لإلختبارات ، كما أنيا تحسن من كفاءة وفعالية تصحيح اإلختبارات ورصد الدرجات ، و كذلك تجميع وتحميل البيانات وبناء التقارير.** 

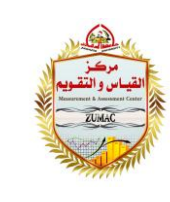

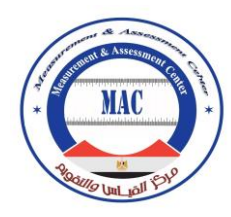

**تشير أغمب الشركات المنتجة لمبرنامج إلى أنو متوافر بإصدار ات عدة عربى أو إنجميزى مع توافر ةمان عمى البرنامج لمدة عام كامل ةد عيوب التصنيع ، وكذلك الحصول عمى أى تحديثات تصدر لمبرنامج خالل عام من تاريخ الشراء.** 

**مميزات برنامج ريمارك أوفيس :**

جمهور يتمصب العربتية

وَ الْقَالِبَعْلِيِّ الْجَالِيِّ

من مميزات برنامج ريمارك أوفيس الت*ي* تجعله الخيار الأول للمؤسسات الت*ي* ترغب ف*ي* **تصحيح اإلختبارات أو تحميل اإلستبيانات:** 

o **البرنامج متوافق مع جميع انواع الماسحات الةوئية التى تعمل عمى أجيزة الكمبيوتر مما يوفر تكاليف شراء أجيزة التصحيح اآللى باىظة الثمن.**

o **ال يحتاج إلى نوع معين من االوراق لطباعة النماذج أو اإلختبارات مما يوفر تكاليف شراء أنواع االوراق المخصصة لإلختبارات واإلستبيانات.**

o **ال يحتاج إلى نوع معين من األقالم لمكتابة فى نماذج اإلختبارات او اإلستبيانات ألنو يستطيع التعرف عمى العالمات المكتوبة بأى أقالم.** 

o **إمكانية تصدير درجات ونتائج اإلختبارات إلى أى قاعدة بيانات طالب.** 

⊙ يمكن عضو هيئة التدريس من تحليل النتائج بصورة فورية وإستخراج التقارير **بأكثر من 35 إمتداد لمممفات وحفظ التقارير عمى خدمات التخزين السحابية مثل .Dropbox أو Google Drive**

**ويةاف إلى ذلك أنو :**

o **يقوم بتصحيح اإلختبارات وتحميل اإلستبيانات والبديل اإلقتصادى ألجيزة التصحيح اآللى**

o **يعمل عمى جميع الماسحات الةوئية و ال يتطمب أنواع مرتفعة التكمفة**

o **يمكنو تصدير نتائج الطالب مباشرة إلى أي نظام إليكتروني لمنتائج دون برنامج وسيط**

o **يتعامل مع النماذج التي يصمميا المستخدم عمى أي برنامج معالجة نصوص.**

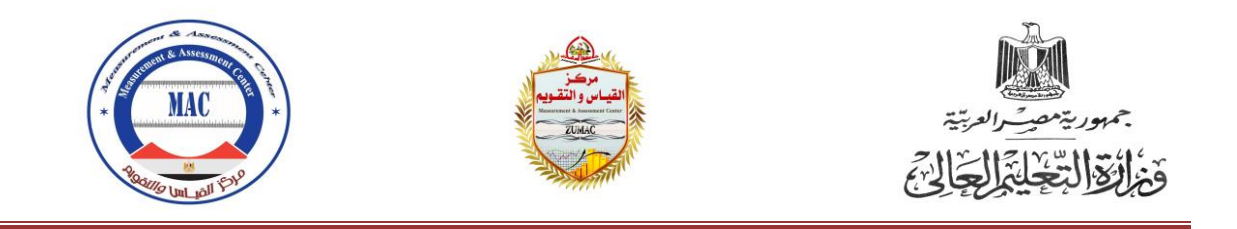

o **يتعرف عمى أغمب أشكال االختيارات باالةافة إلى الباركود أحادي وثنائي األبعاد.** o **يتعرف عمى أى نوع من العالمات لذلك ال يشترط إستخدام أقالم من نوع معين.** o **يتعرف أوتوماتيكيا عمى OCR لمنصوص المطبوعة عمى األوراق.** o **يقرأ ويحمل اإلختبارات واإلستبيانات متعددة الصفحات والنماذج مزدوجة االوجو.** o **يدعم أغمب الماسحات الةوئية التي تعمل عمى الكمبيوتر الشخصي.** o **يمتاز بسيولة االستخدام وبقدرة استثنائية عمى معالجة األخطاء.**

- o **يقوم بحفظ البيانات بأكثر من 35 نوع من الممفات المختمفة.**
- o **يصدر تقارير تحميمية بأشكال محتمفة لـ ,RTF ,HTML ,Excel ,PDF وغيرىا**

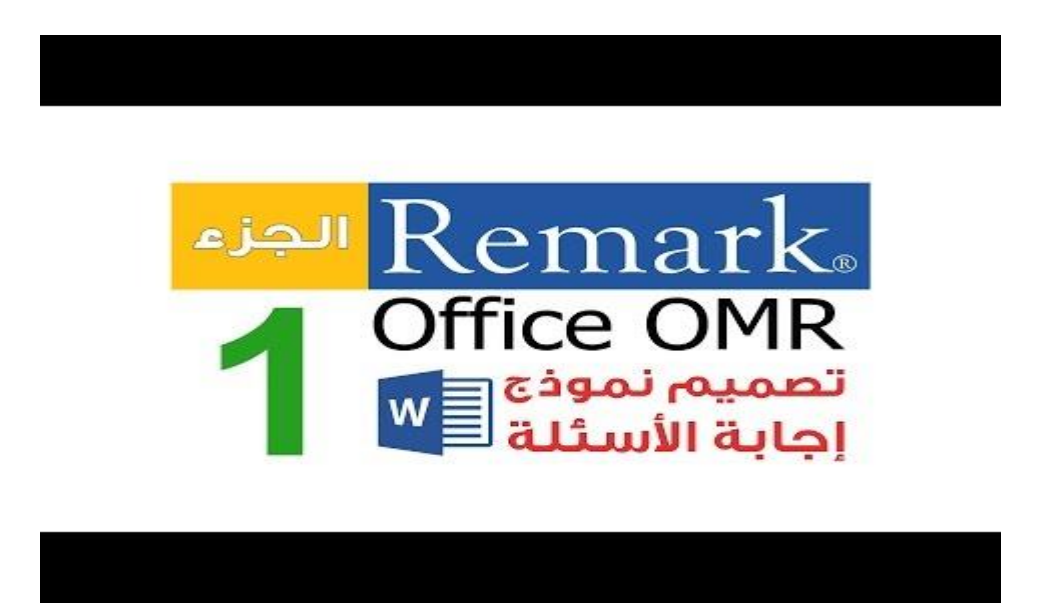

## **برنامج ريمارك كلاسيك للتصحيح الآلى وتعليل الإستبيانات** : **http://www.remarkomrsoftware.com/ar/Section.aspx?ID=163**

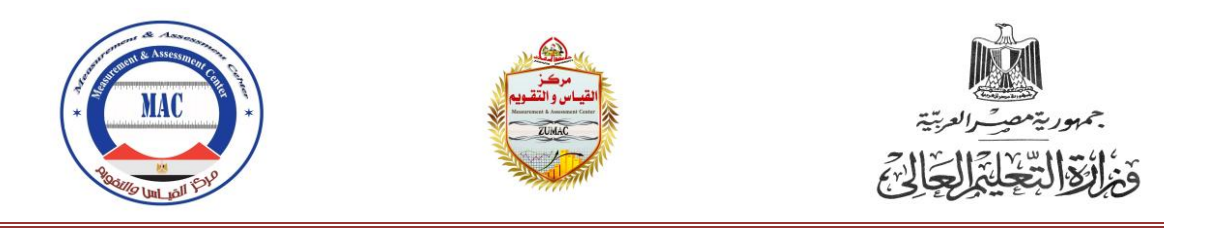

**من مميزات برنامج ريمارك كالسيك لمتصحيح اآللي و التى تجعمو أيةا الخيار األول لممؤسسات التعميمية التى ترغب فى تصحيح اإلختبارات أو تحميل اإلستبيانات أنو :** 

o **مزود بإمكانية طباعة المعمومات المحددة من قبل المستخدم )مثل التاريخ**  والساعة والأرقام) عل*ى* الأوراق الت*ي* تم مسحها ضوئيا.

o **بإمكانو طباعة الدرجات عمى االمتحانات فور مسحيا إذا كان لدى الماسح الةوئى طابعة.**

o **متناسق مع العديد من الماسحات الـ (OMR (من شركات ,Scantron . Chatsworth, Data, Sekonic, and Apperson**

o **يستخرج تقرير بالدرجات يمكن طباعتيا لكل طالب يستخرج البيانات إلى نماذج**  ملفات مختلفة.

o **بإمكانو استخراج تقارير تحميل العناصر وأخصائيات العناصر والتقارير الجدولية وتقارير وتصحيح االمتحانات بةغطة واحدة.**

o **بإمكانو استخراج تقرير باألجوبة التي تم تعديميا حسب السؤال أو حسب الطالب، مع تحميل درجات االمتحانات واالستبيانات بةغطة واحدة ، وىو أيةا مزود بقدرة حفظ**  الإجابات الغير<sub>.</sub> ممتلئة بشكل جيد.

o **يسمح بمقارنة الردود عمى أجزاء مختمفة من استبيانات واستطالعات الرأي ، ويمكن من خاللو أيةا عمل تقارير تقارن الردود عمى أسئمة محددة أو بين مجموعات معينة.**

o **يسمح بتحديد نماذج لألجوبة ومقياس لمدرجات وأسئمة لمدرجات اإلةافية.**

o **يمكنو تصحيح وتحميل النماذج المتعددة الصفحات والنماذج المنظمة حسب**  الطلب.

o **إمكانية طباعة الدرجات عمى االمتحانات فور مسحيا ، إذا كان لدى الماسح الةوئى طابعو بيا القدرة عمى التعرف عمى الكتابة اليدوية.**

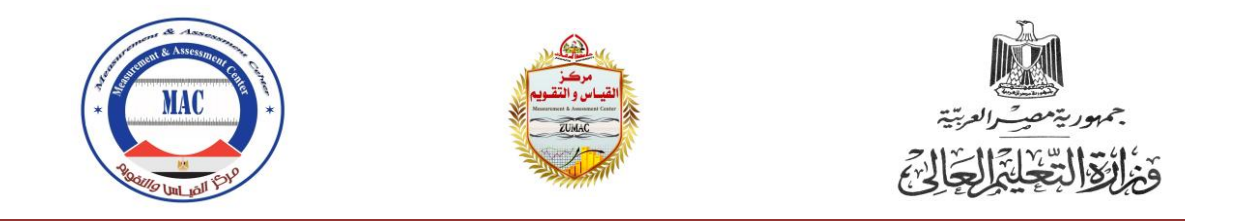

o **يمكن استخراج الممف إلى نماذج مختمفة من الممفات لدفاتر الدرجات اإللكترونية وأنظمة إدارة ممفات الطالب وأنظمة إدارة التعمم.**

o **يدعم قراءة الرمز الشريطي (barcode (عمى ماسحات Scantron و Sekonicالـ OMR بو برنامج بريد إلكتروني لتسييل ارسال البيانات**

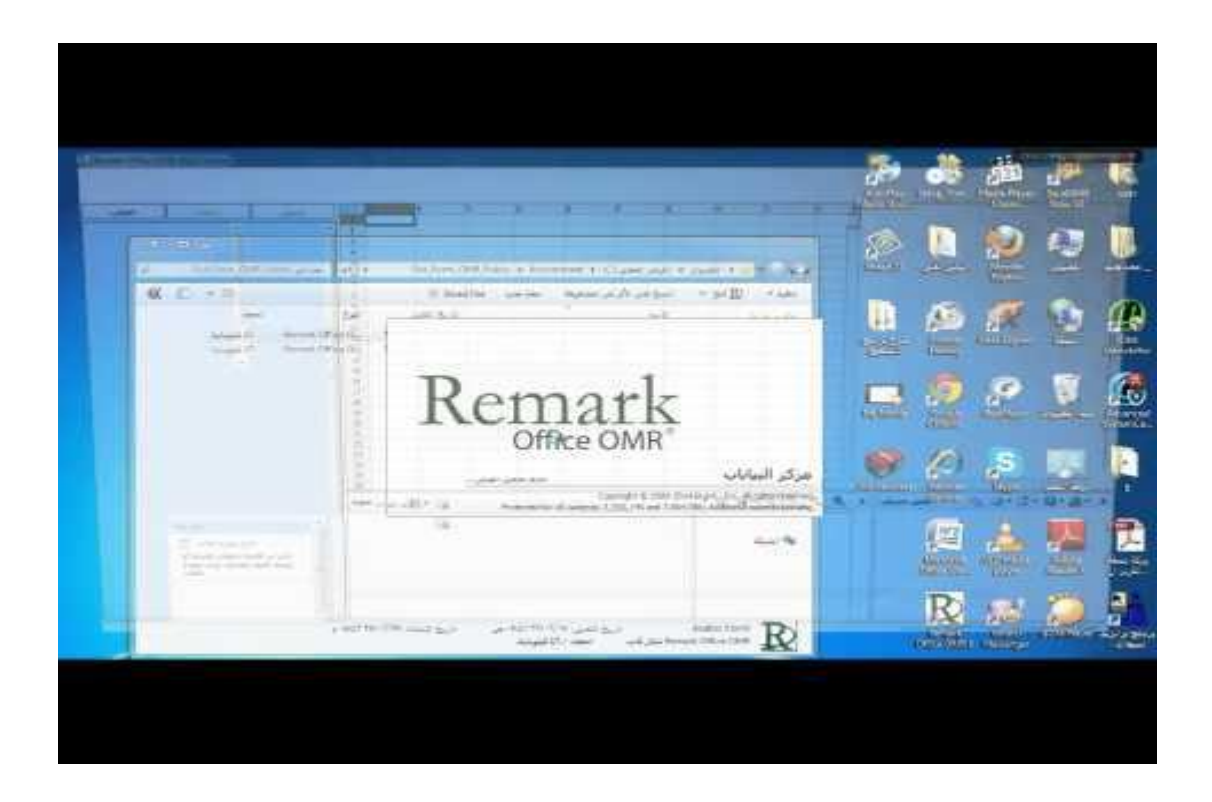

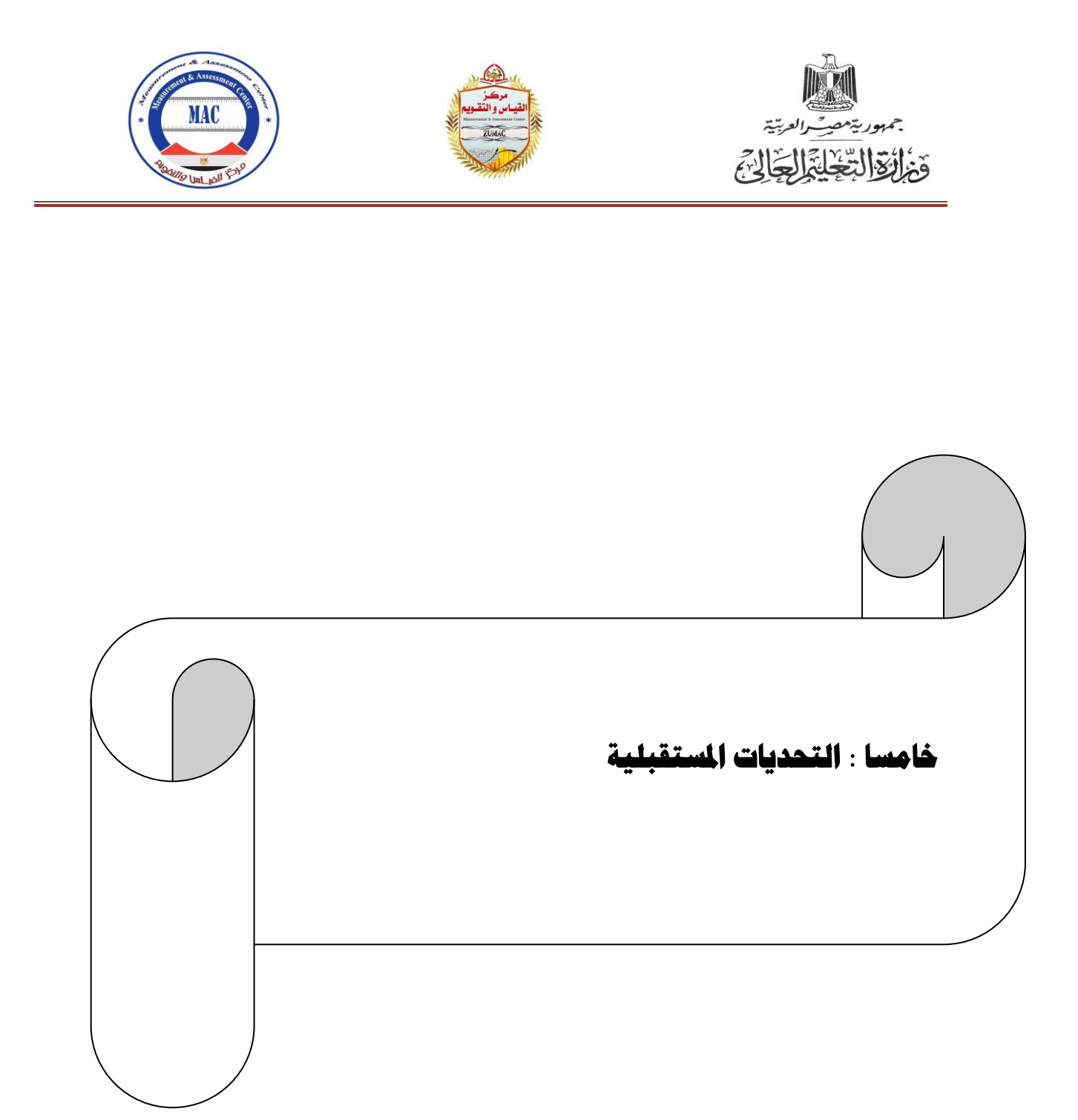

**تبحث إدارة مركز القياس والتقويم بجامعة الزقازيق عن نظام متكامل إلدارة االمتحانات**  والتقويم يتضمن بنوك للأسئلة حسب المعايير العالمية ، وتصميم نماذج الأسئلة والأجوبة

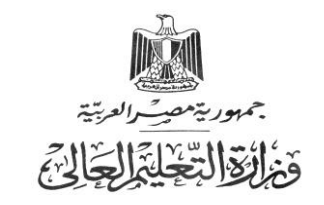

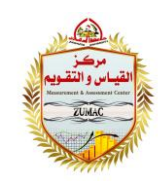

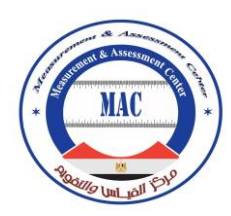

**، وتصحيح االمتحانات ، وتحميل النتائج، واستخراج التقارير من خالل نظام [Bedo](http://bedoassessment.com/) [Assessment](http://bedoassessment.com/)بالتعاون مع شركة كمبيوتك والمتخصصة في التصحيح اآللي**  وا**لإليكتروني وينوك الأسئلة.** 

**للشراكة المؤسساتية لللتصحيح الآلى بمركز القياس والتقويم بجامعة** الرقازيق مع الشركات المنتجة لأجهزة وبرامج التصحيح الآلى :

**قامت بعض شركات االنتاج بتعريب بر نامج ريمارك بالتعاون مع شركات متخصصة في**  الجرافيك ، وتقديم الدعم الفن*ي* المستمر للبرنامج بإصدارته الانجليزية والعربية ، كما **يوجد لدى مركز القياس والتقويم بجامعة الزقازيق بالتعاون مع بعض شركات االنتاج فريق دعم فني متخصص جاىز لمرد عمى األسئمة واالستفسارات التي تتعمق بيذا البرنامج.**

**ولقد قامت شركة العال لمنظم الحديثة والموردة ألجيزة التصحيح اآللي بكميات جامعة الزقازيق بعمل عرض مبدئي عن البرنامج ومواصفاتو ومزاياه واالجابة عن استفسارات السادة أعةاء ىيئة التدريس بوحدات القياس والتقويم الفرعية بكميات الجامعة.**

**و يسعى مركز القياس والتقويم بالتعاون مع شركتي العال و كمبيوتك ، خاصة وأن ليما أعمال سابقة في توزيع برامج الريمارك ببعض المدارس والجامعات المصرية والعربية وبعدد كبير من المؤسسات الحكومية في معظم دول المنطقة العربية .**

**ويسعى المركز بالتعاون مع شركتي العال لمنظم الحديثة و كمبيوتك العالمية لتقديم حزمة من الخدمات التدريبية ألعةاء ىيئة التدريس والمعممين في مجال تجميع البيانات ،**  وإنشاء النماذج ، وإستخراج التقارير . 

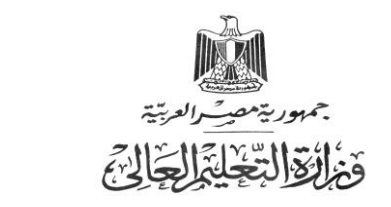

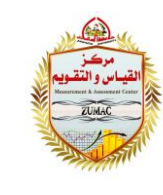

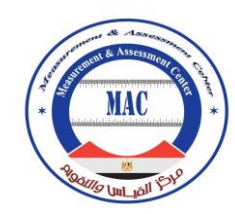

وإدارة المركز في الوقت ذاته تسعى لاستكمال النقص الموجود في برامج بأغلب أجهزة **التصحيح اآللي التي تم توريدىا لمختمف كميات الجامعة بدون برنامج الدونجل ) OMR ) دارة الجامعة. وفق منظومة تمويل مناسبة بمشاركة الكميات وا**

### التحديات المستقبلية و التخطيط المستقبلى للامتحانات الإليكترونية :

**ييدف مركز القياس والتقويم من اجراء االمتحانات اإل لكترونية مستقبال إلى وجود قيادة مركزية خاصة بالمركز توافر آليو واةحة إلجراء االختبارات اإلليكترونية بحيث يسيل ج ارئو عمى عةو ىيئة التدريس حجز موعد االختبار وا ، وتقديم الدعم الفني لمعةو وحصول العةو عمى نتائج طالبو بكل سيولة وأمان مع الحفاظ عمى سرية بنوك األسئمة والنتائج.**

**وتتةمن الخطوات المتبعة إلجراء امتحان الكتروني ما يمي :**

**.1 التنسيق مع مركز تقنية االتصاالت والمعمومات بشأن طريقة رفع االختبار عمى أحد األنظمة المتاحة من قبل المركز .**

**.2 التو اصل مع مركز تقنية االتصاالت والمعمومات لحجز موعد االختبار عن طريق إميل مركز القياس والتقويم بالجامعة.**

**.3 تعبئة النموذج الخاص باالختبارات عمى نظام Moodle مع التقيد بشروط اجراء االختبار الموجودة بالنموذج .**

**.4 تسميم نتيجة االختبار معتمدة بالتنسيق مع مركز القياس والتقويم بالجامعة.**

#### **املراجغ :**

<sup>1</sup> [http://www.damanhour.edu.eg/pdf/kinderfac/%D8%AF%D9%84%D9%8A%D9%84%20%D8](http://www.damanhour.edu.eg/pdf/kinderfac/%D8%AF%D9%84%D9%8A%D9%84%20%D8%A7%D9%84%D8%AA%D8%B5%D8%AD%D9%8A%D8%AD%20.pdf) [%A7%D9%84%D8%AA%D8%B5%D8%AD%D9%8A%D8%AD%20.pdf,](http://www.damanhour.edu.eg/pdf/kinderfac/%D8%AF%D9%84%D9%8A%D9%84%20%D8%A7%D9%84%D8%AA%D8%B5%D8%AD%D9%8A%D8%AD%20.pdf) Retraved on 12/6/2017.

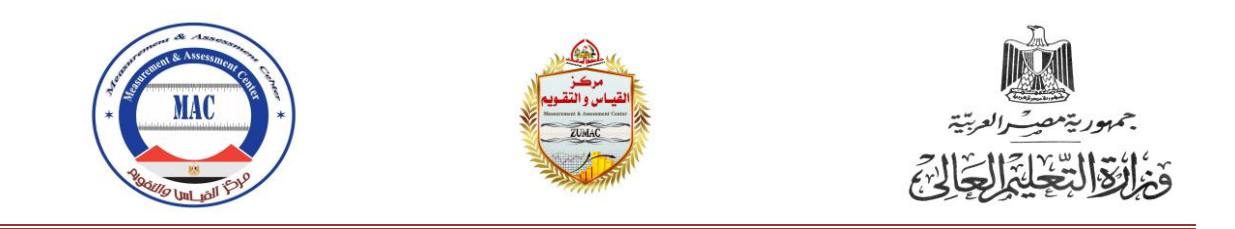

2 [http://www.youm7.com/story/2017/9/13/%D9%88%D9%83%D9%8A%D9%84-](http://www.youm7.com/story/2017/9/13/%D9%88%D9%83%D9%8A%D9%84-%D8%AA%D8%B9%D9%84%D9%8A%D9%85-%D8%A7%D9%84%D9%86%25) [%D8%AA%D8%B9%D9%84%D9%8A%D9%85-%D8%A7%D9%84%D9%86%,](http://www.youm7.com/story/2017/9/13/%D9%88%D9%83%D9%8A%D9%84-%D8%AA%D8%B9%D9%84%D9%8A%D9%85-%D8%A7%D9%84%D9%86%25) Retraved on 25/6/2017.

3 <http://www.remarkomrsoftware.com/ar/Tutorials.aspx>

4 . إبراهيم الحميزي : منهجيات التنسيق اإلحصائي، أنظر ، الهيئة العامة لإلحصاء.

5 بقلم: أ. تيسير المفرج الوعي الإحصائي .. لنبقَ على اتصال مدير عام الإدارة العامة للإعلام والوعي الإحصائي ــ TCExam **[^](https://ar.wikipedia.org/wiki/%D8%AA%D9%82%D9%8A%D9%8A%D9%85_%D8%A5%D9%84%D9%83%D8%AA%D8%B1%D9%88%D9%86%D9%8A#cite_ref-1)**

6 Asuni ،Nicol[a"](http://www.tcexam.org/) .TCExam :: [Computer-Based](http://www.tcexam.org/) Assessment".11-02-2002 ثتبريخ عهيه اطهع .

7 Scottish Qualifications Authority (200[8"](http://www.sqasolar.org.uk/mini/files/SOLARWhitePaperMay2008-master.pdf) .[\)SOLAR](http://www.sqasolar.org.uk/mini/files/SOLARWhitePaperMay2008-master.pdf) White Paper"( PDF .)Glasgow, UK عهيه اطهع . ثتبريخ 11-02-2002

هي هيئخ يهنيخ نهتقييى اإلنكتروني.Association [Assessment-e](http://www.e-assessment.com/) The 8

9 International Annual Conference on [e-Assessment.](http://www.e-assess.co.uk/)

يتضمن مجموعة من أمثلة التقييم الإلكتروني في شبكة 2.0 وبيئات التعلم في العالم الافتراضي [Transforming](http://www.transformingassessment.com/) Assessment .<br>(مقر ها جامعة أديليد، أستر اليب)

11 [e-assessment](http://www.jisc.ac.uk/assessment) section at JISC, UK.

ما زال يقدم أكثر معالجة مباشر ة للاختبار المعتمد على الحاسوب لاستخدامها في التعليم العالي. CAA Centre ــــــــ

) ( CAA يظهر كيفية استخدام النظام المفتوح المصدر للتقييم بمساعدة الحاسب ( CAA c[eAssessment](http://labspace.open.ac.uk/course/view.php?id=3484) at the Open University, UK " المصمم لتصحيح الأسئلة الأقل تنظيمًا OpenMarkانمسم

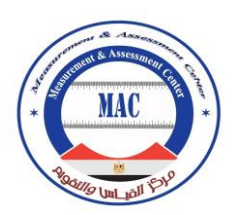

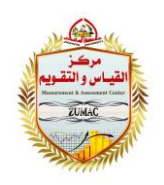

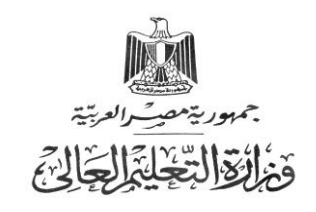

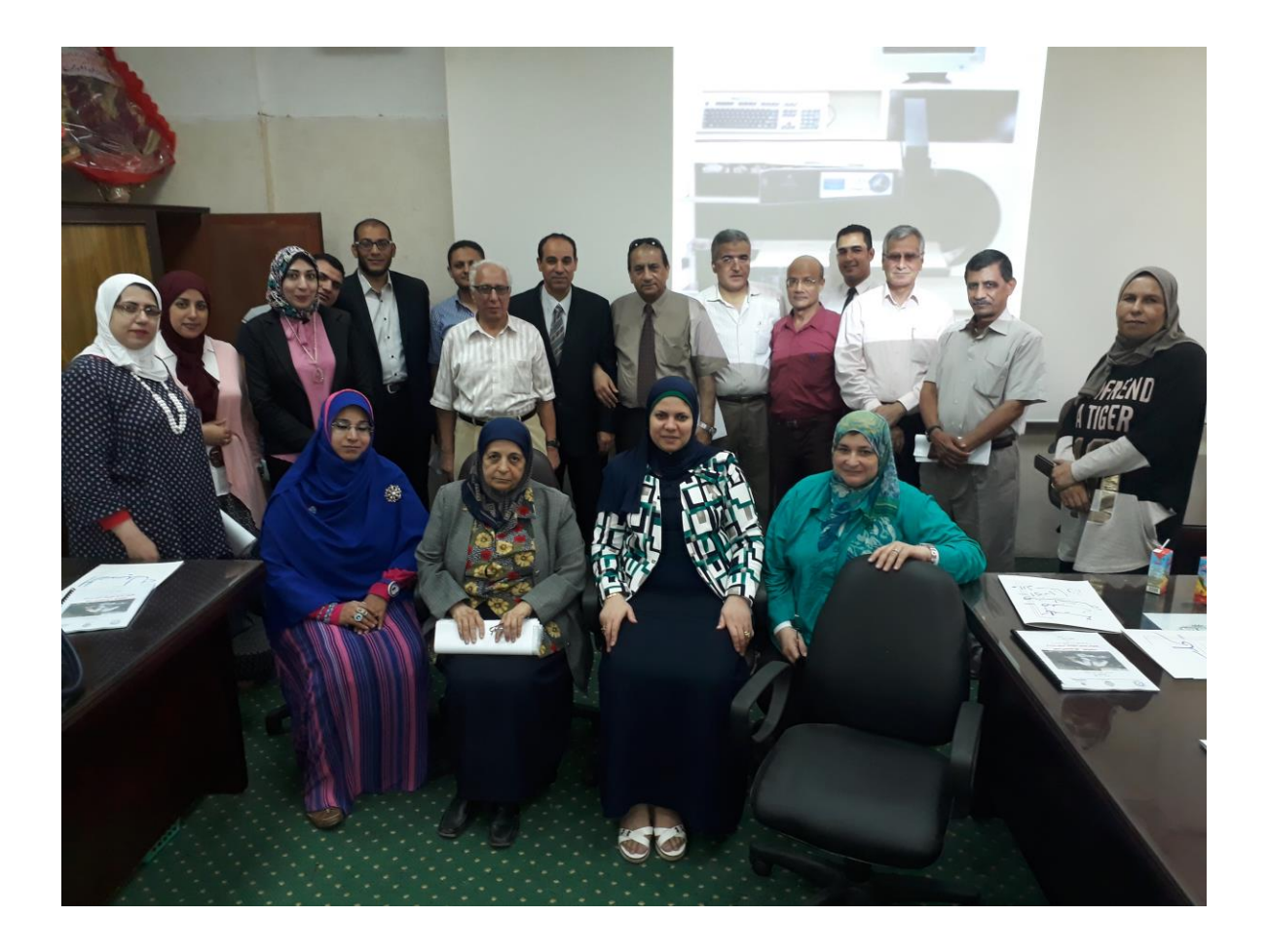

**صورة لمسادة مستشارو القياس والتقويم بالجامعة ومديري وحدات القياس**  وا<mark>لتقويم الفرعية بكليات جامعة الزقازيق ومعاهدها</mark>